# République algérienne démocratique et populaire Ministère de l'enseignement supérieur et de la recherche scientifique

Université Saad Dahleb Blida

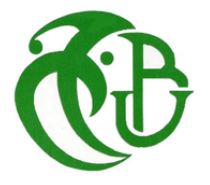

Faculté des sciences Département Informatique

# Détection d'attaques de déni de service basé sur l'apprentissage automatique

Mémoire entrant dans le cadre de l'obtention du diplôme de Master en informatique

Master Sécurité des Systèmes d'Informations

Réalisé par : ASSAM SAMY Encadré par : DR. BACHA

Septembre 2021

### Résumé

Les attaques de déni de service représentent une réelle menace pour les systèmes informatiques, car, d'une part elles surgissent d'une manière soudaine et d'une autre part, elles sont relativement faciles à mettre en oeuvre. Dans cette étude nous cherchons une solution pour détecter ces attaques en se basant sur des modèles et des techniques d'apprentissage automatiques.

L'usage de l'apprentissage automatique en cybersécurité apporte un réel avantage, quand il s'agit de traitement complexe à mettre en oeuvre, tel que la détection d'agent malveillant dans un fichier, de classer des e-mails ou encore de classifier un trafic réseau.

<span id="page-1-0"></span>Notre système de protection est composé de trois modules. Le premier module concerne l'acquisition des données, notre choix se porte sur l'utilsation d'un programme pour extraire des données statistiques depuis des flux réseaux en format Comma-separated values [\(CSV\)](#page-11-0). Le deuxième module intitulé Transformation des données, où nous verrons plusieurs techniques de transformation des données acquises et prétraitées du module précédent. Le troisième module, est le module de classification. Nous y verrons deux classificateurs d'apprentissage automatique et des modèles basés sur des réseaux de neurones artificiels. Forêts aléatoires, arbres de décision, réseau de neurones denses et auto-encodeur seront mis à l'épreuve sur une suite de tests, qui détermineront les paramètres et modèles à utiliser pour l'évaluation globale. Nous utiliserons la base de données CIC IDS 2018 qui comporte une grande quantité de données de trafic réseau d'attaque et normal. Certaines combinisations (entre modèles et paramètres d'entrées) se verront plus performant que d'autres, et avoisinneront 0.99 en exactitude.

#### Mots clés :

Réseau - Machine Learning - Classification - Deep Learning - Auto-encodeur - DNN - Déni de service - DDoS

### Abstract

<span id="page-2-0"></span>Distributed Deny Of Service [\(DDoS\)](#page-10-0) attacks represents a real threat for computer systems, on the one hand they appear suddenly and on the other hand they are relatively easy to implement. In this study we are looking for a solution to detect these attacks based on machine learning models and techniques, such as detecting malicious agents in a file, e-mails spam classification or classifying network traffic. Our protection system is made up of 3 essential modules and 1 optional module. The first module concerns data acquisition, our choice is the use of a program to extract statistical data from network streams in [CSV](#page-11-0) format. Module 2 called Data Transformation, where we will see several techniques for transforming acquired data and preprocessing it. Module 3, being the last, is the most important module. We will see two machine learning classifiers and two models based on artificial neural networks. Random forests, decision trees, dense neural network and auto-encoder will be compared in a suite of tests, which will determine the parameters and models to be used for the overall assessment. We will use the CICIDS 2018 database [Sharafaldin et al., 2018] which has a large amount of data extracted from captured Packet Capture packets (PCAP) using the CIC FlowMeter program [Sharafaldin et al., 2019a] to train models to distinguish between normal and malicious network flow. We will approach 0.99 in precision for the selected models including the parameters on the data namely if the data is normalized, encoded or even selected.

#### Keywords :

Netowrk - Machine Learning - Classification - Deep Learning - Auto encoder - DNN - Denial of service - DDoS

ملخص  $\overline{a}$ 

شكل هجمات رفض الخدمة DOS ، تهديدا حقيقيا لأنظمة الكمبيوتر. تتمثل خطورتها في سهولة تنفيذها من ֦  $\ddot{\cdot}$ ֦ ֦  $\ddot{\cdot}$ J .<br>; j.  $\overline{a}$ ֦ j J j J J . ֦ .<br>ز .<br>ع  $\overline{a}$ j.  $\ddot{\cdot}$ J <u>ر</u> ֦ m ֦ j. .<br>ت è ֧֦֧֖֖֚֚֚֚֞֝֝֝<br>֧֪֪֪֪֪֝֝**֚** حسن من الساس العام عنه المحمد المستحيد المستحيد المستحدة المستحدة المستحدة المستحدة المستحدة المستحدة المستحدة<br>جهة ، و في حدوثها المفاجئ من جهة أخرى. الهدف من هذه الدراسة هو البحث عن حل يسمح بكشف هذ . .<br>F @ j. . A ֖֖֖֖֚֚֚֚֚֚֚֚֚֚֚֚֚֚֡֝֝֝֝֝<br>֧֢֪֪֪֪֪֪֪֝֝֝֝֝֝֝֝  $\overline{a}$ جهه ، و مي حدوم، المحاجي من جهه<br>الهجمات باستعمال نماذج التعلم الآلي . ֦ j.  $\overline{a}$ <u>:</u> .<br>. . ٠٠ – ٠<br>التعلم الآلي يضيف إلى الأمن السيبراني تسهيلات كثيرة ، خصوصا حين يتعلق الأمر بمعالجات معقدة مثل كشف ֦ ֦ . .<br>. یا j  $\ddot{\cdot}$  $\overline{a}$  $\ddot{\cdot}$ ֦֧  $\overline{a}$ ֦  $\frac{1}{2}$ الحكم ادمي يصيف إلى ادمس السيبراي لشهيلات تتيره المحصوصا عين يتعلّل ادمر بمعاجات معصده مثل تست<br>برمجية خبيثة في ملف، تصنيف رسائل البريد الإلكتروني ، تصنيف التدفق الشبكي. نظام الحماية لدينا يتكون من ֦ . J  $\overline{a}$ ا<br>ء  $\overline{a}$ <u>ر</u>  $\overline{a}$ Ĺ .<br>.. .<br>. ֦֦֦֦֦֦֦֦֦֦֦֦֦֦֦֦֦֦֦֦֦֦֦֦֦֦֦֦֦֦֦֡ A .<br>. ֦֦֦֦֦֦֦֦֦֦֦֦֦֦֦֦֦֦֦֦֦֦֦֦֦֦֦֦֦֦֦֡ ֦֦֦֦֦֦֦֦֦֦֦֦֦֦֦֦֦֦֦֦֦֦֦֦֦֦֦֦֦֦֦֡ ֦  $\frac{1}{2}$ .<br>.. ֦  $\overline{a}$ ֦֧֦֧֦֧֦֧֦֧֦֧֦֧֦֧֦֧֦֧֚֚֚֚֚֚֡֝֝֝֝֬ .<br>..  $\overline{a}$ ֦ .<br>.. ر<br>: .  $\overline{a}$ .<br>.  $\overline{a}$  $\overline{a}$ ֖֖֖֖֖֚֚֚֚֚֚֚֚֚֚֚֚֡֬֝֝֝֝֝֝֬֝֬֝֝֬֝֬֝֝֬֝֬֝֬֝֝֬֝֬֝֝֬֝֝֬֝֝֬֝֝<br>֧֪֪֪֪֪֪֪֪֪֪֪֪֪֪֪֪֪֪֪֪֪֪֪֝֝֝֝֝֝֝֝֝֝֝  $\overline{a}$  $\ddot{\cdot}$ J .  $\overline{.}$  $\overline{\phantom{a}}$ m . ثلاث وحدات. .<br>ز J در وحسب.<br>الوحدة الأولى متعلقة بحمع البيانات، و هذا باستخدام برنامج لاستخراج البيانات الإحصائية من تدفقات الشبكة j ֦ j  $\ddot{\phantom{0}}$ .<br>ع  $\ddot{\phantom{0}}$ J . J ֦ j. . @ ֦֘  $\ddot{\cdot}$ J . . j. j .<br>ء الوحده ادوبی منصف جمع البیانات، و هدا باستخدام برنامج دسته<br>علی شکل قیم مفصولة بفواصل (Comma separated values - CSV) . .<br>. .<br>. عنى سعل فيم مفصولة بقواطل ( Sov ) comma separated values<br>الوحدة الثانية هي تحويل البيانات المكتسبة و المعالجة مسبقا و هذا باستغلال عدة تقنيات .  $\overline{a}$ ֦  $\ddot{\cdot}$ J j .<br>; j j . @ .<br>. .<br>.. . .<br>.  $\overline{a}$ J . .<br>..  $\frac{1}{2}$ ์<br>.  $\overline{a}$ ׇ֞֘֝  $\text{(arbres de }\right)$  $\overline{a}$ the contract of the contract of the contract of the contract of the contract of the contract of the contract of الوحده التانيه هي محويل البيانات المكتسبه و المعالجه مسبقا و هدا باستغلال عده تفنيات .<br>الوحدة الثالثة تشتمل عل<sub>ى</sub> التصنيف (classification) . سيتم الاعتماد على مصنفى التعلم الآ .<br>..  $\ddot{ }$ .<br>. .<br>.  $\overline{a}$  $\overline{a}$ ֦֚֚֬ .<br>. ໌ .<br>ت .<br>. -<br>؞ الوحده الثالثة لتسمل على التصنيف (classincation) . سيتم الأعتماد على مصنفي التسم الأكي arbes de<br>décisions - forêts aléatoires) وكذلك على نماذج شبكات الخلايا العصبية الاصطناعية (réseaux de neurones ֦֧֦֧֦֦֧֦֧֦֧֦֧֦֧֦֝֝֜֜֜֜֜  $\overline{a}$ ֦֦֦֦֦֦֦֦֦֦֦֦֦֦֦֦֦֦֦֦֦֦֦֦֦֦֦֦֦֦֡ ֦֚֚֬ m . .<br>. decisions - notes aleatones) و تدني على مادع سبكات الحكري العصبية الاصطفاعية (reseaux de neurones)<br>denses - auto encoders) . تخضع جميع هذه النماذج إلى مجموعة اختبارات متتالية بهدف ضبط الاعدادات لكل . .<br>..  $\ddot{\cdot}$ .<br>.. ֦֧֦ . .<br>.. .<br>.. ֦ . ֚֚֚֬ ! et dense trade ensacre) . و تحديد النماذج الأكثر فعالية من أجل التقييم النهائي. قاعدة البيانات<br>نموذج (configuration des paramètres) . و تحديد النماذج الأكثر فعالية من أجل التقييم النهائي. قاعدة البيانات  $\ddot{\cdot}$ l . <u>،</u> .<br>ع J  $\ddot{\cdot}$ .<br>. ،<br>. ر<br>ء <u>:</u>  $\ddot{\cdot}$  $\overline{a}$ ،<br>ء ֧֦֧֢ׅ֖֚֚֚֡֬֝֝֬<br>֧֪֪֪֪֪֪֪֝֝֝**֚** ֦֧֦֦֦֧֦֧֦֧֦֧֦֧֦֧֦֧֦֦֦֦֦֦֦֦֦֦֦֦֦ j ֖֖֖֖֪֪֪֦֖֪֪֪֚֚֚֚֚֚֡֬֝֝֝֝֝֝֝֝֝֝֝<del>֟</del> ֦֦֦֘֞֡֡ سودج (somganation as paramortes) . و صحية المصدح المستخدم العرب السينغ العربي. صحيحة المعنية المصدر<br>المستعملة هي 2018 CIC IDS . التي تشمل كم هائل من بيانات التدفق الشبكي بما فيه الهجمات و التدفقات .<br>.. . ֦֧֦֧֦֧֦֧֦֧֦֧֦֧֦֧֦֧֦֧֦֧֦֧֦֜֜֜֜  $\frac{1}{2}$ ົ່ ֖֖֧֚֚֚֚֚֚֚֚֚֚֚֡֝֬֝֝֝֬֝֓֝֬֝֬֝֬֝<del>֛</del>  $\overline{a}$ .<br>ر .<br>ء .<br>..  $\overline{a}$ Î.  $\overline{a}$  $\overline{\phantom{a}}$ . ์<br>.. العادية ֦֧֦֦֧֦֧֦֧֦֧֦֧֦֧֦֧֦֧֦֦֦֦֦֦֦֦֦֦֦֦֦

.<br>.. الكلمات الدالة لى ــ التصنيف ــ التعلمِ العميق ــ المشفرِ التلقائي ــ DNN ــ رفض الخدمة ــ DDoS j. ֦ m ֦ <u>،</u> .<br>ع ֦֧ j  $\ddot{\cdot}$ ֦ j.  $\overline{a}$ الشبكة ـ التعل<sub>ه</sub> الأ<br>الشبكة ـ التعل<sub>ه</sub> الأ j

## Remerciements

Je tiens à exprimer toute ma reconnaissance à ma promotrice de mémoire, Madame Sihem Bacha. Je la remercie de m'avoir encadré, encouragé, orienté, aidé, conseillé et surtout de m'avoir inspiré depuis la licence.

J'adresse mes sincères remerciements à tous les professeurs, intervenants et toutes les personnes qui par leurs paroles, leurs écrits, leurs conseils et leurs critiques ont guidé mes réflexions et ont accepté de répondre à mes questions durant mes recherches.

Je remercie mes parents et ma famille pour leurs encouragements.

Enfin, je remercie mes amis Mamadou, Dymia, Abdelmoumene, Amine, Louise, et Zineddine qui ont toujours été là pour moi.

Leur soutien inconditionnel et leurs encouragements ont été d'une grande aide.

À tous ces intervenants, je présente mes remerciements, mon respect et ma gratitude.

# Table des matières

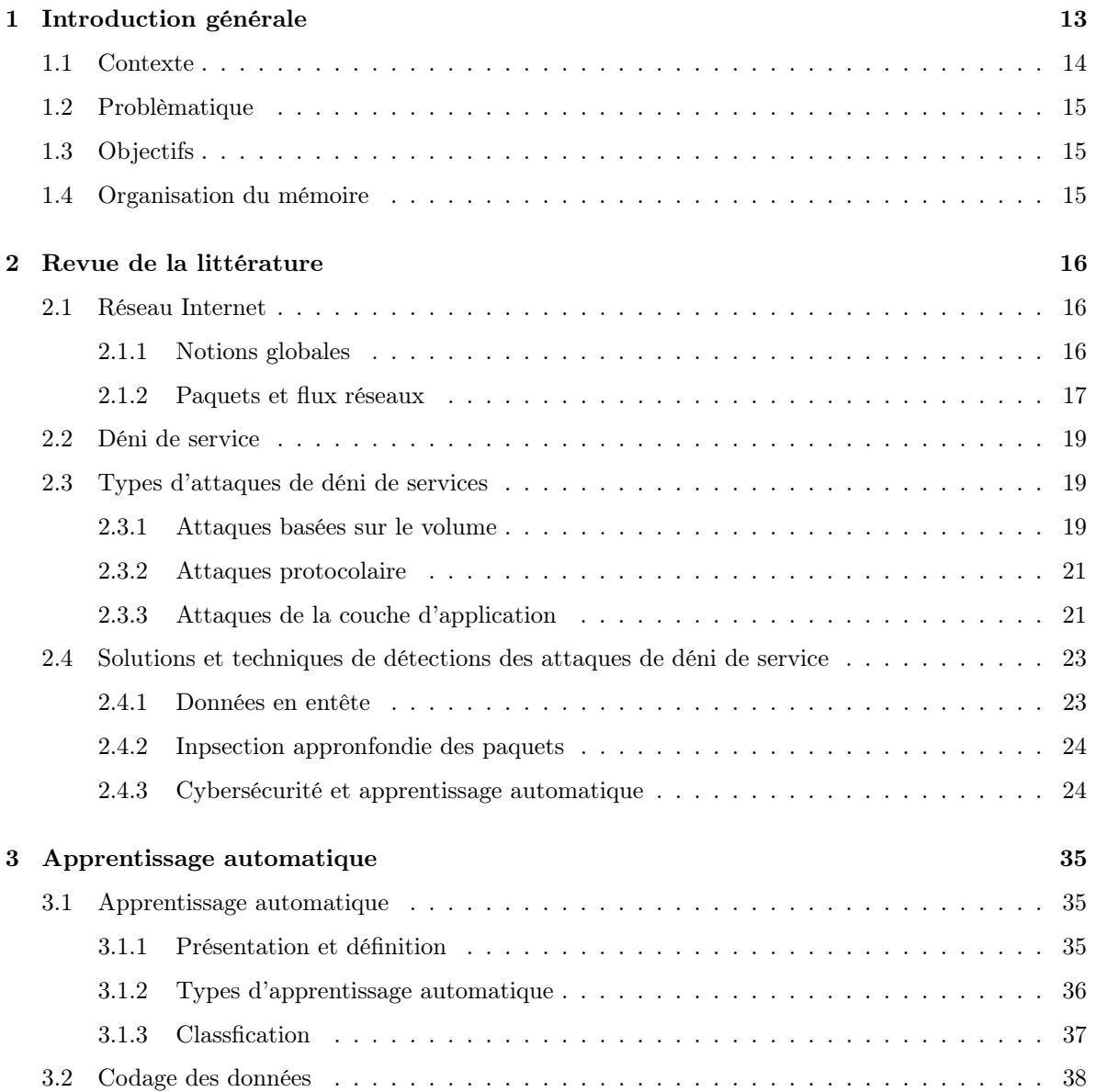

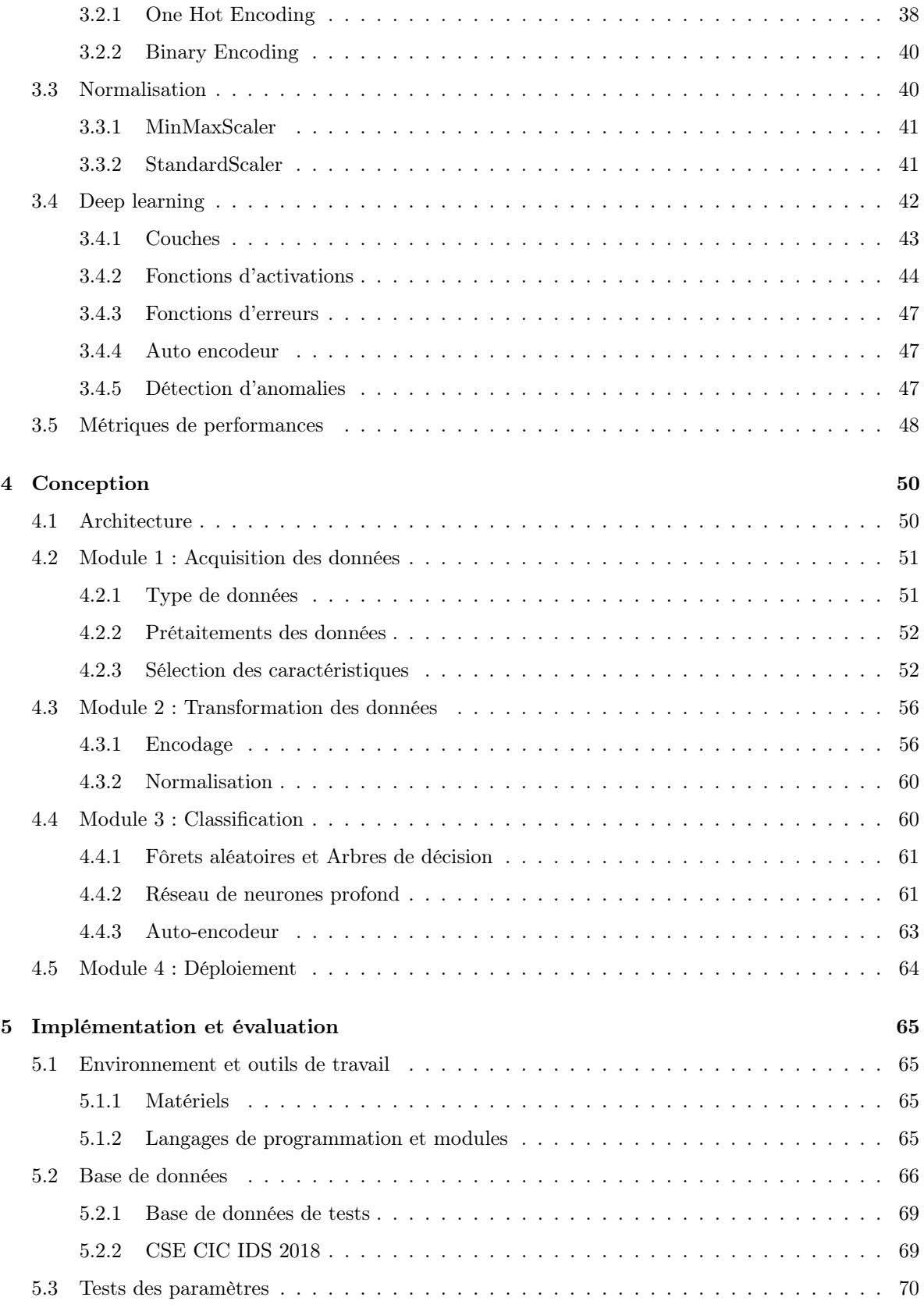

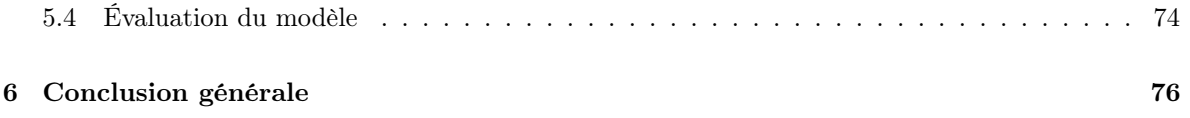

# Table des figures

<span id="page-8-2"></span><span id="page-8-1"></span><span id="page-8-0"></span>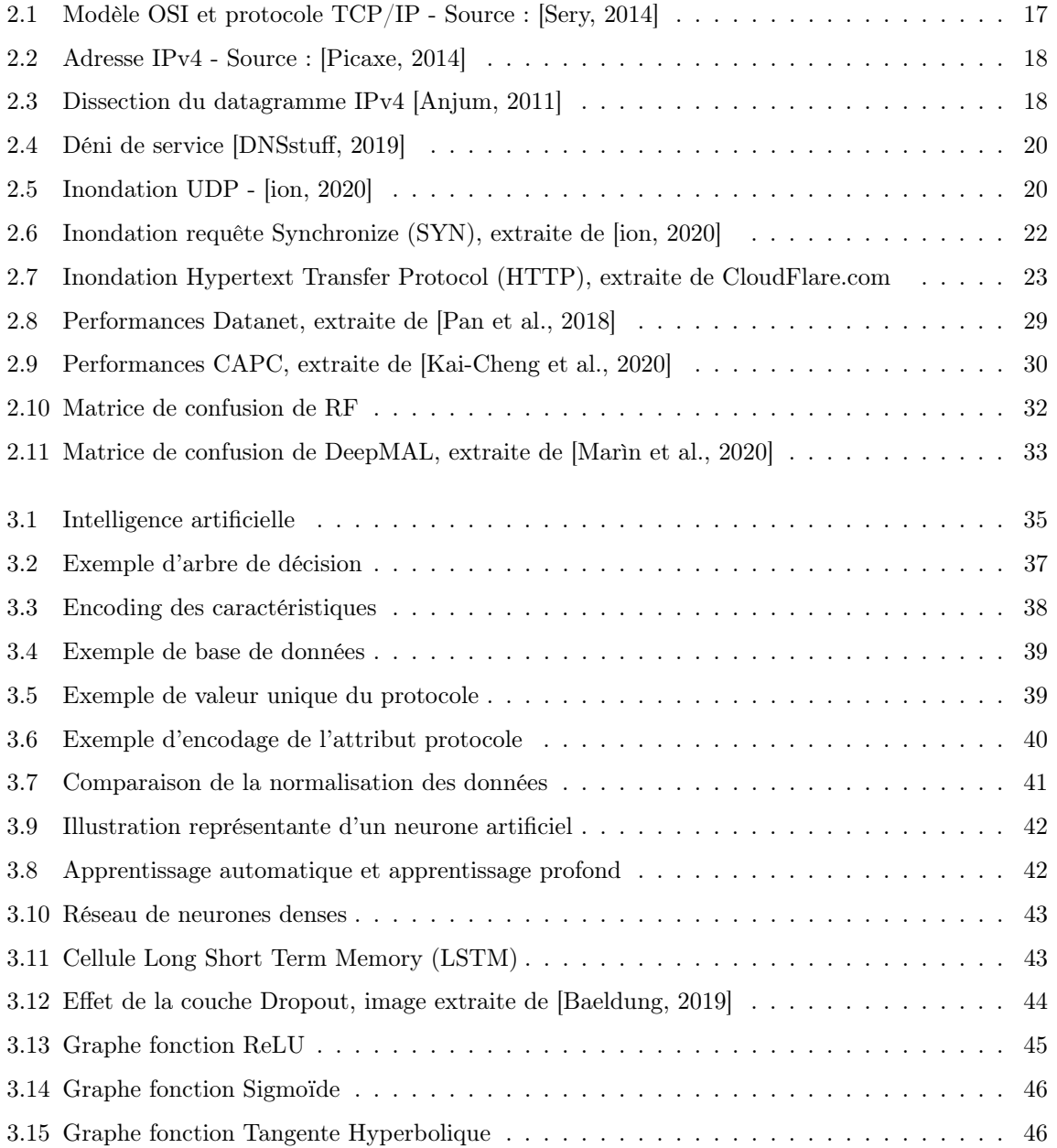

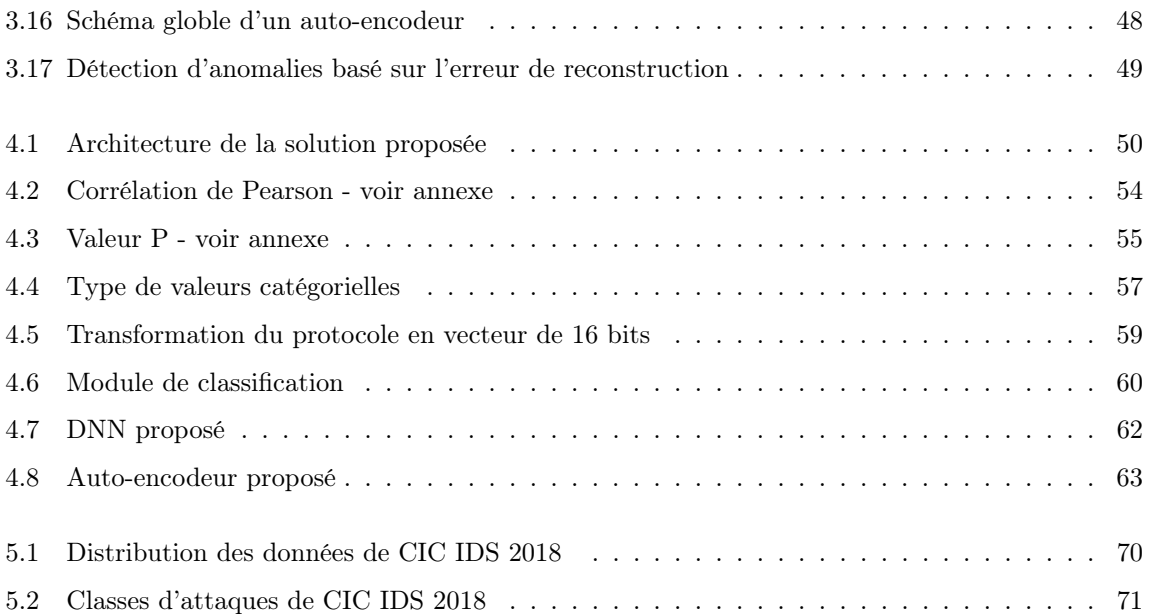

# Liste des abréviations

<span id="page-10-14"></span><span id="page-10-13"></span><span id="page-10-12"></span><span id="page-10-11"></span><span id="page-10-10"></span><span id="page-10-9"></span><span id="page-10-8"></span><span id="page-10-7"></span><span id="page-10-6"></span><span id="page-10-5"></span><span id="page-10-4"></span><span id="page-10-3"></span><span id="page-10-2"></span><span id="page-10-1"></span><span id="page-10-0"></span>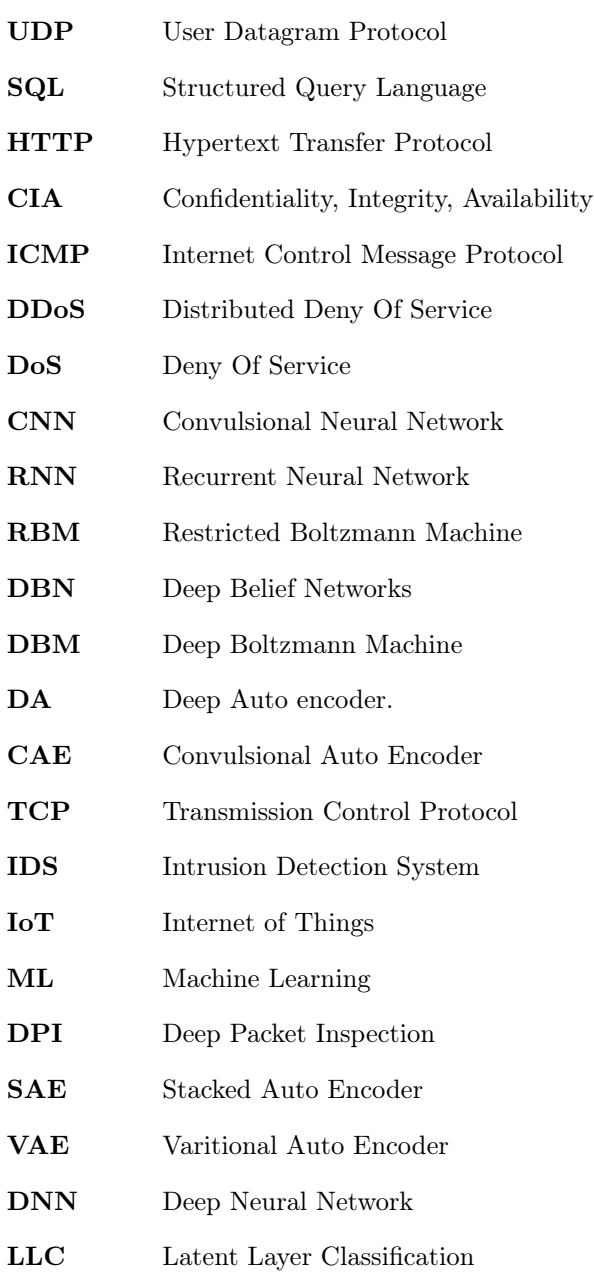

<span id="page-11-12"></span><span id="page-11-11"></span><span id="page-11-10"></span><span id="page-11-9"></span><span id="page-11-8"></span><span id="page-11-7"></span><span id="page-11-6"></span><span id="page-11-5"></span><span id="page-11-4"></span><span id="page-11-3"></span><span id="page-11-2"></span><span id="page-11-1"></span><span id="page-11-0"></span>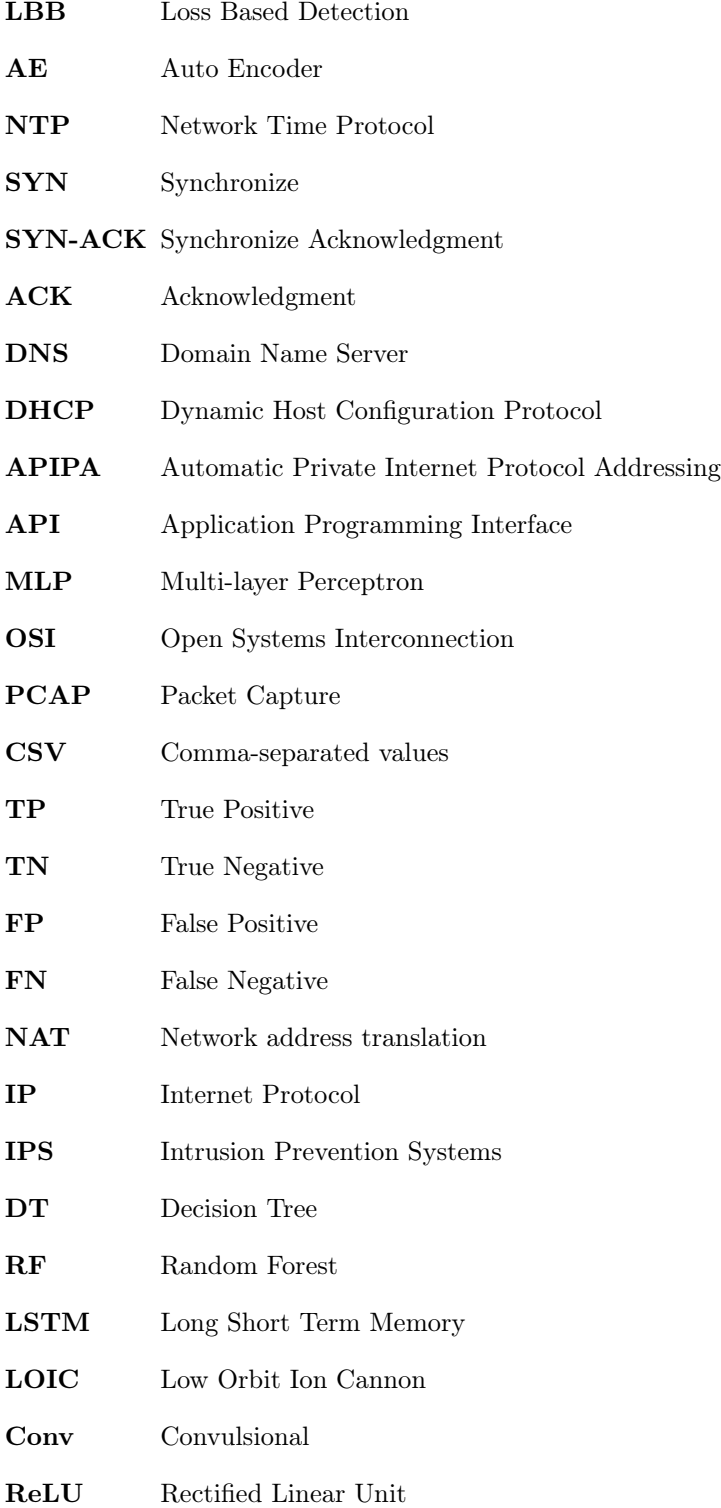

# Liste des algorithmes

<span id="page-12-3"></span><span id="page-12-2"></span><span id="page-12-1"></span><span id="page-12-0"></span>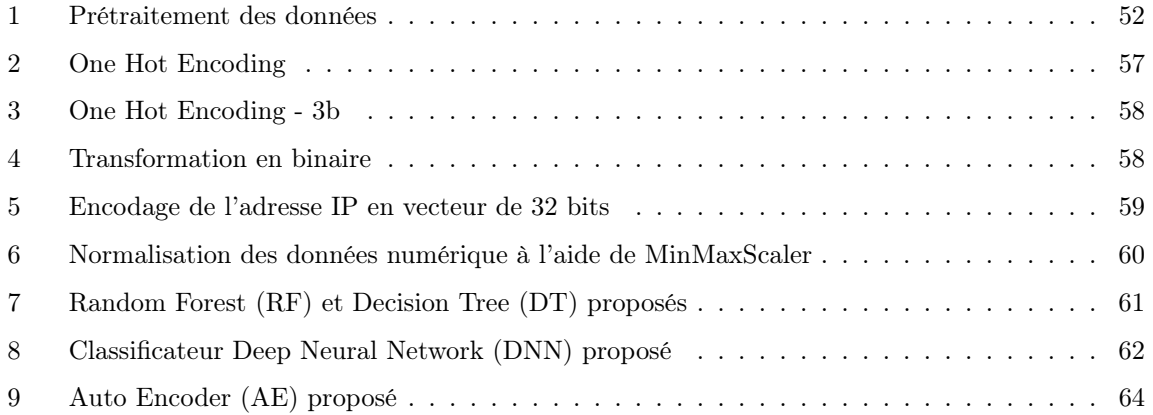

# <span id="page-13-0"></span>Chapitre 1

# Introduction générale

Les attaques de déni de services, aussi populaires qu'elles soient, sont très redoutables depuis l'aube d'Internet. Aussi connu sous le nom de DOS (Denial Of Service attack), ce type d'attaques a pour but de perturber un service, un serveur, et de le rendre indisponible aux utilisateurs légitimes. Ce type d'attaque consiste à inonder le système cible avec des requêtes inutiles. Autrefois, les attaques de déni de service étaient menées par des botnets - réseaux d'ordinateurs zombis, une grande quantité de postes compromis - qui submergeait la cible, ce qui engendre un dépassement des ressources disponibles de la cible, la rendant inopérante.

Les utilisateurs d'un service victime de ces attaques peuvent ressentir des lenteurs ou voir celui-ci non disponible. Ces mêmes utilisateurs, parfois, possèdent un système (smartphone, ordinateur) compromis et sont eux même en train d'attaquer le service sans en avoir connaissance. Selon le rapport Baromètre du numérique [\[CGE et al., 2019\]](#page-78-3), 77% des Français sont équipés d'un smartphone en 2019 contre 17% en 2011. Ce pourcentage est en évolution permanente. Une bonne hygiène informatique est essentielle pour limiter un grand nombre d'attaques et empêcher un attaquant de compromettre son système. [\[ANSSI, 2015\]](#page-78-4)

<span id="page-13-2"></span><span id="page-13-1"></span>Avec la croissance d'Internet, nos smartphones y sont connectés en permanence, des objets connectés Internet of Things [\(IoT\)](#page-10-3) ; toute machine connectée à Internet, peut être exploitée pour mener une attaque de déni de service Deny Of Service [\(DoS\)](#page-10-4). Certes, les géants du web comme Google, Microsoft, Amazon ou Apple font en sorte que leurs systèmes soient le plus sécurisés et de les rendre compliqués à compromettre. Un développeur mal intentionné peut écrire une fonction qui exécute une simple requête HTTP/GET ; une fonction qui représentera un code malveillant indétectable qui mettra à sa disposition un nombre important d'équipements tels que des smartphones ou des objets connectés afin d'attaquer un système comme une Application Programming Interface [\(API\)](#page-11-6) de météo.

<span id="page-13-3"></span>Les systèmes de détection d'intrusion sont conçus pour empêcher un trafic d'entrer ou de sortir d'un

système d'informations en sondant celui-ci. Ces équipements fonctionnent avec des règles qui sont vérifiées lorsqu'un paquet les traverse. On pourra citer Snort, le système de détection d'intrusion open source le plus utilisé qui permet d'analyser en temps réel les paquets basés sur des règles. Snort et plein d'autres systèmes de détection d'intrusion se limitent par leur méthode d'analyse.

Les attaques de déni de services représentent une famille d'attaques, certaines distribuées [DDoS.](#page-10-0) Certaines des ces attaques visent une faiblesse dans un protocole. On citera l'attaque par inondation de requête [SYN,](#page-11-1) où le but est de surcharger le serveur avec des connexions ouvertes. Tandis que d'autres visent la couche d'application comme l'inondation de requêtes [HTTP.](#page-10-1)

Suscitant l'intérêt de la communauté scientifique, des approches basées sur l'apprentissage automatique ont fait surface. Certaines de ces approches analysent le flux réseau ou en d'autres termes une disscusion entre deux machines, tandis que d'autres analysent les paquets là où celles-ci representent les messages.

Ces attaques augmentent en fréquence et en volume à une vitesse assez inquiétante. De plus, elles surviennent d'une manière inattendue, et d'appareils a priori légitimes, analyser en temps réel le trafic pour déterminer si un système est victime d'une attaque de déni de service est ce qui semble être une contre-mesure efficace.

### <span id="page-14-0"></span>1.1 Contexte

<span id="page-14-1"></span>La triade Confidentiality, Integrity, Availability [\(CIA\)](#page-10-5) en français confidentialité, intégrité, et disponibilité, est le pilier de la cyber-sécurité. La confidentialité peut se résoudre à l'aide de droit d'accès par exemple, l'intégrité par des moyens cryptographiques quant à la disponibilité d'un système c'est bien plus complexe.

Un système d'informations peut être atteint sur sa disponibilité depuis plusieurs volets. Cela peut être une panne de courant, rendant le système inaccessible, ou à cause d'une panne d'un composant primaire du système. Plusieurs techniques existent afin d'y remedier tel que le cloud, ou une architecture répartie. Seulement les ressources ne sont pas infinies.

Qu'en est-il des attaques perturbantes la disponibilité d'un système d'informations ?

La première phase que l'attaquant fera, c'est le footprinting ; dans laquelle il découvrira le système d'exploitation, les versions de l'application du serveur ; tout un tas d'informations pour mener son attaque. La seconde sera de déterminer la fenêtre d'attaque ainsi que sa stratégie d'attaque, suite à cela, il mettra en place son attaque. Plusieurs outils tout public et techniques existent pour mener des attaques sur un système. La difficulté de détecter les attaques de déni de services se trouve dans leur manière soudaine de surgir et leur facilité de mise en place. Elles peuvent être de différent niveau d'impact.

### <span id="page-15-0"></span>1.2 Problèmatique

<span id="page-15-3"></span>Comment détecter les attaques de déni de services afin de permettre à un système de protection tel qu'un pare-feu ou à un Intrusion Prevention Systems [\(IPS\)](#page-11-7) de bloquer les requêtes malicieuses et ainsi garantir une meilleure disponibilité.

### <span id="page-15-1"></span>1.3 Objectifs

Dans ce mémoire, nous proposons une solution qui permet de classifier des flux réseaux à l'aide de techniques d'apprentissage automatique. Cette solution se greffe à la capture des paquets, en extrayant les caractéristiques jusqu'à l'analyse des données. La base de données CSE CIC IDS 2018 [\[Sharafaldin et al., 2018\]](#page-80-3) sera utilisée pour l'apprentissage et la mesure des performances du modèle. Initialement, nous allons comparer plusieurs modèles entrainés à classifier des observations ou à reconstruire des instances légitimes. Nous procéderons à une sélection ; le modèle le plus adéquat capable de détecter non seulement des attaques de déni de services, mais aussi d'autres anomalies dues aux attaques comme les injections SQL ou encore les attaques de brutes forces sur le système d'informations.

### <span id="page-15-2"></span>1.4 Organisation du mémoire

Dans un premier temps nous allons introduire l'aspect sécurité de ce mémoire, à savoir définir ce qu'un est un réseau, définir certaines vulnérabilités et attaques de déni de services. Puis, nous verrons plusieurs solutions existantes en rempart contre les attaques de déni de services permettant de limiter l'impact de celles-ci ou de détecter une potentielle offensive lancée dans un système informatique. Certaines de ses solutions étant basées sur l'apprentissage automatique, nous essayerons de couvrir un ensemble diversifié de méthodes et d'approches. Dans le chapitre subséquent à la revue de la littérature, l'apprentissage automatique sera introduit où nous décrivons le fonctionnement de plusieurs algorithmes que nous utiliserons dans nos expérimentations. Certains principes sont aussi décrits tel que l'encodage des données, et la normalisation ainsi que les fonctions d'activation. Dans le chapitre 4, nous révèlerons l'architecture de notre solution et nous expliquerons en détails les modules composants la solution. Puis dans le chapitre 5, intitulé Expérimentation nous expliquerons notre choix de dataset, et effectuerons maintes tests afin d'affiner les performances de notre modèle sélectionnés parmi d'autres. Nous considérons aussi, dans ce chapitre, le déploiement de notre solution dans un environnement exposé. Ci-après et finalement, le chapitre de conclusion où nous présenterons les résultats de l'expérimentation et une conclusion générale.

## <span id="page-16-0"></span>Chapitre 2

# Revue de la littérature

#### <span id="page-16-1"></span>2.1 Réseau Internet

Internet est un réseau mondial qui permet aux équipements réseaux (ordinateurs, serveurs, smartphones, routeurs, etc..) de communiquer grâce au protocole de communication TCP/IP. Un système informatique peut être sujet d'évenements ou d'attaques empêchant son fonctionnement normal. Dans le cas d'attaques de déni de service, il s'agira de nui à sa disponibilité et ce, s'il est exposé à Internet ; il est nécessaire de rappeler les notions globales du domaine de la réseautique. Cette section décrit donc sommairement le réseau, la notion des couches ainsi que certains protocoles.

#### <span id="page-16-2"></span>2.1.1 Notions globales

Le modèle OSI est une référence publiée en 1984, le sigle d'Open System Interconnections, conçue pour standardiser les communications entre deux équipements réseaux. Composé de 7 couches empilées, chacune d'entre elles remplit une fonction bien précise. Le modèle TCP/IP, le sigle de Transmission Control Protocol / Internet Protocol est un protocole client-serveur utilisé pour établir une connexion. Il est composé de 4 couches : Réseau, Internet, Transport et Application. OSI est un modèle conceptuel, TCP/IP est un protocole utilisé par tous les réseaux.

La version 4 du protocole IP demeure la version la plus utilisée, publiée le premier janvier 1981. L'une des principales spécifications du protocole TCP/IP est l'adressage. Une adresse IP est une chaîne de caractères qui sert à identifier une hôte dans son réseau. Elle est attribuée automatiquement grâce au protocole DHCP (Dynamic Host Configuration Protocol) , soit configurée statiquement ou plus encore avec le protocole APIPA (Automatic Private Internet Protocol Addressing) permettant d'attribuer une adresse IP lorsque le serveur DHCP n'est pas disponible.

Deux versions publiées de ce protocole existent actuellement, IPv4 et IPv6. Une adresse IPv4, figure

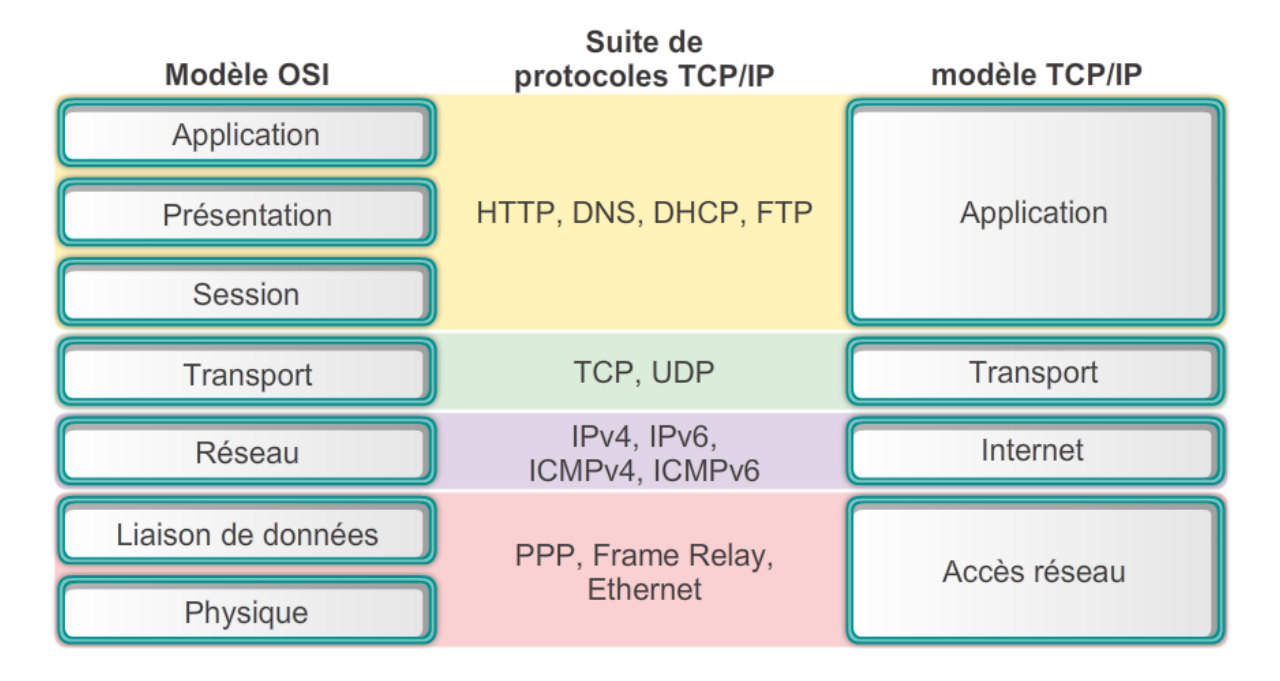

<span id="page-17-1"></span>Figure 2.1 – Modèle OSI et protocole TCP/IP - Source : [\[Sery, 2014\]](#page-80-0)

[2.2,](#page-18-0) possède une longueur fixe de 4 octets séparés par un point (32 bits), écrits en nombre entiers de 0 à 255. Ce qui laisse à cette version du protocole l'attribution au maximum 2 <sup>32</sup> adresses. Depuis RFC 791 [\[rfc, 1986\]](#page-78-5).

A l'instar, une adresse IPv6 est composée de 128 bits, écrite en hexadécimal. Cette version peut identifier au maximum 2128 adresses uniques. La version 4 est nettement plus utilisée de nos jours, nous allons donc nous concentrer sur l'IPv4, a noter qu'une adresse IPv4 peut être convertie en IPv6.

#### <span id="page-17-0"></span>2.1.2 Paquets et flux réseaux

#### Paquets

Une communication entre deux hôtes ne peut être établie qu'après la couche Internet suite à l'attribution d'une adresse IP. Un datagramme ou paquet est une entité de cette couche, il transporte des données dans le réseau. Il comporte une partie en-tête grâce à laquelle les paquets peuvent être acheminés - l'en-tête contient l'adresse IP, le port - et une partie données. Chaque couche encapsule les paquets en y ajoutant des données propres à la couche.

L'illustration [2.3](#page-18-1) ci-dessus représente l'en-tête d'un datagramme IPv4. Certaines approches se basent sur un test effectué sur l'en-tête. Dans les faits, les systèmes de filtrage du trafic réseau basés sur des règles ACL "liste de contrôle d'accès" prennent en considération uniquement l'en-tête du datagramme,

| Modèle OSI         | Suite de<br>protocoles TCP/IP | modèle TCP/IP |  |
|--------------------|-------------------------------|---------------|--|
| Application        |                               |               |  |
| Présentation       | HTTP, DNS, DHCP, FTP          | Application   |  |
| Session            |                               |               |  |
|                    |                               |               |  |
| Transport          | TCP, UDP                      | Transport     |  |
| Réseau             | IPv4, IPv6,<br>ICMPv4, ICMPv6 | Internet      |  |
| Liaison de données | PPP, Frame Relay,<br>Ethernet | Accès réseau  |  |

<span id="page-18-0"></span>FIGURE 2.2 – Adresse IPv4 - Source : [\[Picaxe, 2014\]](#page-80-1)

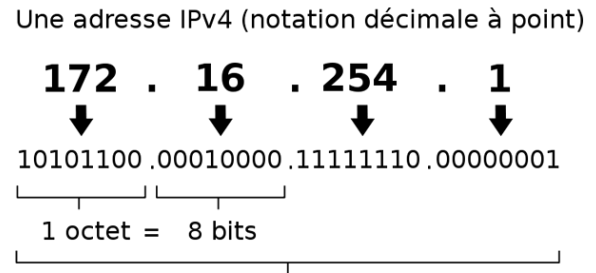

<span id="page-18-1"></span>32 bits  $(4 * 8)$ , ou 4 octets

Figure 2.3 – Dissection du datagramme IPv4 [\[Anjum, 2011\]](#page-78-0)

c'est le cas de Snort [\[Snort, 2021\]](#page-80-4).

Nous ne pouvons nous limiter à l'étude des paquets uniquement. En effet, un datagramme ne peut définir en soi une menace à lui tout seul. Il faut analyser un ensemble des paquets transitant dans le réseau sujet à la surveillance pour émettre un verdict. Cette contrainte ou désavantage donne naissance à des techniques allant de l'analyse sur les flux réseau jusqu à la classification des données du paquets.

#### Flux réseau

Les flux réseaux permettent d'avoir une représentation intéressante et plus riche pour du network monitoring. Le but est de construire une conversation complète entre les deux hôtes et d'en déduire des propriétés qui permettront d'effectuer une analyse.

Un flux réseau est composé de plusieurs paquets. Il peut être vu comme une séquence, une série temporelle. On peut scinder un flux selon plusieurs critères : par la suite on peut choisir soit de les grouper selon l'adresse IP source et destination, ou par rapport à leur session. La représentation en flux de conversation réseau est plus intéressante pour effectuer une analyse, elle offre principalement un avantage quant à l'extraction de caractéristiques. En effet, des statistiques peuvent être déduites du flux.

« Ajouter le nombre de paquets transmis, le nombre de paquets reçu, le débit de paquets etc.. » Nous découvrirons dans la section suivante les attaques de déni de service liées à l'exploitation des vulnérabilités du protocole IP.

### <span id="page-19-0"></span>2.2 Déni de service

### <span id="page-19-1"></span>2.3 Types d'attaques de déni de services

Toutes les attaques de déni de service se rejoignent dans leur objectif de perturber la disponibilité d'un système et dérouter son utilisation légitime, la figure [2.4](#page-20-0) illustre un trafic réseau massif malicieux qui epuise les ressources du serveur victime. Il existe trois classes d'attaques de déni de services : les attaques basées sur le volume, les attaques protocolaires et sur la couche d'application.

#### <span id="page-19-2"></span>2.3.1 Attaques basées sur le volume

<span id="page-19-4"></span><span id="page-19-3"></span>L'objectif de l'attaque est de saturer la bande passante disponible entre la cible et Internet. Cette attaque se base sur la quantité de données envoyées à la cible, créant un trafic massif. Ce type inclut les inondations UDP, l'amplification Domain Name Server [\(DNS\)](#page-11-8) ou l'amplification Network Time Protocol [\(NTP\)](#page-11-9).

# What Is a DDoS Attack?

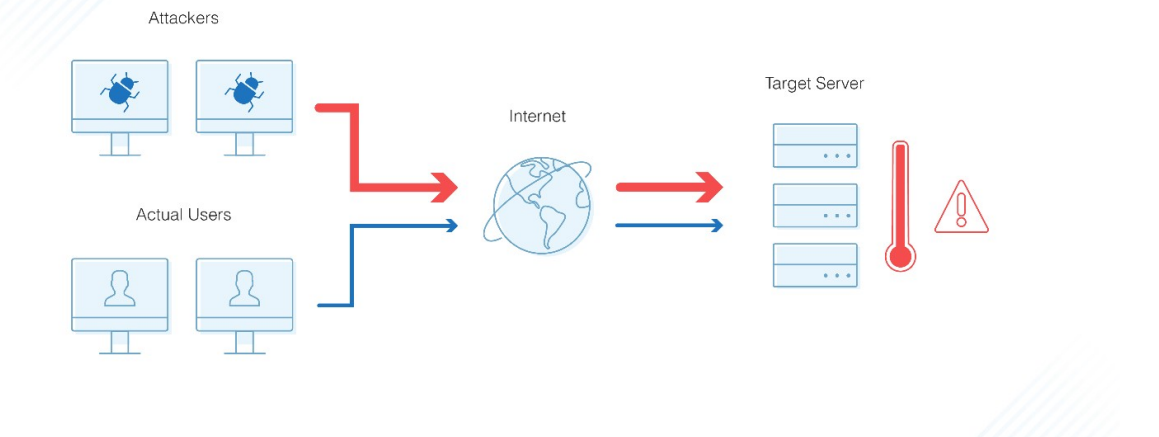

<span id="page-20-0"></span>Figure 2.4 – Déni de service [\[DNSstuff, 2019\]](#page-79-0)

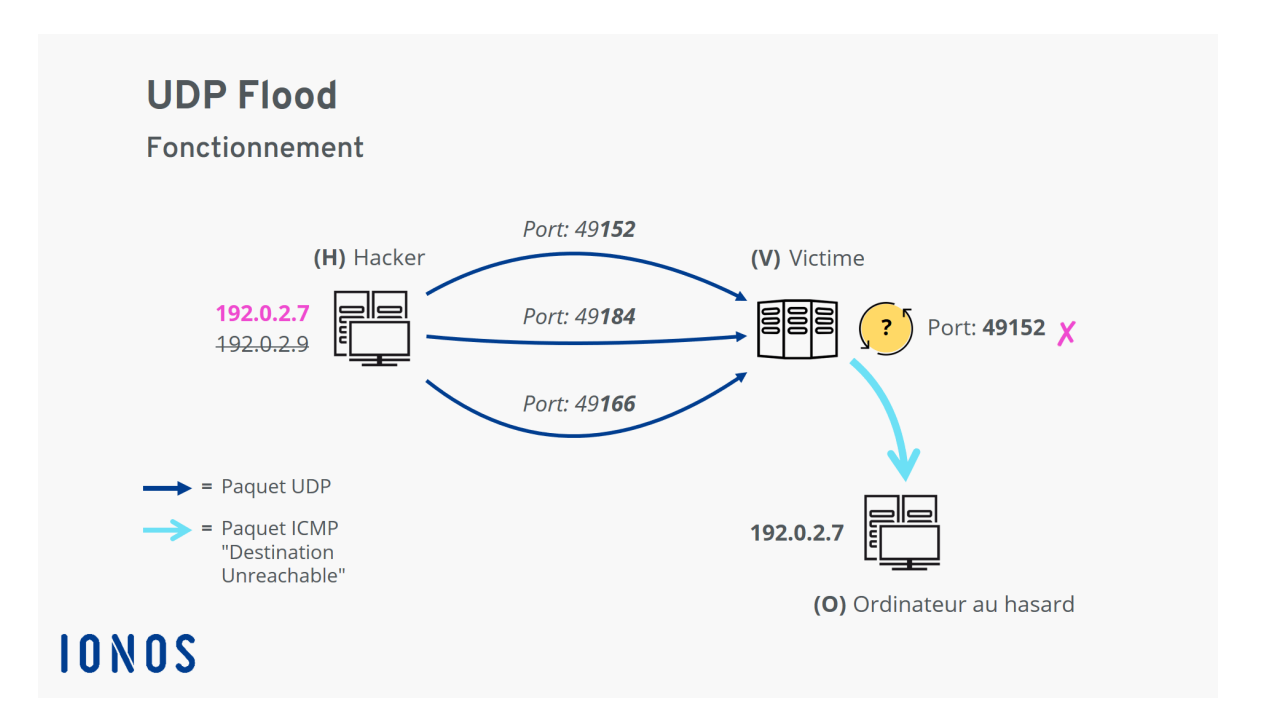

<span id="page-20-1"></span>Figure 2.5 – Inondation UDP - [\[ion, 2020\]](#page-78-1)

#### <span id="page-21-2"></span>Cas de l'UDP Flood

Cette attaque se repose sur les spécificités du protocole User Datagram Protocol [\(UDP\)](#page-10-6). Lorsqu'un paquet UDP atteint un serveur, le système d'exploitation vérifie si le port spécifié a des applications d'écoute. Si aucune application n'est détectée, le serveur doit en informer l'expéditeur. Comme UDP est un protocole sans connexion, le serveur utilise le protocole ICMP (Internet Control Message Protocol) pour informer l'expéditeur que le paquet n'a pas été remis. [\[ion, 2020\]](#page-78-1) L'attaquant utilise une adresse IP usurpée, souvent réalisé à l'aide de botnet. La victime à la réception de ces paquets, envoie l'accusé de réception à l'adresse IP source, mais n'obtient aucune réponse à son tour et continue à l'attendre [2.5.](#page-20-1) Enfin, lorsque la victime abandonne la communication, toutes ses les ressources ont été consommées, ce qui a entraîné un crash du système.[\[S. and J., 2019\]](#page-80-5)

Ces outils permettent de mener des attaques UDP Flood :

- <span id="page-21-6"></span>— Low Orbit Ion Cannon [\(LOIC\)](#page-11-10)
- $-$  XOIC

.

#### <span id="page-21-0"></span>2.3.2 Attaques protocolaire

Ce type d'attaque consomme les ressources réelles du serveur, ou celles des équipements de communication intermédiaires, tels que les pare-feu et les équilibreurs de charge. Elles exploitent les faiblesses des couches 3 et 4 du modèle OSI. L'inondation SYN ou Ping of Death font partie de ce type d'attaques. Ci-dessous, le fonctionnement de l'attaque par inondation de requête SYN, .

#### <span id="page-21-3"></span>Cas de l'attaque SYN Flood

<span id="page-21-4"></span>Afin d'initier une connexion Transmission Control Protocol [\(TCP\)](#page-10-7), le client envoie une requête [SYN](#page-11-1) au serveur, le serveur lui répondra par une requête SYN-Ack puis le client lui renvoie une requête Acknowledgment [\(ACK\)](#page-11-11). Ce processus est similaire dont le protocole DHCP fonctionne. L'attaque d'inondation SYN utilise cette vulnérabilité du protocole ; l'attaquant envoie des requêtes SYN au serveur se qui aura pour effet de saturer le serveur avec des connexions actives. Cette attaque est contrable en limitant le nombre de connexion entrante au serveur, comme illustré dans la figure [2.6.](#page-22-0)

#### <span id="page-21-5"></span><span id="page-21-1"></span>2.3.3 Attaques de la couche d'application

Ces attaques ciblent la couche d'application (7 du modèle Open Systems Interconnection [\(OSI\)](#page-11-12)). Elles représentent le type d'attaque les plus complexes à détecter. Composées de requêtes de toute apparence légitimes et innocentes, l'objectif de ces attaques est de faire planter le serveur d'application en épuisant les ressources de calculs.

L'attaquant visera essentiellement un fragment d'une application, gourmand en ressources pour le

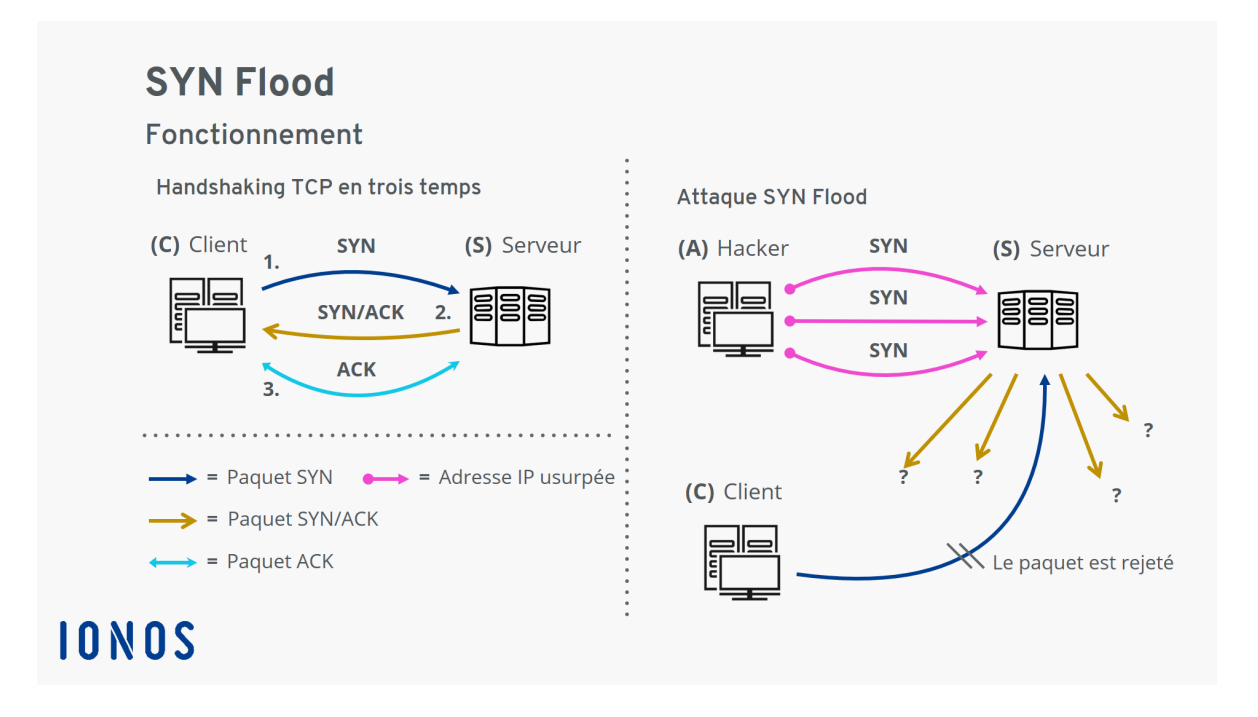

<span id="page-22-1"></span><span id="page-22-0"></span>Figure 2.6 – Inondation requête [SYN,](#page-11-1) extraite de [\[ion, 2020\]](#page-78-1)

serveur. Cela peut être une page web menant à une requête complexe à la base de données (jointures dans une base de données Structured Query Language [\(SQL\)](#page-10-8)) ou des requêtes utilisant des fonctions telles que la cryptographie, où des milliers de calculs seront exécutés inutilement jusqu'à ce que le service ne puisse plus traiter davantage de requêtes . Voici un exemple de page d'application web susceptible d'être visée par un attaquant :

#### Page de connexion- requête HTTP/POST :

Les requêtes pour se connecter devront être vérifiées (token csrf, échappements des entrées) puis le mot de passe entré par l'utilisateur devra être hashé ou crypté pour le comparer aux enregistrements de la base de données

Page de produits - requête HTTP/GET : Des requêtes complexes pour récupérer une ressource disponible comme un vol, une chambre d'hôtel, un produit (impliquant plusieurs jointures avec des bases de données distribuées par exemple).

Ce type d'attaque peut présenter différents niveaux de complexité. Les versions complexes peuvent utiliser un grand nombre d'adresses IP malveillantes, et cibler des URL aléatoires en utilisant des référents et des agents utilisateurs aléatoires. [\[clo, 2021a\]](#page-78-6)

Exemple d'attaques : inondation HTTP, attaques sur les services DNS. Ces outils permettent de mener des attaques d'inondation HTTP :

— [LOIC](#page-11-10) [\[clo, 2021b\]](#page-78-7)

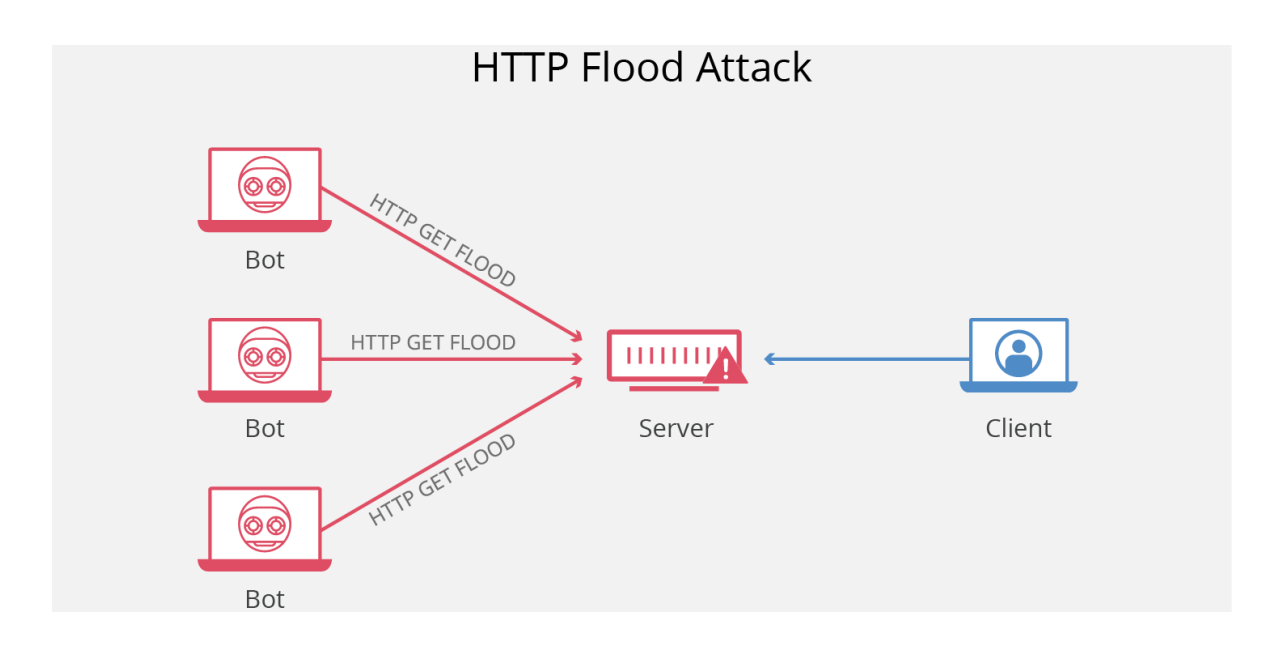

<span id="page-23-2"></span>Figure 2.7 – Inondation [HTTP,](#page-10-1) extraite de CloudFlare.com

— XOIC [\[XOIC, 2021\]](#page-80-6)

— Slowloris [\[clo, 2021c\]](#page-78-8)

.

## <span id="page-23-0"></span>2.4 Solutions et techniques de détections des attaques de déni de service

#### <span id="page-23-1"></span>2.4.1 Données en entête

Les données en en-tête d'un paquet réseau peuvent être utilisées afin de limiter le trafic réseau entrant ou sortant, il s'agira entre autre de délimiter le périmetre d'attaque. Certains équipements réseaux de types pare-feu, permettent de filtrer le trafic circulant dans un système d'information en fonction des données en en-tête - adresse ip , port, protocole. C'est le cas des IDS tel que Snort [\[Snort, 2021\]](#page-80-4) et de certains système de détection d'instrusion, par-feux voire application qui utilisent des règles pour interdire des protocoles, des ports ou encore des adresses IP voire des adresses mac (liste blanche, liste noire) ou à l'inverse d'autoriser uniquement certaines règles. Des données supplémentaires peuvent être déduites à partir des données en en-tête dont les règles pourront se baser : nombre de requêtes autorisées, temps de session et permettront de renforcer la sécurité et de limiter certaines attaques. Cette approche ne permet pas de se prémunir contre les attaques applicatives. La cible reste vulnérable aux attaques telles que le port-spoofing ou encore l'inondation HTTP. [\[ANSSI, 2015\]](#page-78-4)

|                | Tâche Description                                                |
|----------------|------------------------------------------------------------------|
|                | Identification d'application et caractérisation du trafic réseau |
| $\mathfrak{D}$ | Détection d'anomalies du trafic réseau                           |
| 3              | Détection d'intrusion                                            |
| 4              | Détection d'attaque DDoS                                         |

<span id="page-24-2"></span>Table 2.1 – Désignation des tâches

#### <span id="page-24-0"></span>2.4.2 Inpsection appronfondie des paquets

L'inspection approfondie des paquets offre un réel avantage par rapport aux autres approches. Au lieu de vérifier les données en en-tête, le contenu du paquet "payload" est aussi analysé. Le paquet peut être analysé en comparant sa signature avec une base de données de signature d'attaques. La base de données doit être suffisamment grande pour couvrir un ensemble considérable d'attaques. Toutefois calculer la signature d'un paquet peut s'avérer coûteux en termes de performances. La base de données des signatures d'attaques peut représenter un désavantage lorsque celle-ci n'est pas mise à jour régulièrement. [Kai-Cheng et al., 2020] Cette approche donne naissance à plusieurs tâches comme «l'identification d'application» (Email, YouTube, FTPS, etc...) et «la caractérisation du trafic réseau»  $(VPN, Non-VPN, VolP, etc...).$  [\[Lotfollahi et al., 2018\]](#page-79-3).

L'inspection appronfondie des paquets est souvent réalisé à l'aide de méthode d'apprentissage automatique.

#### <span id="page-24-1"></span>2.4.3 Cybersécurité et apprentissage automatique

L'apprentissage automatique a démontré son efficacité dans la cybersécurité et est utile pour détecter des anomalies du trafic réseau ou encore identifier une application d'un paquet. Ces tâches peuvent limiter les dégâts d'une attaque de déni de services, et même s'en protéger efficacement. Voici des travaux ayant utilisé l'apprentissage automatique pour résoudre des problèmes de sécurité (intrusions - détection d'anomalies - identification du réseau) ; tableau extrait de [\[Leevy and Khoshgoftaar, 2020\]](#page-79-4)

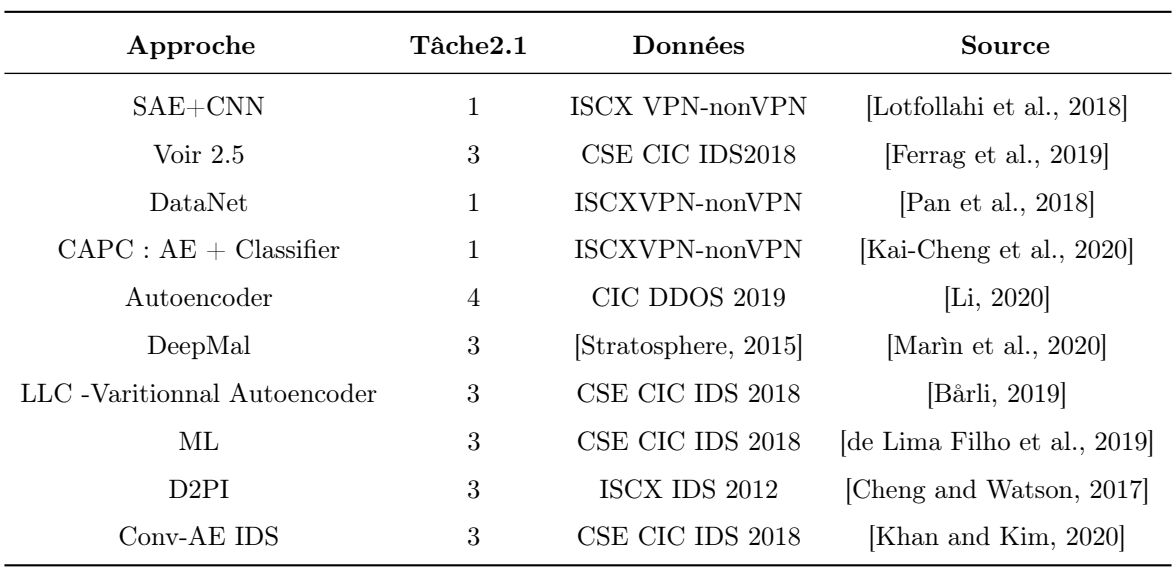

Table 2.2: Travaux similaires, reproduit de

[\[Leevy and Khoshgoftaar, 2020\]](#page-79-4)

Deep Packet [\[Lotfollahi et al., 2018\]](#page-79-3) Deep packet est un framework basé sur un auto-encodeur -SAE- et un réseau de neuronne à convulsion -CNN-, permettant d'identifier la classe d'application d'un paquet. Deep packet est une forme d'inspection appronfondie, il analyse le payload ainsi que quelques informations en en-tête du paquet. Les paquets du dataset ISCX-VPN-nonVPN ont été utilisé afin de détecter correctement l'application et les caractéristiques du réseau. Un score F1 de 0.98 pour le CNN et 0.95 pour l'autoencodeur. [\[Lotfollahi et al., 2018\]](#page-79-3).

La table [2.3](#page-26-0) représente les résultats de la classification des paquets, la table [2.4](#page-27-6) réprésente la caractérisation du réseau.

| Application | CNN F1 | <b>SAE F1</b> |
|-------------|--------|---------------|
| AIM chat    | 0.81   | 0.70          |
| Email       | 0.89   | 0.97          |
| Facebook    | 0.96   | 0.95          |
| <b>FTPS</b> | 1.00   | 0.86          |
| Gmail       | 0.96   | 0.94          |
| Hangouts    | 0.97   | 0.97          |
| ICQ         | 0.76   | 0.69          |
| Netflix     | 1.00   | 0.99          |
| <b>SCP</b>  | 0.98   | 1.00          |
| <b>SFTP</b> | 1.00   | 0.81          |
| Skype       | 0.97   | 0.94          |
| Spotify     | 0.98   | 0.98          |
| Torrent     | 1.00   | 0.99          |
| Tor         | 1.00   | 1.00          |
| VoipBuster  | 0.99   | 0.99          |
| Vimeo       | 0.99   | 0.98          |
| YouTube     | 0.99   | 0.99          |

<span id="page-26-0"></span>Table 2.3 – Résultats identification d'application de Deep Packet, extrait de [\[Lotfollahi et al., 2018\]](#page-79-3)

| Classe             | CNN F1 | SAE F1 |
|--------------------|--------|--------|
| Chat               | 0.77   | 0.74   |
| Email              | 0.91   | 0.95   |
| FileTransfer       | 0.99   | 0.99   |
| Streaming          | 0.90   | 0.83   |
| Torrent            | 1.00   | 0.98   |
| VoIP               | 0.74   | 0.75   |
| VPN:Chat           | 0.98   | 0.94   |
| VPN : FileTransfer | 0.99   | 0.97   |
| VPN :Email         | 0.99   | 0.95   |
| VPN :Streaming     | 1.00   | 0.99   |
| VPN :Torrent       | 1.00   | 0.98   |
| VPN :VoIP          | 1.00   | 0.99   |

<span id="page-27-6"></span>Table 2.4 – Résultats de la caractérisation du réseau de Deep Packet, extrait de [\[Lotfollahi et al., 2018\]](#page-79-3)

<span id="page-27-5"></span><span id="page-27-4"></span><span id="page-27-3"></span><span id="page-27-2"></span><span id="page-27-1"></span><span id="page-27-0"></span>L'étude de [\[Ferrag et al., 2019\]](#page-79-5) est une étude comparative des techniques de deep learning pour la detection d'intrusion. Plusieurs modèles ont été proposé en les comparant selon leur classe ; modèles génératifs et modèles discriminatifs. Les modèles discriminatifs sont : Recurrent Neural Network [\(RNN\)](#page-10-9), [DNN,](#page-10-2) Convulsional Neural Network [\(CNN\)](#page-10-10) Les modèles génératifs sont : Restricted Boltzmann Machine [\(RBM\)](#page-10-11), Deep Belief Networks [\(DBN\)](#page-10-12), Deep Boltzmann Machine [\(DBM\)](#page-10-13) Deep Auto encoder. [\(DA\)](#page-10-14) Les modèles opèrent sur le dataset CIC IDS 2018.

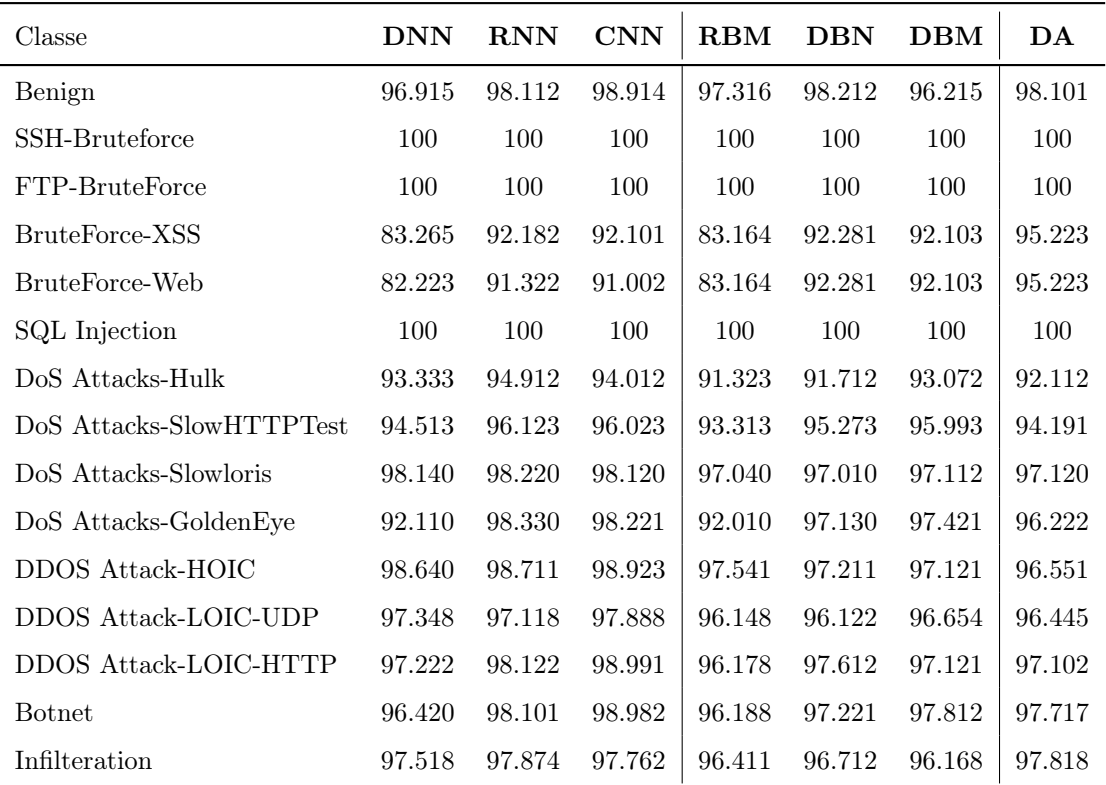

<span id="page-28-0"></span>Table 2.5 – Comparaison des modèles discriminatifs, extrait de [\[Ferrag et al., 2019\]](#page-79-5)

Datanet de [\[Pan et al., 2018\]](#page-80-2) Le projet datanet est de classifier un trafic réseau. Trois modèles ont été proposés pour comparer leur performances : MLP, SAE, CNN. Les paquets de la base ISCX VPN-nonVPN ont été utilisées en format PCAP.

Le prétraitement consiste à supprimer l'entête du paquet, puis le tronquer pour que tout les paquets aient la même taille pour finalement les normaliser. La figure [2.8](#page-29-0) représente le tableau des performances des trois modèles extrait de [\[Pan et al., 2018\]](#page-80-2).

|                  | <b>MLP</b> |          | <b>SAE</b> |          | <b>CNN</b> |          |
|------------------|------------|----------|------------|----------|------------|----------|
|                  | Full       | Balanced | Full       | Balanced | Full       | Balanced |
| <b>Precision</b> |            |          |            |          |            |          |
| Maximum          | 0.9714     | 0.9420   | 0.9914     | 0.9741   | 0.9930     | 0.9754   |
| Average          | 0.9657     | 0.9342   | 0.9883     | 0.9692   | 0.9847     | 0.9696   |
| Minimum          | 0.9595     | 0.9254   | 0.9851     | 0.9642   | 0.9628     | 0.9633   |
| Recall           |            |          |            |          |            |          |
| Maximum          | 0.9717     | 0.9403   | 0.9915     | 0.9737   | 0.9920     | 0.9746   |
| Average          | 0.9653     | 0.9309   | 0.9881     | 0.9678   | 0.9842     | 0.9685   |
| Minimum          | 0.9582     | 0.9226   | 0.9847     | 0.9619   | 0.9613     | 0.9623   |
| <b>F1-Score</b>  |            |          |            |          |            |          |
| Maximum          | 0.9694     | 0.9375   | 0.9905     | 0.9723   | 0.9891     | 0.9732   |
| Average          | 0.9653     | 0.9308   | 0.9882     | 0.9678   | 0.9843     | 0.9685   |
| Minimum          | 0.9603     | 0.9235   | 0.9855     | 0.9641   | 0.9656     | 0.9634   |

<span id="page-29-0"></span>Figure 2.8 – Performances Datanet, extraite de [\[Pan et al., 2018\]](#page-80-2)

[\[Kai-Cheng et al., 2020\]](#page-79-1) CAPC est un modèle composé d'un auto encoder concaténé a un classificateur. Les paquets sont utilisés en format PCAP. Les adresses sont traitées comme des valeurs fixes. Testé sur deux base différentes l'une étant notée publique et l'autre privée ; il s'agit de ISCX VPN-nonVPN et d'un trafic capturé par les auteurs pour l'expérimentation respectivement. La figure [2.9](#page-30-0) montrent les résultats de CAPC face à d'autres modèles.

|           |         | DNN    | DAE     |                 | 1D CNN  |        | <b>CAPC</b> |               |
|-----------|---------|--------|---------|-----------------|---------|--------|-------------|---------------|
|           | private | public | private | public          | private | public | private     | public        |
| Accuracy  | 0.9471  | 0.9436 |         | $0.9975$ 0.9679 | 0.9995  | 0.9603 | 0.9998      | 0.9742        |
| Precision | 0.9329  | 0.9509 | 0.9975  | 0.9661          | 0.9995  | 0.9609 |             | 0.9998 0.9736 |
| Recall    | 0.9145  | 0.9418 | 0.9975  | 0.9664          | 0.9995  | 0.9588 | 0.9998      | 0.9733        |

<span id="page-30-0"></span>Figure 2.9 – Performances CAPC, extraite de [\[Kai-Cheng et al., 2020\]](#page-79-1)

| Type d'attaque | $DNN - F1$ |       | $AE - F1$ PCC $AE - F1$ |
|----------------|------------|-------|-------------------------|
| <b>SNMP</b>    | 0.750      | 0.882 | 0.876                   |
| <b>NetBIOS</b> | 0.996      | 0.994 | 0.993                   |
| MSSQL          | 0.940      | 0.941 | 0.939                   |
| UDP            | 0.993      | 0.986 | 0.981                   |
| SSDP           | 0.991      | 0.987 | 0.979                   |
| <b>LDAP</b>    | 0.558      | 0.567 | 0.558                   |
| SYN            | 0.999      | 0.999 | 0.998                   |
| <b>NTP</b>     | 0.995      | 0.992 | 0.982                   |
| <b>DNS</b>     | 0.717      | 0.711 | 0.665                   |
| WebDDoS        | 0.330      | 0.330 | 0.932                   |
| $UDP-Lag$      | 0.937      | 0.865 | 0.939                   |
| TFTP           | 0.999      | 0.992 | 0.997                   |

<span id="page-31-0"></span>Table 2.6 – Résultats détéction d'attaque DDoS, extrait de [\[Ferrag et al., 2019\]](#page-79-5)

[\[Li, 2020\]](#page-79-6) Ce projet a pour but de détecter les attaques DDoS. Les données proviennent de la base de données CIC DDOS 2019. L'auteur a d'abord utilisé la correlation de pearson sur le trafic pour sélectionner 37 features des 86 features disponibles du trafic générer par CICFlowMeter depuis la base de données puis normaliser ces mêmes features. Trois modèles ont été proposé : AE, DNN, un AE avec le correlation de pearson. Le tableau [2.6](#page-31-0) représente les scores F1 de la détection d'attaque DDoS des modèles.

| Classificateur | Score |
|----------------|-------|
| KNN            | 0.987 |
| LR.            | 0.987 |
| <b>RF</b>      | 0.986 |

Table 2.7 – ML Performances, extrait de [\[Dharshini, 2021\]](#page-79-9)

<span id="page-32-1"></span>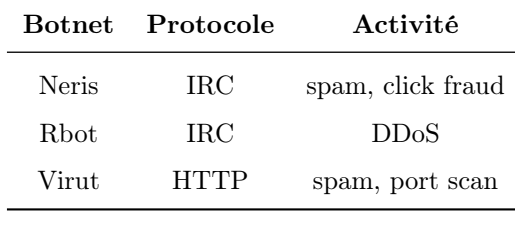

<span id="page-32-2"></span>TABLE  $2.8$  – Classe

Le projet mis en oeuvre par [\[Dharshini, 2021\]](#page-79-9) compare 3 algorithmes de machine learning : KNN, RF, LR sur le dataset CSE CIC IDS 2018. Le tableau [2.7](#page-32-1) réprésente les scores moyens de l'expérimentation.

DeepMal de [\[Marìn et al., 2020\]](#page-79-2) DeepMal est un modèle proposé pour analyser le contenu des paquets et peut fonctionné sur deux répresentations : paquet et trafic ; ce qui compose l'avantage de DeepMal. Pour son expérimentation, le modèle est comparé avec un classificateur [RF.](#page-11-3)

Le tableau [2.8](#page-32-2) représente les attaques exécutées par les botnets. Les figures [2.11](#page-33-0) et [2.10](#page-32-0) répresentent les matrices de confusions de DeepMAL et du RF.

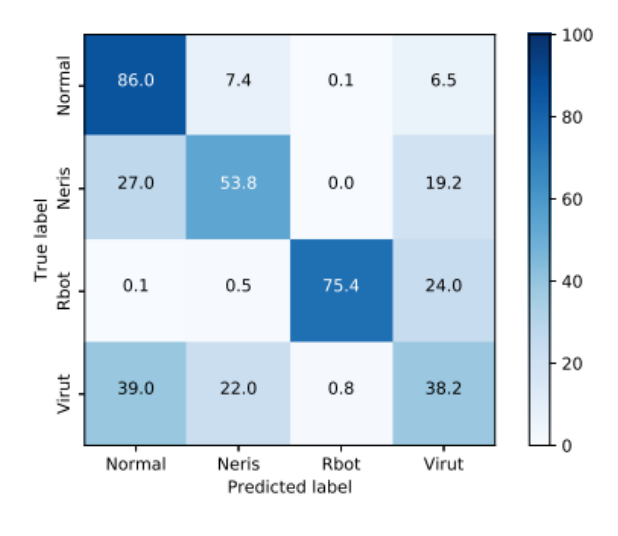

<span id="page-32-0"></span>Figure 2.10 – Matrice de confusion de RF

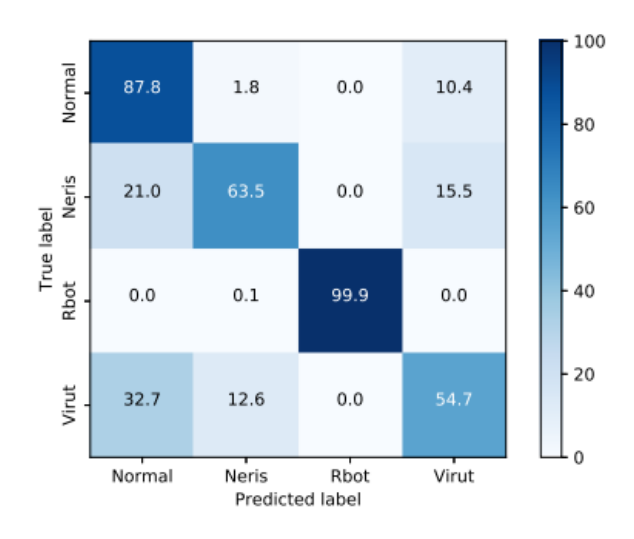

<span id="page-33-0"></span>Figure 2.11 – Matrice de confusion de DeepMAL, extraite de [\[Marìn et al., 2020\]](#page-79-2)

| <b>Base</b>      |          |       |      |      | Métrique   k-NN SVM Naïve Bayes Desicion Tree | $\mathbf{R}\mathbf{F}$ | $_{LR}$ |
|------------------|----------|-------|------|------|-----------------------------------------------|------------------------|---------|
| $\mathbf{A}$     | F1       | 0.99  | 0.99 | 0.99 |                                               | 0.99                   | 0.99    |
| $\boldsymbol{A}$ | $\mu(s)$ | 148.2 | 16.8 | 2.7  | 5.3                                           | 120.8                  | 10.8    |
| B                | F1       | 0.99  | 0.99 | 0.99 |                                               | 0.99                   | 0.99    |
| B                | $\mu(s)$ | 148.2 | 16.8 | 2.7  | 5.3                                           | 120.8                  | 10.8    |

<span id="page-33-1"></span>Table 2.9 – Performances mesurées par [\[Kiourkoulis, 2020\]](#page-79-10)

[\[Khan and Kim, 2020\]](#page-79-8) Le système de détection d'intrusion proposé par [\[Khan and Kim, 2020\]](#page-79-8) est composé de 4 parties. La première étape consiste à préparer les données, secondement, une détection des anomalies est faite à l'aide des classificateurs traditionnels en utilisant Spark MLlib. L'avant dernière étape consiste à déceler les abus grâce a un Conv-AE pour finalement à la dernière étape déclencher l'alarme. Atteignant 0.9827 en score F1, cette approche se distincte par l'extraction des caractéristiques grâce à l'approche [CNN](#page-10-10) et [AE ;](#page-11-5) 14 attributs ont été sélectionnés des 86 de la base CSE CIC IDS 2018.

Tandis que le système proposé par [\[de Lima Filho et al., 2019\]](#page-79-7) est constitué d'une base de données de signatures et d'un algorithme d'apprentissage automatique. Il s'agit d'un classificateur RF sélectionné en comparaison avec Adaboost, SGC, LR . . . sur 20 attributs sélectionnés de la base. La moyenne du score F1 est supérieure à 0.99 sur les bases de données de référence à savoir CSE CIC IDS 2018, CIC DDoS 2019 et CIC IDS 2017.

Par ailleurs l'étude de [\[Kiourkoulis, 2020\]](#page-79-10) compare différents algorithmes sur plusieurs bases. Le temps d'exécution a été mesuré sur une machine Linux dotée de 8GB de ram et d'un processeur i5.

|   | CSE CIC DDOS 2018                      |
|---|----------------------------------------|
| В | CIC IDS 2017                           |
|   | $\mu(s)$ Temps d'execution en secondes |

Table 2.10 – Définition des symboles de table [2.9](#page-33-1)

Deux modèles proposés par [\[Bårli, 2019\]](#page-78-9) basé sur un AE variationnel. Le premier modèle LLC-VAE<sup>[1](#page-34-0)</sup> et le second LBD-VAE<sup>[2](#page-34-1)</sup> Sur les bases de références (CSE CIC IDS 2018 et CIC IDS 2017) sur les 86 attributs, 40 ont été sélectionnés après l'utilisation de LIME. Les meilleures performances ont été obtenues par modèle LLC-VAE, pouvant classer les trafics légitimes avec une précision de 0.97 et les trafics malicieux avec une précision de 0.93.

Les travaux énoncés démontrent que l'utilisation de l'apprentissage automatique pour résoudre les problèmes de sécurité est très prometteuse. Quelque soit l'algorithme utilisé, et quelle que soit la base de données sur laquelle les modèles ont été entraînés, les performances sont convaincantes.

La capacité des algorithmes d'apprentissage automatique à prendre des décisions, à retenir des informations et à acquérir de nouvelles compétences conduira très certainement à l'émergence de solutions de sécurité basées sur l'apprentissage automatique.

<span id="page-34-1"></span><span id="page-34-0"></span><sup>1.</sup> LLC-VAE : Latent Layer Classification on a Variational Autoencoder

<sup>2.</sup> LBB-VAE : Loss Based Detection on a Variational Autoencoder

## <span id="page-35-0"></span>Chapitre 3

# Apprentissage automatique

### <span id="page-35-1"></span>3.1 Apprentissage automatique

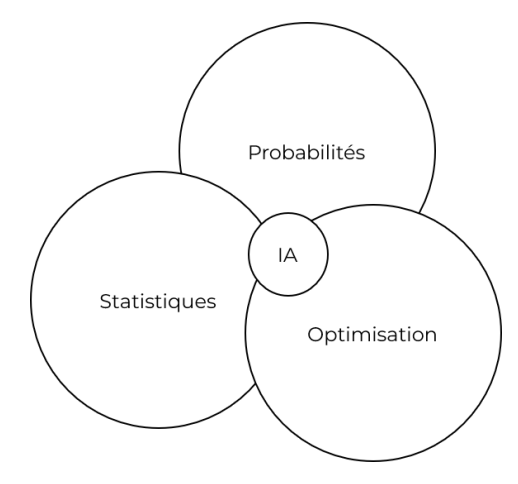

<span id="page-35-3"></span>Figure 3.1 – Intelligence artificielle

#### <span id="page-35-2"></span>3.1.1 Présentation et définition

L'apprentissage automatique est une discipline de l'intelligence artificielle qui rassemble les statistiques, les probabilités, et l'optimisation, figure [3.1.](#page-35-3) En apprentissage automatique, on tente de résoudre un problème permettant à un programme d'apprendre à partir des données. Essentiellement, ce domaine peut être vu comme une discipline cherchant à trouver une fonction optimale à partir des observations (X) et dans certains cas en ayant les valeurs de ces observations ou étiquettes (Y) tout en minimisant la valeur d'erreur notée e [\[Ah-Pine, 2019\]](#page-78-11).

$$
F:X=Y+e
$$
Un modèle d'apprentissage automatique possède deux primitifs élémentaires :

#### — model.fit $(x, y)$  ou model.fit $(x)$

pour entraîner le modèle avec l'essemble d'observations d'apprentissage x, et les valeurs ou étiquettes optionnelles y associées.

### $-$  model.predict(x)

pour prédire les valeurs de x

Autrement dit, il s'agit de découvrir une relation entre les observations, en commettant le moins d'erreurs possibles, tout en faisant de bonnes prédictions pour des valeurs de X non encore observées.

Dans la prochaine section, nous verrons deux types d'apprentissage et le processus nécessaire pour créer un modèle qui sera capable de traiter des flux réseaux et de détecter les anomalies. On représentera X par notre base d'instances de taille n et Y le vecteur des valeurs des instances associées. Ainsi que x, y une instance quelconque suivi de sa valeur tel que

$$
x \subset X, y \subset Y
$$

## 3.1.2 Types d'apprentissage automatique

#### Apprentissage supervisé

Dans ce type d'apprentissage, nous disposons d'un ensemble d'instances où à chacune d'elles est associé sa valeur cible ou étiquette. Entre autres, notre base de données est composée de X, Y . Le modèle devra être capable de prédire la bonne valeur cible d'une nouvelle instance.

Lorsque la valeur cible à prédire est continue on parlera de problème de régression, un exemple très courant est la prédiction du prix d'un bien immobilier.

Tandis que lorsqu'il s'agit de prédire une valeur discrète, c'est un problème de classification, par exemple : prédiction de cellule maligne ou bénigne ou classification de e-mail comme spam .

#### Apprentissage non supervisé

Contrairement à l'apprentissage supervisé, nous disposons uniquement d'observations sans les étiquettes, on parle d'apprentissage non supervisé ou clustering.

Le modèle devra identifier des groupes, tels que les observations doivent être similaires au sein de leur groupes tout en ayant une hétérogénéité intergroupes. [\[Bacha, 2019\]](#page-78-0)

#### Autres type d'apprentissage

Il est à noté que d'autres types d'apprentissage existent, comme :

— Apprentissage semi-supervisé

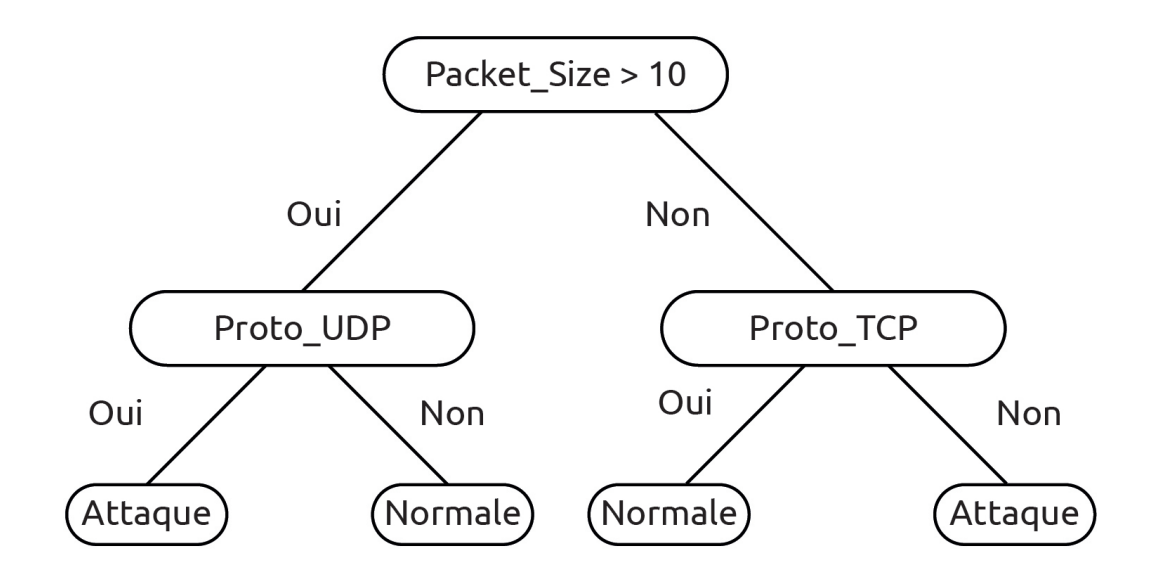

<span id="page-37-0"></span>Figure 3.2 – Exemple d'arbre de décision

- Apprentissage par renforcement
- et bien d'autres

Le choix de la méthode dépend fortement des tâches que l'algorithme devra effectuer par la suite. Pour les problèmes de régression et de classification, l'apprentissage supervisé est à privilégier par rapport aux autres méthodes.

## 3.1.3 Classfication

Pour notre étude, nous avons des données étiquetées ; des données statistiques extraites depuis des datagrammes ainsi que leur valeur - trafic normal ou d'attaque - voici deux algorithmes de classification utilisés pour l'évaluation.

#### Arbre de décision

Un arbre de décision, figure [3.2,](#page-37-0) est un avant tout une structure hiérachique, un graphe connexe, sous forme des séquences de décisions en vue de la prédiction d'un résultat ou d'une classe. Chaque observation, qui doit être attribuée à une classe, est décrite par un ensemble de variables qui sont testées dans les nœuds de l'arbre. [\[Cnam., a\]](#page-78-1)

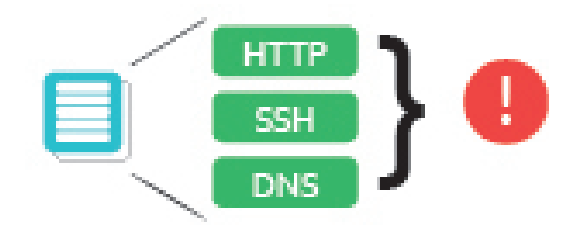

Figure 3.3 – Encoding des caractéristiques

#### Forêts aléatoires

Un classificateur forêts aléatoires représente un ensemble d'arbre de décision dont la classification se fait par agrégation par vote majoritaire. Ce classificateur est facile à mettre en place, donne de bons résultats en grande dimensions [\[Cnam., b\]](#page-79-0).

# 3.2 Codage des données

Un modèle d'apprentissage automatique, ne peut apprendre des données telles qu'elles sont représentées réellement. En d'autres termes, appliquer une fonction mathématique sur des lettres, des images, ou des sons serait sans doute une erreur.

Admettons par exemple, que la tâche demandée est de classifier un trafic réseau. Nous disposons d'un fichier PCAP : une base de données de paquets réseaux IPv4 capturés avec un Wireshark. Notre modèle n'est bien évidemment pas conçu pour comprendre ce que le protocole ou le port signifie. Il faut encoder les caractéristiques en valeurs numériques. Manifestement, le port est une valeur numérique, nous verrons par la suite pourquoi certaines valeurs numériques auront aussi besoin d'être encodées.

Rappelons que nos ordinateurs, smartphones, objets connectés etc.. convertissent en permanence les données pour que nous puissions interagir. Il est donc tout à fait possible de tout encoder.

Plusieurs techniques existent pour encoder des données selon leurs types (catégories, séries, textuelles, etc .. ) Notre intérêt se porte plus exactement sur l'encodage de caractéristiques "catégorielles" . Selon [\[Enchun, 2019\]](#page-79-1), 2 méthodes sont plus avantageuses que d'autres pour encoder des adresses IP.

### 3.2.1 One Hot Encoding

Le One Hot Encoding est une technique très populaire. Elle consiste à représenter les valeurs de l'attribut en tant que vecteur de dimension d correspondante à la cardinalité de l'attribut. Le vecteur est parsemé de 0 excepté l'indice de la valeur référencée par un 1.

Exemple : La figure [3.4](#page-39-0) est une représentation d'une base de données :

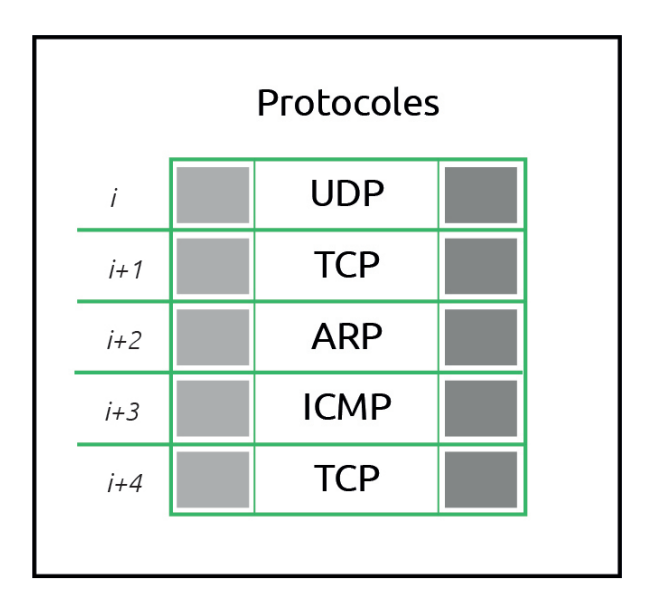

<span id="page-39-0"></span>Figure 3.4 – Exemple de base de données

Nous voulons encoder l'attribut protocole avec la technique du One Hot Encoding. Nous récupérons d'abord les valeurs unique du protocole (figure [3.5\)](#page-39-1) :

| LIDP | <b>TCP</b> | <b>ICMP</b> | ARP |
|------|------------|-------------|-----|
|------|------------|-------------|-----|

<span id="page-39-1"></span>Figure 3.5 – Exemple de valeur unique du protocole

Puis nous remplaçons le protocole par un vecteur rempli de 0 avec uniquement la valeur référencée en 1, cela augmentera la dimension de l'instance selon la taille du vecteur résultant (figure [3.6\)](#page-40-0).

| Protocoles |  |            |             |             |             |  |
|------------|--|------------|-------------|-------------|-------------|--|
|            |  | 1          | 0           | $\mathbf 0$ | 0           |  |
| $j+1$      |  | 0          | 1           | $\mathbf 0$ | 0           |  |
| $i+2$      |  | 1          | $\mathbf 0$ | 1           | $\mathbf 0$ |  |
| $i+3$      |  |            | 0           | $\mathbf 0$ | 1           |  |
| $j+4$      |  |            | 0           | $\mathbf 0$ | 0           |  |
|            |  |            |             |             |             |  |
|            |  | <b>UDP</b> | TCP         | <b>ICMP</b> | ARP         |  |

<span id="page-40-0"></span>Figure 3.6 – Exemple d'encodage de l'attribut protocole

# 3.2.2 Binary Encoding

L'encodage en binaire consiste à encoder l'information en binaire. Très utilisée pour encoder du texte, des images ou d'autres types de données complexes.

# 3.3 Normalisation

La normalisation dans le domaine de l'apprentissage automatique est technique qui transforme les caractéristiques adaptant chaque attribut à une plage donnée. Cela permet à notre modèle d'être plus précis.

[\[Jaitley, 2018\]](#page-79-2) La figure [3.7](#page-41-0) illustre les résultats d'une étude comparative menée par [Urvashi Jaitley]. Une mise en épreuve de deux modèles identifques d'apprentissage profond est éffectuée. Le premier modèle reçoit des données non normalisées, le second est entraîné avec des données normalisées à l'aide de l'algorithme StandardScaler.

Depuis la figure [3.7,](#page-41-0) nous constatons que sur le diagramme de gauche, la précision du modèle ne dépasse pas 0.489 et reste stable sur 25 epochs, tandis que la courbe de droite montre que les performances augmentent au fil des itérations, tout en avoisinant 0.89 en accuracy.

Dans la partie implémentation, nous allons tester les classificateurs avec des données normalisées et non normalisées, en guise de recherche de meilleures performances.

# Left: Model Accuracy, without normalized data **Right: Model Accuracy with normalized data**

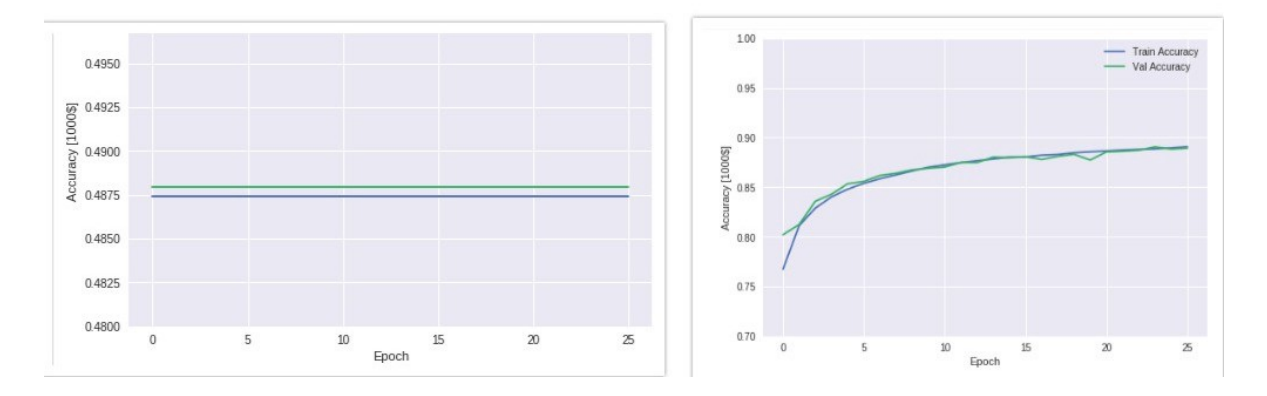

<span id="page-41-0"></span>Figure 3.7 – Comparaison de la normalisation des données

## 3.3.1 MinMaxScaler

Cet estimateur met à l'échelle et transforme chaque caractéristique individuellement de telle sorte qu'elle se situe dans la plage donnée entre 0 et 1 sur l'ensemble de données.

La transformation est donnée par :

$$
x' = \frac{x - min(x)}{max(x) - min(x)}
$$

## 3.3.2 StandardScaler

Le centrage et la mise à l'échelle se produisent indépendamment sur chaque caractéristique. L'estimateur transforme la distribution des données de chaque caractéristique de tel que sorte à sa moyenne soit 0 et son écart-type soit 1.

La transformation est donnée par :

$$
z = \frac{x - \mu(x)}{\sigma(x)}
$$

Où  $\mu(x)$  représente la moyenne des  $X_i$  et  $\sigma(x)$  représente l'écart-type des  $X_i$ 

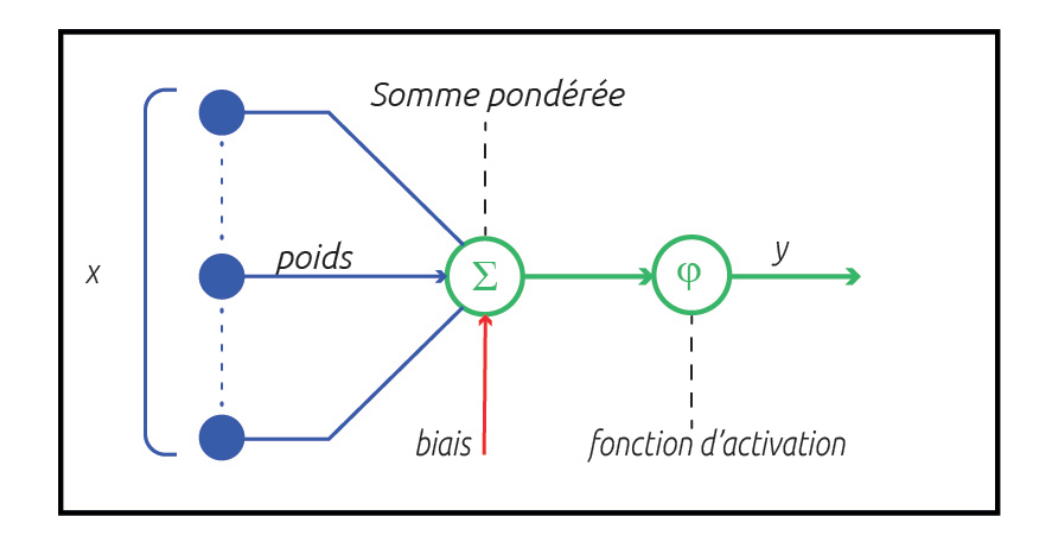

<span id="page-42-0"></span>Figure 3.9 – Illustration représentante d'un neurone artificiel

# 3.4 Deep learning

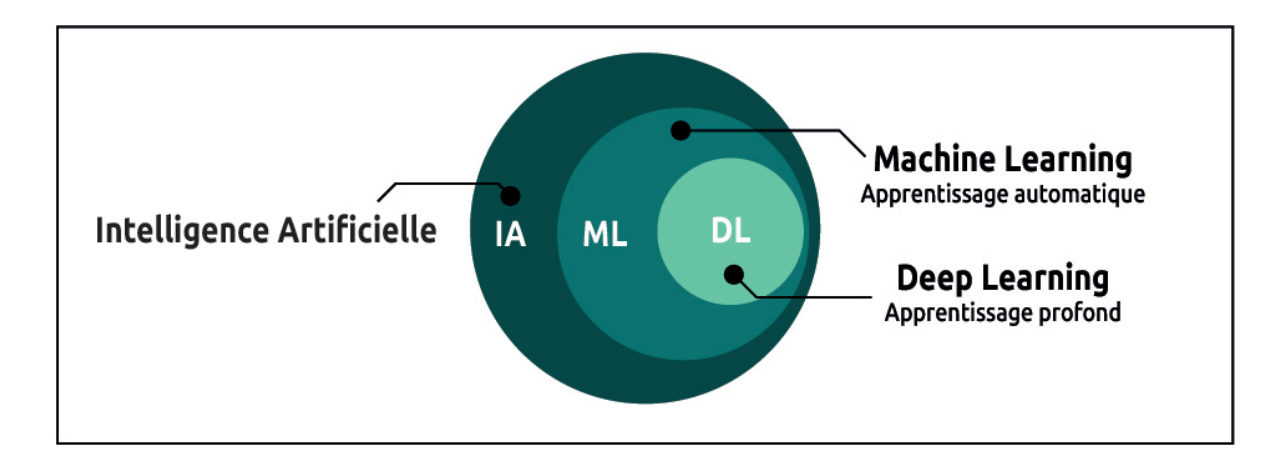

Figure 3.8 – Apprentissage automatique et apprentissage profond

L'apprentissage profond, en anglais Deep Learning une catégorie d'apprentissage automatique. L'apprentissage se fait via des réseaux de neurones artificiels dont le fonctionnement est inspiré des neurones biologiques. Il existe une panoplie de réseaux de neurones ( récurrents, à convulsion etc) pour résoudre des problèmes spécifiques.

Chaque neurone (figure [3.9\)](#page-42-0) transforme les entrées, en apprenant le poid et le biais notés w et b respectivement.

$$
y : \phi(w * x + b)
$$

ϕ, appelée fonction d'activation permet de changer la représentation des données, elle est spécifique

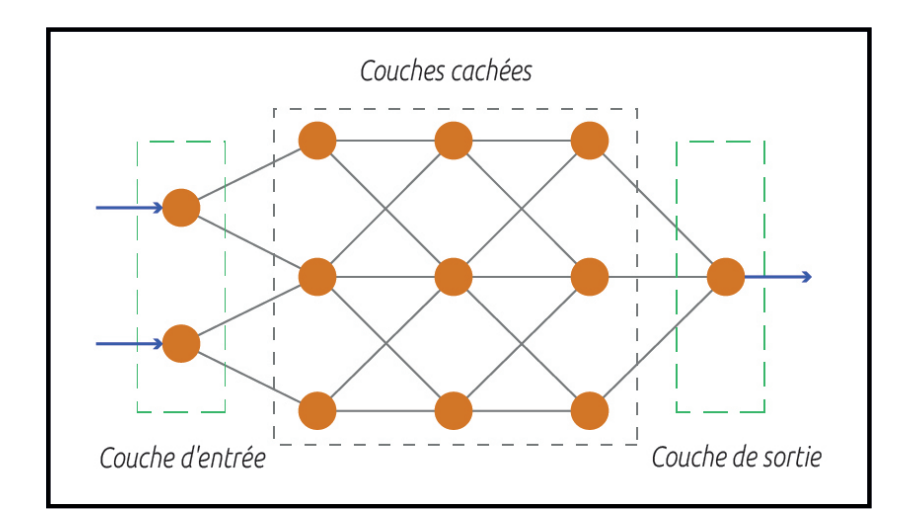

Figure 3.10 – Réseau de neurones denses

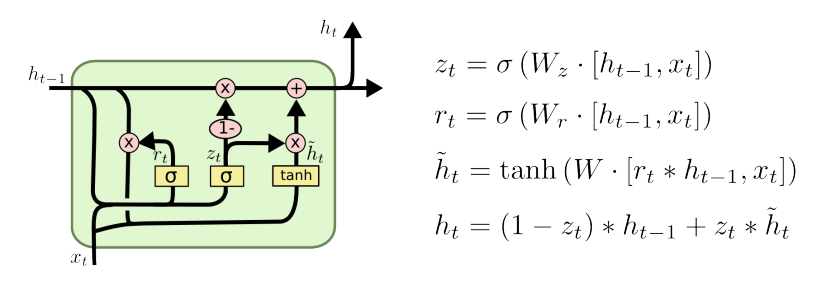

Figure 3.11 – Cellule [LSTM](#page-11-0)

à chaque couche. Chaque neurone d'une couche va appliquer la fonction d'activation de la couche sur les données. Cette transformation sera différente selon chaque neurone car chacun possède un poids différent. [\[Keldenich, 2021\]](#page-79-3)

## 3.4.1 Couches

Dans cette partie, nous verrons sommairement quelques couches : Dense, LSTM qui reviennent souvent dans la littérature pour la détection d'anomalies du trafic réseau.

#### Dense

Cette couche non linéaire est connectée entièrement à la couche précédente ou chaque neurone est connecté avec ceux de la couche précédente. Le réseau de neurones illustré ci-dessus est inspiré du site Tibco.com, il est constitué de couches Dense.

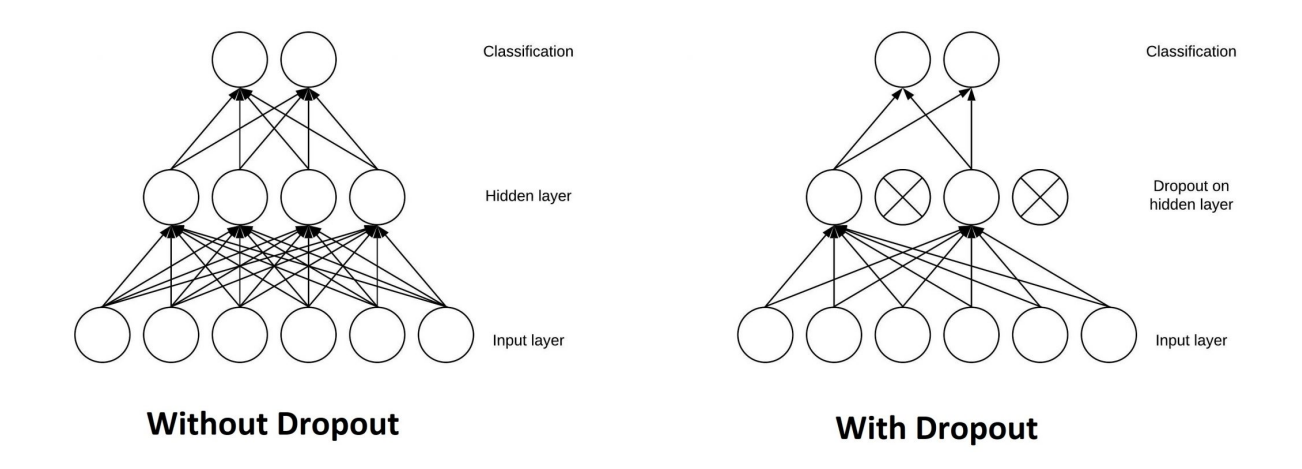

<span id="page-44-0"></span>Figure 3.12 – Effet de la couche Dropout, image extraite de [\[Baeldung, 2019\]](#page-78-2)

## LSTM

Utilisé dans les réseaux de neurones récurrents, [LSTM,](#page-11-0) sont surtout utilisées pour faire des prédictions sur des séries temporelles. Dans un contexte de détection d'anomalies, il s'agira de prédire si la prochaine instance est une anomalie en se basant sur un intervalle défini.

#### Batch Normalisation

La normalisation par lots est une méthode utilisée pour accélérer le processus d'apprentissage des réseaux de neurones artificiels : en appliquant une transformation qui maintient la sortie moyenne proche de 0 et l'écart type de sortie proche de 1. [\[Tensorflow, 2021\]](#page-80-0)

#### Dropout

La couche Dropout (figure [3.12\)](#page-44-0), définit de manière aléatoire les unités d'entrée sur 0 avec une fréquence de taux à chaque étape pendant le temps d'entraînement, ce qui permet d'éviter le surapprentissage [\[Keras, 2021\]](#page-79-4)

### 3.4.2 Fonctions d'activations

Les fonctions d'activation servent à introduire une non-linéarité au données. Selon le problème à résoudre, on utilise des fonctions d'activations différentes, nous verrons trois fonctions d'activations les plus utilisées.

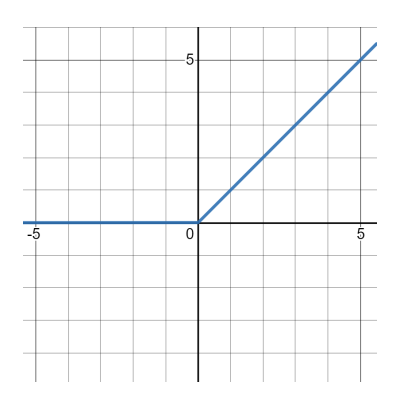

<span id="page-45-0"></span>Figure 3.13 – Graphe fonction ReLU

#### Unité Linéaire Rectifiée - ReLU

Rectified Linear Unit [\(ReLU\)](#page-11-1), figure [3.13](#page-45-0) est une fonction d'activations qui retourne le max en l'entrée et 0

$$
relu(x) = max(x, 0)
$$

#### Sigmoïde

Cette fonction d'activation, graphe dans la figure [3.14,](#page-46-0) est utilisée dans de la classification binaire, elle retourne une valeur entre 0 et 1. Nous utiliserons cette fonction d'activation dans les couches de sorties.

$$
sigmoid(x) = \frac{1}{(1+e^{-x})} : \subset [0,1]
$$

Ainsi, si la fonction retourne un résultat > 0.5, nous associerons l'instance à la classe 1, ou à la classe 0 inversement.

### Tangente Hyperbolique - tanh

La fonction de la tangente hyperbolique [3.15](#page-46-1) retourne un résultat dans l'invervale [−1, 1]. Son utilisation et son fonctionnement sont très similaires à Simoid. Elle est également utilisée dans de la classification binaire.

$$
tanh(x) = \frac{\sinh(x)}{\cosh(x)} : \subset [-1, 1]
$$

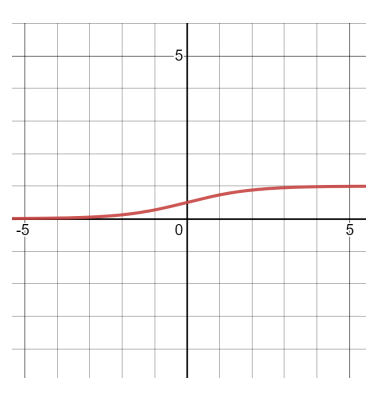

<span id="page-46-0"></span>Figure 3.14 – Graphe fonction Sigmoïde

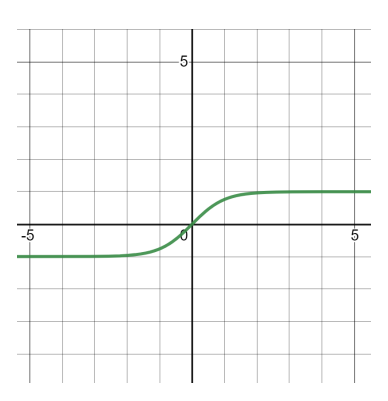

<span id="page-46-1"></span>Figure 3.15 – Graphe fonction Tangente Hyperbolique

## 3.4.3 Fonctions d'erreurs

Les fonctions d'erreurs ou loss functions représentent la différence entre les données et les prédictions. Dans le cas d'un auto encodeur, ça sera l'erreur de reconstruction. Cette fonction que l'on cherche a minimiser devra être choisie selon le problème. Ci dessous deux fonctions d'erreurs que nous utiliserons.

— Mean Absolute Error

$$
mae = \frac{1}{n} \sum |\epsilon_i|
$$

— Binary Cross Entropy Cette fonction est très utilisée pour de la classification binaire.

$$
bce = -(p(x) * log(q(x)) + (1 - p(x)) * log(1 - q(x))
$$

## 3.4.4 Auto encodeur

Un auto encodeur est un type réseau de neurones artificiel, conçu à l'origine pour réduire la dimension, il est également utilisé pour de la détection d'anomalies. La forme d'un auto encodeur la plus simple est composée de couches entièrement connectées ; (voir figure [3.16\)](#page-48-0).

Composé de deux parties : une encodeur et un décodeur concaténées. Les couches visibles à savoir la couche d'entrée et celle de la sortie partagent la même dimension.

L'encodeur est composé d'au moins 3 couches : une couche d'entrée, une autre couche qui compresse les caractéristiques et donc la dimension des données entrées et enfin une couche de sortie qui sera connectée au décodeur. Le décodeur décompresse les caractéristiques, il fait une expansion de la dimension.

On peut avoir différente architecture d'auto encodeur :

- des couches LSTM pour de la détection d'anomalies sur des séries temporelles,
- des couches à convulsion, Convulsional Auto Encoder [\(CAE\)](#page-10-0)
- un réseau d'auto encodeurs empilés, Stacked Auto Encoder [\(SAE\)](#page-10-1)

## $model.fit(\mathbf{x}, \mathbf{x})$

Le but est alors de prédire une nouvelle valeur x' se rapprochant au maximum de x, en d'autres termes reconstruire x .

## 3.4.5 Détection d'anomalies

Précédemment, nous avons vu qu'un auto encodeur reconstruit les entrées tout en minimisant l'erreur de reconstruction. Le principe de la détection d'anomalies est dans les faits, d'entrainer un

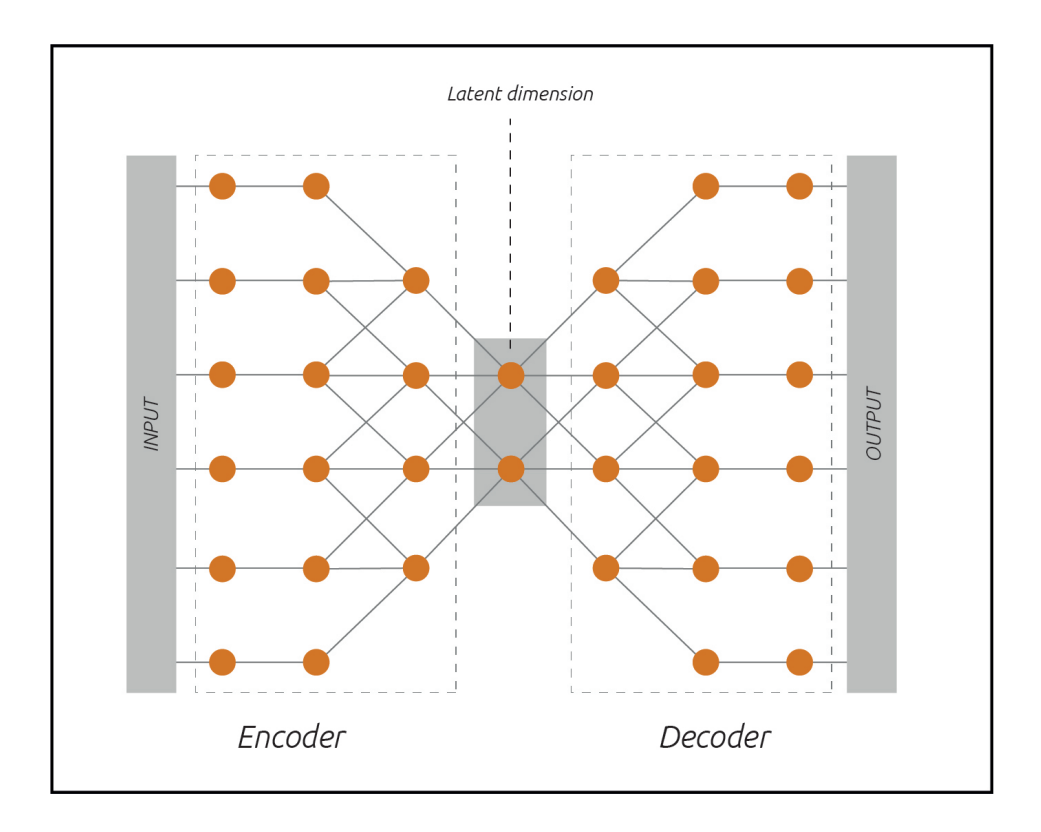

<span id="page-48-0"></span>Figure 3.16 – Schéma globle d'un auto-encodeur

auto encodeur avec suffisamment d'instances légitime uniquement puis l'utiliser sur l'ensemble des données . En supposant que les instances malignes auront une erreur de reconstruction plus élevée. L'instance est classifiée selon l'erreur de reconstruction, si elle dépasse un seuil fixé noté t threshold, elle sera classifié comme anomalie.

Voici un exemple Le seuil étant défini, les instances ayant une erreur de reconstruction supérieur à 0.049 seront classées comme attaques.

# 3.5 Métriques de performances

Les performances des modèles sont calculées selon ces trois métriques :

La précision, Le rappel et l'exactitude, voici les formules associées dans le cadre d'une classification mono-classe. Soit (TP, TN) des instances correctement classifiées et (FN, FP) représentent des observations mal-classées [\[K, 2020\]](#page-79-5).

- True Positive [\(TP\)](#page-11-2) : vrai positif
- True Negative [\(TN\)](#page-11-3) : vrai négatif
- False Positive [\(FP\)](#page-11-4) : faux positif

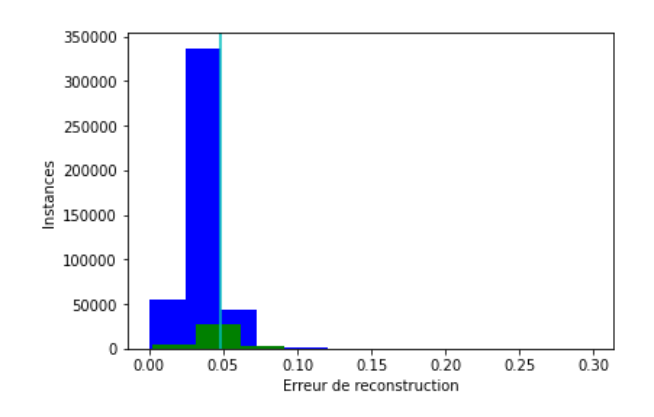

Figure 3.17 – Détection d'anomalies basé sur l'erreur de reconstruction

— False Negative [\(FN\)](#page-11-5) : faux négatif

$$
Precision = \frac{TP}{TP + FP}
$$

$$
Recall = \frac{TP}{TP + FN}
$$

$$
Accuracy = \frac{TP + TN}{TP + TN + FP + FN}
$$

Nous ajouterons à cela le temps de prédiction noté  $\mu_p,$  le temps d'apprentissage noté  $\mu_t$ 

# Chapitre 4

# **Conception**

# 4.1 Architecture

L'architecture de la solution proposée est illustrée dans la figure [4.1.](#page-50-0) Le premier module est l'acquisition des données, qui permet de charger les données en un format exploitable, puis le second module nommé Traitement des données effectue une transformation et une normalisation des données chargées. Le troisième module se repose sur les deux précedents et il se traduit par la classification des données ; qu'elles soient bénines ou malignes. Enfin, le module de déploiement qui permet s'étendre avec des fonctionnalités tel qu'enregistrer les adresses IP qui peut servir comme liste noire ou liste de blocage pour les pare-feux notamment.

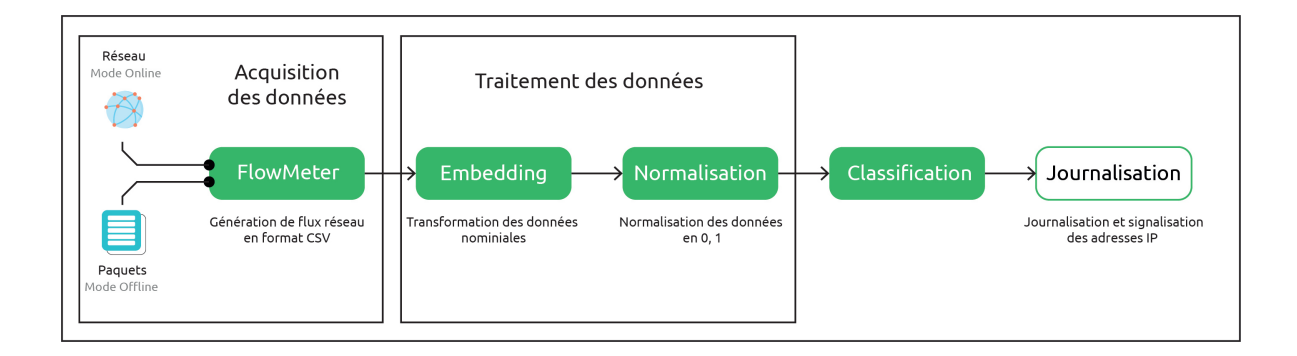

<span id="page-50-0"></span>Figure 4.1 – Architecture de la solution proposée

# 4.2 Module 1 : Acquisition des données

Pour récolter les données, nous avons opté pour une approche exacte à celle qui est réalisée lors de la création des bases de données [\[Sharafaldin et al., 2018\]](#page-80-1) et [\[Sharafaldin et al., 2019b\]](#page-80-2) par l'institut Canadienne de Cybersécurité, ainsi il s'agit d'utiliser le programme FlowMeter pour recueillir les données et en extraire les caractéristiques des paquets réseaux.

A noter que le programme FlowMeter génére des données statistiques sur les paquets, de par sa nature même il ne permet donc pas de faire de l'inspection approfondie des paquets - Deep Packet Inspection [\(DPI\)](#page-10-2).

Ceci permet de nous aligner avec les études similaires effectuées sur ces bases de données.

D'autres techniques peuvent s'avérer pertinentes et dépendront des données dont nous voulons en sortir et traiter, par exemple nous pouvons capturer et utiliser les datagrammes en tant que tels en format héxadécimal, puis normaliser ces derniers afin d'en tirer des matrices en deux dimensions (2D). La classification est alors faite similairement à la classification d'images, c'est à dire à l'aide de réseau neuronal convolutif [CNN.](#page-10-3) Cette technique permet l'inspection approfondie des paquets ce qui peut résulter à la

- détection d'application
- détection du trafic VPN
- détection du protocole
- etc..

#### 4.2.1 Type de données

Les données récoltées pour l'entraînement et l'évaluation du modèle sont en format CSV (voir Chapitre Implémentation et évaluation section [5.2\)](#page-66-0). Ce sont des flux de trafic réseaux capturés et générés par CIC FlowMeter [\[Sharafaldin et al., 2019a\]](#page-80-3).

Les données sont chargées dans l'environnement de développement en segment de 100 000 instances. Nous faisons alors une analyse exploratoire pour découvrir la composition des bases de données. Notre but étant de détecter les attaques de déni de service, nous nous débarrassons donc des noms de classes d'attaques ; nous remplaçons les classes d'attaques par 0 et la classe normale par 1 pour toutes les bases. Nous sauvegardons les données pour les utiliser ultériement.

Dans la phase de déploiement, nous utiliserons essentiellement, le mode en ligne, c'est-à-dire que le programme capture les datagrammes du réseau, extrait les caractéristiques en temps réel, traite les données pour enfin les classifier.

Nous avons fait le choix de ne pas traiter les données (sélection, encodage, normalisation) en même

temps que le programme effectue l'extraction des caractéristiques, le traitement est séquentiel, mais modulaire. En effet, cette dissociation entraînera une consommation des ressources. Cependant cette modularité apporterera une facilité débogage et de personnalisation des paramètres.

## 4.2.2 Prétaitements des données

Les données subissent un nettoyage en plusieurs niveau. Le traitement (1) consiste d'abord à encoder les valeurs des étiquettes ; la valeur 1 est associée à la classe normale, le reste des valeurs (SYN, DoS, etc..) auront tous la même valeur qui est 0 représentant la classe anormale. Ensuite (2) on supprime les lignes ayant les noms de colonnes à la place de valeurs numériques - c'est une erreur de fusion que nous avons rencontré dans les bases de données. L'instruction (3) aura pour effet de caster les données en float64. Les instructions (4, 5) traitent les instances ayant des valeurs [inf, nan] qui seront aussi supprimées. Et enfin, les attributs ayant des valeurs qui ne changent jamais seront écartés. Pour ces derniers, par la sélection des caractéristiques.

# Algorithm 1 Prétraitement des données Require: x Require: target 1:  $x[target] = replace(x[target], with : 1, else : 0)$ 2:  $x = select(x, where : x'|DstPort']! = 'DstPort')$ 3:  $x. a style('float64')$ 4:  $indices = x.isin([np.nan, np.inf, -np.inf]).any(1)$

5:  $x = x$ [indices]

#### 4.2.3 Sélection des caractéristiques

Sur les +80 attributs des bases générés par le programme CIC FlowMeter, certains sont inutiles et d'autres sont redondants, la liste des attributs se trouve dans section [5.2](#page-66-0) du chapitre Implémentation et évaluation. Nous utilisons la corrélation de Pearson [\[Benesty et al., 2009\]](#page-78-3) pour sélectionner les attributs les plus important en écartant les attributs ayant une forte corrélation entre eux. En déterminant un coefficient égale à  $(0.95)$ , on s'assure que seul les attributs ayant corrélation au-delas de 0.95 sont retirer de l'ensemble des attributs. Cette méthode est utilisé pour réduire la dimension de la donnée en supprimant les redondances. [\[Nasir et al., 2020\]](#page-79-6) Dans la thèse de Juhong [\[Li, 2020\]](#page-79-7), l'auteur utilise la corrélation de Pearson afin d'établir une liste d'attributs fortement corrélés pour les exclure de la base de données.

| Protocol            | Flow Duration        |
|---------------------|----------------------|
| Tot Bwd Pkts        | TotLen Fwd Pkts      |
| Fwd Pkt Len Max     | Fwd Pkt Len Min      |
| Fwd Pkt Len Std     | Bwd Pkt Len Max      |
| Bwd Pkt Len Mean    | Bwd Pkt Len Std      |
| Flow $Plsts/s$      | Flow <b>IAT</b> Mean |
| Flow <b>JAT</b> Max | Fwd IAT Std          |
| Bwd IAT Mean        | Bwd IAT Std          |
| Bwd IAT Min         | Fwd PSH Flags        |
| Fwd URG Flags       | Bwd URG Flags        |
| Pkt Len Max         | Pkt Len Mean         |
| Pkt Len Var         | FIN Flag Cnt         |
| PSH Flag Cnt        | ACK Flag Cnt         |
| Down/Up Ratio       | Fwd Byts/b Avg       |
| Fwd Blk Rate Avg    | Bwd Byts/b Avg       |
| Bwd Blk Rate Avg    | Init Fwd Win Byts    |
| Fwd Seg Size Min    | Active Mean          |
| Active Min          | Idle Std             |
|                     |                      |

<span id="page-53-0"></span>Table 4.1 – Attributs seléctionnés

— Application du coefficient de corrélation de Pearson [\[Biesiada and Duch, 2007\]](#page-78-4) Nous utilisons la corrélation de Pearson pour sélectionner les attributs sur un échantillon de 1.7 millions d'instances dont 50% normales et 50% attaques. Nous avons écarté les attributs ci-dessous dont le but est de faire apparaître la corrélation entre les attributs numériques uniquement.

- Identifiant du flux
- Horodatage

Le tableau [4.1](#page-53-0) représente les attributs séléctionnés. Dans la partie tests, nous comparons les performances des modèles face à différentes variantes :

- <span id="page-53-1"></span>1. Sans sélection en ignorant le port source et destination
- 2. Avec séléction en prennant compte du port de destination uniquement

Ci dessous la matrice de la corrélation de Pearson résultantes : Si la corrélation entre 2 caractéristiques distinctes est supérieur ou égale à 0.95 alors nous la retirons de la liste des caractéristiques. Ainsi nous nous baserons sur cela pour effectuer la sélection des caractéristiques. Ci-dessous le résultat

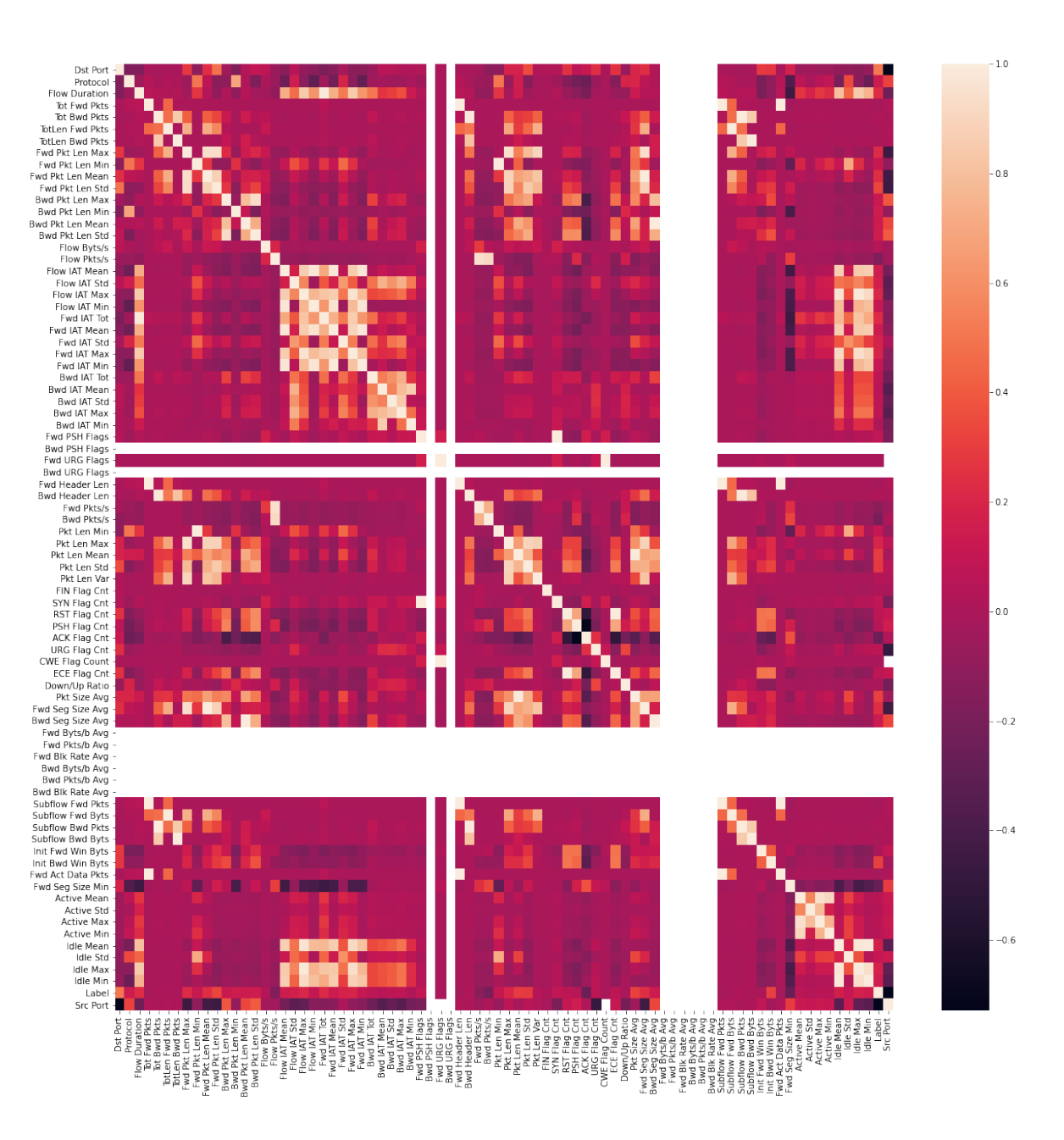

Figure 4.2 – Corrélation de Pearson - voir annexe

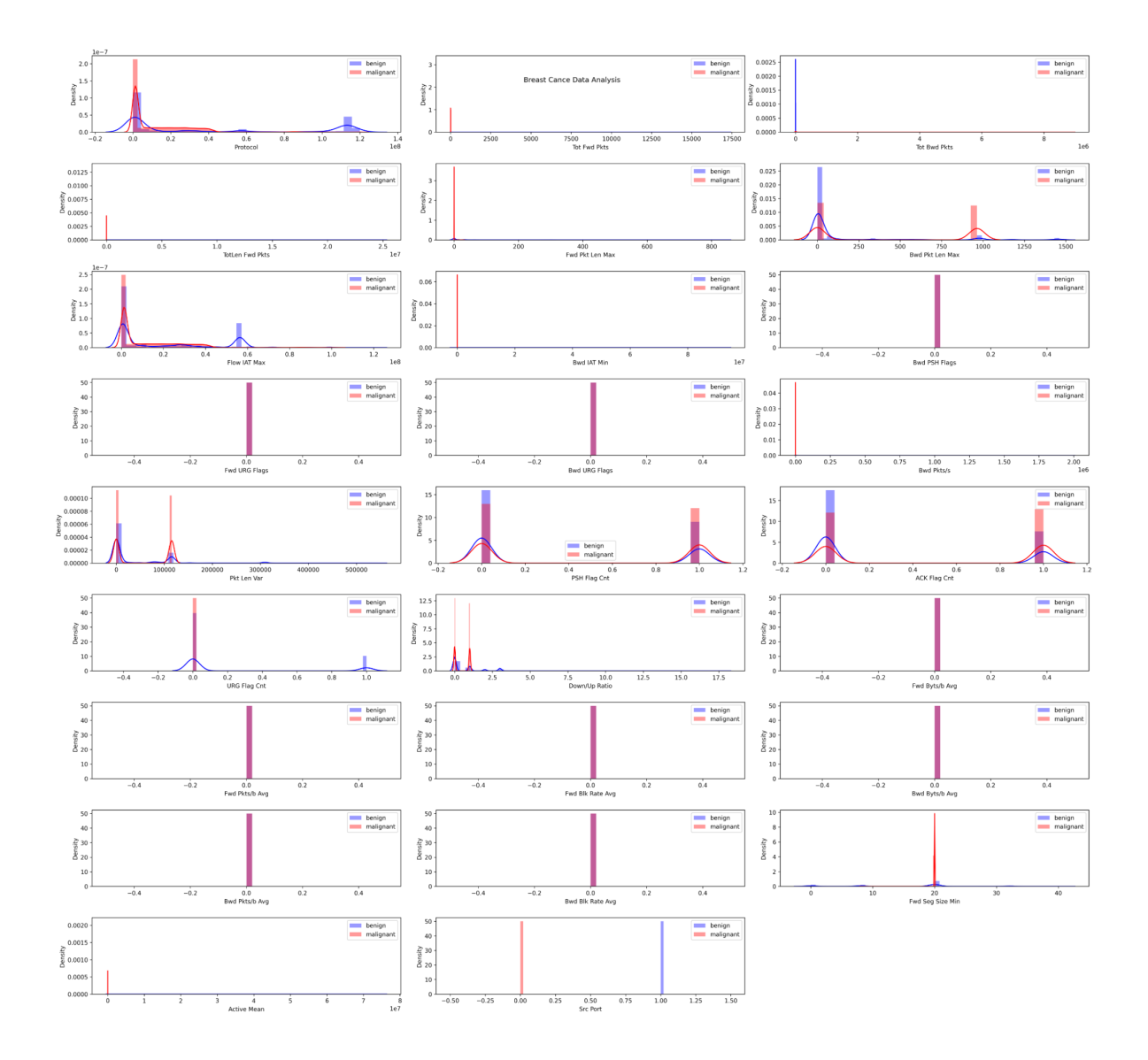

FIGURE  $4.3$  – Valeur  ${\rm P}$  - voir annexe

du calcul de la valeur P des attributs sélectionnés.

A noter que nous avons écarté l'adresse IP pour ce traitement.

Dans [1](#page-53-1) Le port source et destination ont été écarté, car d'une manière générale, le port est translaté grâce au protocole Network address translation [\(NAT\)](#page-11-6), il est aléatoire et ne servira donc pas dans l'analyse.

# 4.3 Module 2 : Transformation des données

#### 4.3.1 Encodage

De nombreux algorithmes d'apprentissage automatique sont incapables de traiter les variables catégorielles. Il est donc important de coder les données sous une forme appropriée afin de pouvoir prétraiter ces variables. Ainsi, grâce a cette tâche le modèle sera en mesure de comprendre et d'extraire les informations générant le résultat souhaité.

Les variables catégorielles contiennent différentes valeurs, et chaque valeur représente une catégorie distincte. Par exemple, le port est une variable, et il comprend différentes valeurs telles que HTTP, SSH. De même, un protocol est une variable, mais les protocoles TCP et UDP sont des valeurs distinctes représentant des catégories différentes.

Nous allons nous intéresser aux attributs catégoriels : adresses ip, ports, protocole - voir [5.2](#page-66-0) - Chapitre Implémetation et évaluation partie : Base de données.

#### Encodage du Port et du Protocole

Nous savons que le port et le protocole sont des nombres entiers. Les utiliser sans encoding serait naïf. Prenons par exemple le port, qui est compris entre 0 à 65535. Si nous laissons le port comme tel (c'est à dire en tant que valeur entière), notre modèle fera des calculs qui sont incohérents ;

De toute évidence, 80 est supérieur 21, seulement il n'y a pas de relation d'ordre, il s'agit d'applications différentes ; il est nécessaire de traiter les ports et le protocole de communication comme des valeurs catégorielles nominales.

#### Approche 1 : One Hot Encoding

La méthode la plus facile de "one hot encoder" les caractéristiques catégorielles est d'utiliser la bibliothèque Pandas. Voici une fonction qui permet d'effectuer ce traitement :

Hélas, cette approche consomme beaucoup de ram; en effet le nombre de port maximal est  $2^{16}$ . Même si nous avons au maximum 30 ports dans notre base, c'est-à-dire que nous obtenons un vecteur

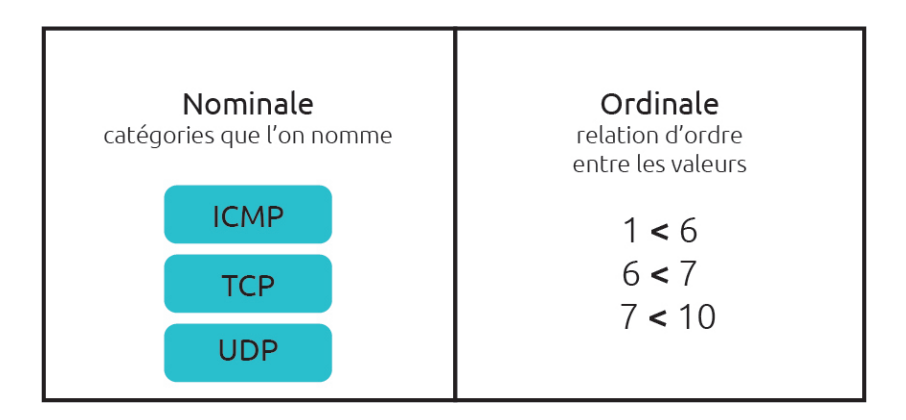

FIGURE  $4.4$  – Type de valeurs catégorielles

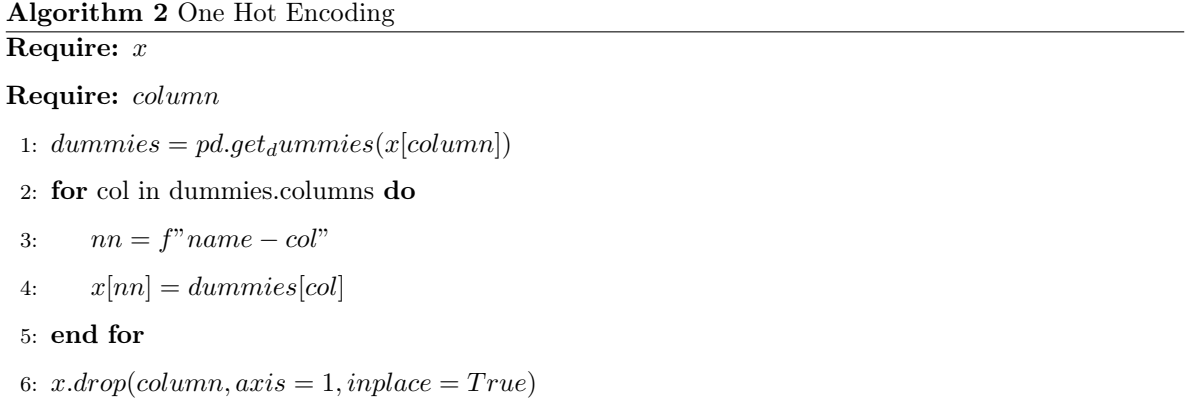

de 30 entiers à replacer à chaque instance. De plus, les instances non testées auront surement des ports ou protocoles jusqu'à la non-découvertes. Il est clair que les ports inconnus doivent aussi pouvoir être traités par notre modèle. En tant que solution et par conséquent nous pouvons enrichir le vecteur afin de placer les ports inconnus dans des classes. ( port privé, etc..). Le deuxième inconvénient que représente cette approche, est le temps d'exécution ; si nous partons dans la méthode exhaustive, c'està-dire ajouter un vecteur de 2 <sup>16</sup> (65536) pour chacun des ports et du protocole, la dimension devient alors plus grande, et conséquemment le temps de classification.

#### Approche 2 : One hot Encoding 3b

Afin de pouvoir profiter des avantages du One Hot Encoding, nous avons proposé un schèma qui consiste à encoder le protocole de communication en vecteur de taille 3. Il s'agira d'encoder les deux protocoles les plus fréquents dans les bases à savoir UDP et TCP, avec la troisième valeur sera les autres protocoles. Voir l'algorithme [3](#page-58-0)

<span id="page-58-0"></span>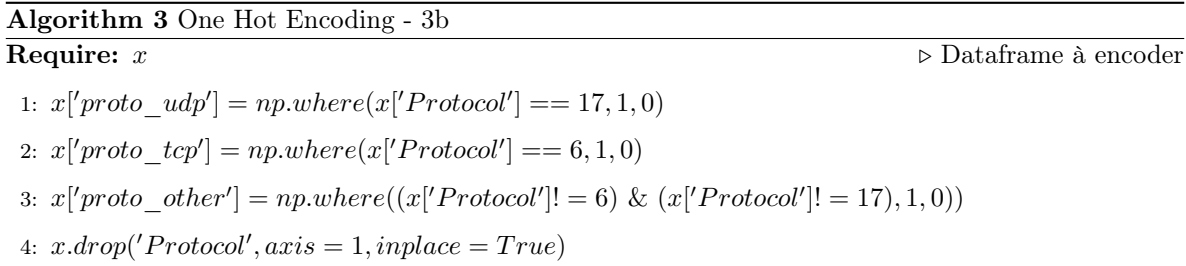

#### Approche 3 : Transformation en binaire

Nous voulons gagner en performances, encoder une grande base de données nécessite beaucoup de ressources. Et parallèlement, le traitement devra être en temps réel lorsque le modèle sera déployé. Nous avons donc pensé à un moyen d'encoder les attributs catégoriels comme le port, et le protocole en vecteur de taille fixe : 16 bits et 8 bits respectivement [\[rfc, 1986\]](#page-78-5). La figure [4.5](#page-59-0) illustre la transformation du protocole en vecteur de 16 bits. Nous utiliserons cette méthode dans l'expérimentation.

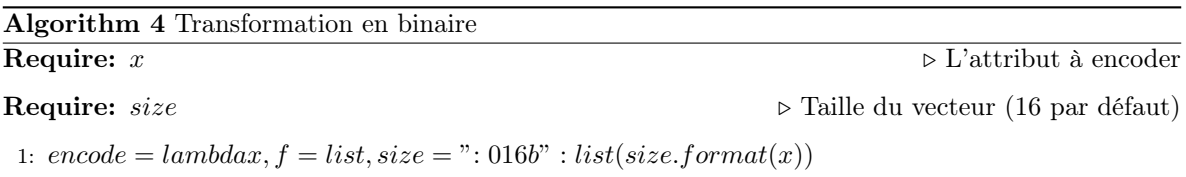

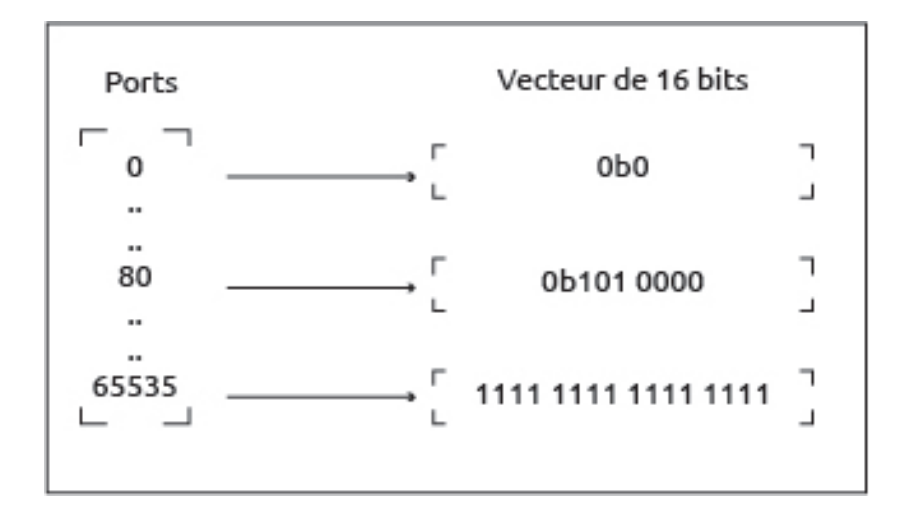

<span id="page-59-0"></span>Figure 4.5 – Transformation du protocole en vecteur de 16 bits

#### Encoding de l'adresse IP

De la même manière, les adresses IP peuvent être traitées en tant que catégories. Encore une fois, l'encodage en one hot encoding est à proscrire, exhaustivement la taille du vecteur sera de 2∗2<sup>32</sup>. Avec l'approche du One hot encoding, nous allons allouer de l'espace qui sera très probablement utilisé qu'une seule fois, voire jamais. Les travaux de [\[Enchun, 2019\]](#page-79-1) expliquent plusieurs méthodes pour utiliser une adresse IP comme feature pour du machine learning. Nous proposons une approche inspirée de l'étude [\[Enchun, 2019\]](#page-79-1), et des précédentes méthodes encoding (port, protocole). Notre approche est décrite comme telle :

- (1) Conversion de l'adresse IP en entier
- (2) Nous utilisons la même fonction pour encoder le port et le protocole pour encoder l'adresse IP en vecteur de 32 bits

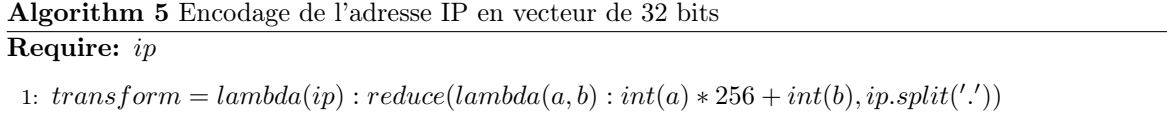

2:  $encode(transform(ip), size = ": 032b")$ 

Ce traitement est associé à la suppression de l'adresse IP du dataset puis la concaténation de celuici avec le vecteur de 32 bits produit. Une autre approche intéressante consiste à écarter l'adresse IP et utiliser une API externe pour obtenir la réputation de l'adresse IP. Par la suite, l'ensemble des données des différents systèmes sera confronté à un vote.

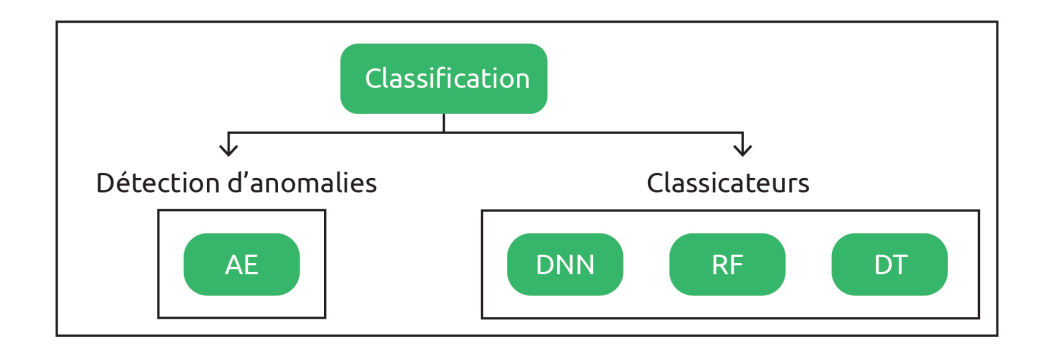

<span id="page-60-0"></span>Figure 4.6 – Module de classification

## 4.3.2 Normalisation

Pour cette partie, nous avons opté pour MinMax Scaler pour normaliser les données dans un intervalle entre 0 et 1. Le module Scikit-Learn propose cet algorithme. Une fois le scaler instancié, deux fonctions, nous intéresse : fit et transform

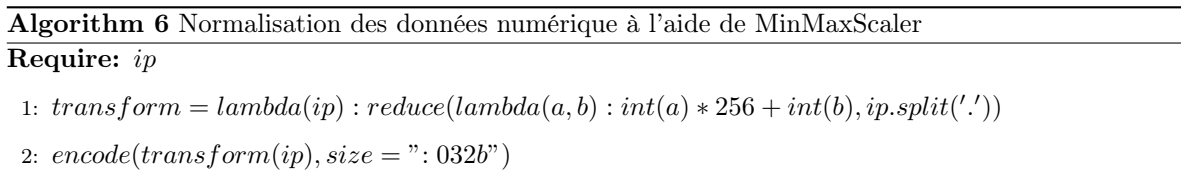

A noter que nous utilisons la fonction fit dans l'ensemble d'apprentissage uniquement et nous appliquons la transformation sur l'ensemble des données. La transformation sera donc basée sur les valeurs de l'ensemble d'apprentissage. Dans la partie Expérimentation, nous comparons les performances des classifieurs avec et sans normalisation.

# 4.4 Module 3 : Classification

Dans cette partie, nous présenterons plusieurs modèles en comparaison. La figure [4.6](#page-60-0) réprésente deux classes, la première étant la classe des classificateurs séléctionnés à savoir :

- Réseau de neurones denses [DNN](#page-10-4)
- Arbre de décisions [DT](#page-11-7)
- Fôret aléatoire [RF](#page-11-8)

Et la seconde classe, celle de la détection d'anomalies avec le modèle séléctionné :

— Un auto-encodeur composé de couches denses [AE](#page-11-9)

De la, nous utilisons des classificateurs d'apprentissage automatique à savoir un arbre de décision et une forêt aléatoire et de la classification avec des réseaux de neurones artificiels avec un réseau de neurones denses, un auto encodeur composé de couches denses. Ce module fera la distinction entre une entité légitime, ou une attaque. Il est donc très essentiel. Nous savons qu'avoir un modèle qui correspond à la problématique posée peut s'avérer exhaustif. Par nécessité, nous allons confronter plusieurs modèles à une comparaison.

Dans un premier temps, les modèles seront soumis à plusieurs tests sur une base de données équilibrées de 1.7 millions d'instances, puis nous sélectionnerons le modèle et paramètres les plus performants et adéquats. Ces paramètres sont les suivants :

- Utilisation de la normalisation des données
- Utilisation de l'encodage des données
- Utilisation de l'approche 3B One Hot Encoding pour l'encodage des données

## 4.4.1 Fôrets aléatoires et Arbres de décision

Nous utiliserons la bibliothèque Scikit-learn pour instancier les différents arbres de décisions avec les paramètres par défaut, et les forêts aléatoires avec une profondeur maximale de 3 en paramètre. L'instruction (1) instancie un classificateur [RF](#page-11-8) depuis fromsklearn.ensembleimportRandomF orestClassifier. L'instruction (2) via fromsklearn.treeimportDecisionTreeClassifier.

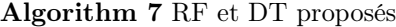

1:  $rf = Random ForestClassifier(max\ depth = 3)$ 

2:  $dt = DecisionTreeClassifier()$ 

#### 4.4.2 Réseau de neurones profond

Les réseaux de neurones sont très performants quand il s'agit de résoudre des problèmes de classifications. L'architecture du classificateur basé sur un réseau de neurones denses, que nous utiliserons pour classifier les flux réseaux générés est décrite ci dessous [4.7.](#page-62-0)

Constitué d'une première couche dense de 64 unités, d'une couche de Batch Normalisation qui aura pour effet de recentrer et remettre à l'échelle les données entrées par lots. Puis en troisième couche dense de 32 unités puis une couche Dropout puis une couche dense de 16 unités et enfin une couche dense d'une unité pour la classification binaire.

Les fonctions d'activations sont ReLU pour toutes couches cachées exceptées la dernière couche dont la fonction d'activations est Sigmoid.

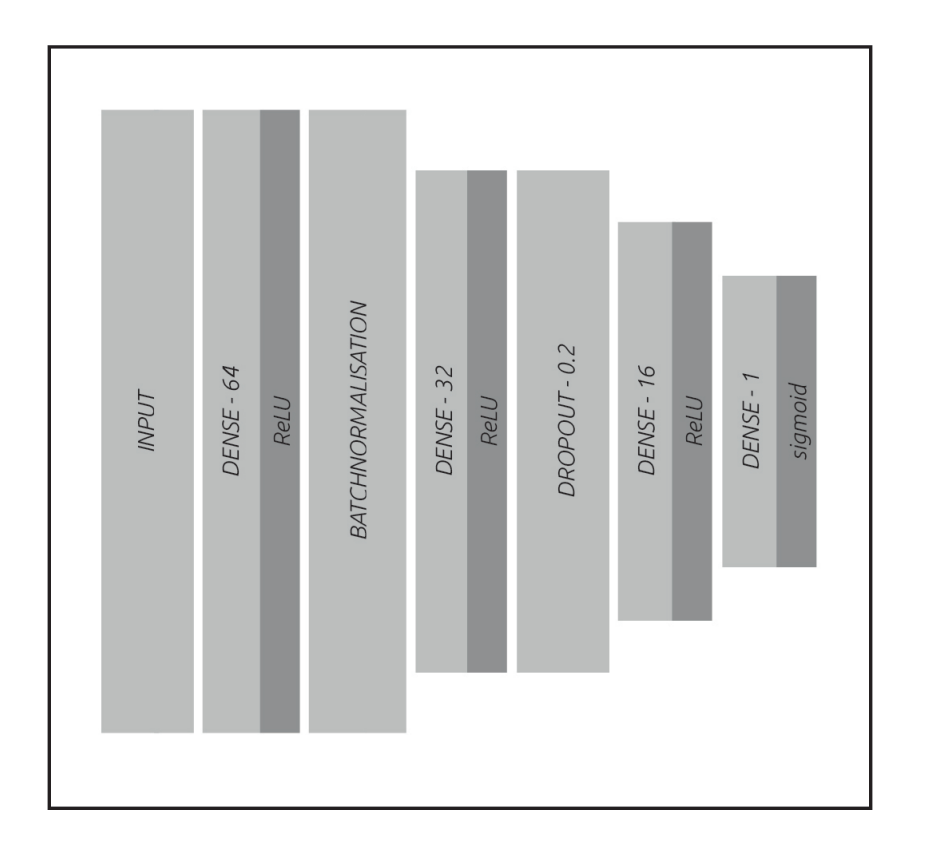

<span id="page-62-0"></span>Figure 4.7 – DNN proposé

# Algorithm 8 Classificateur [DNN](#page-10-4) proposé

# Require: n

- 1:  $model = tf.keras.Sequential()$
- 2:  $model.add(layers.InputLayer(n))$
- 3:  $model.add(layers.Dense(64, activation = 'relu'))$
- 4: model.add(layers.BatchNormalization())
- 5:  $model.add(layers.Dense(32, activation = "relu"))$
- 6: model.add(layers.Dropout(0.2))
- 7:  $model.add(layers.Dense(16, activation = 'relu'))$
- 8:  $model.add(layers.Dense(1, activation = 'sigmoid'))$

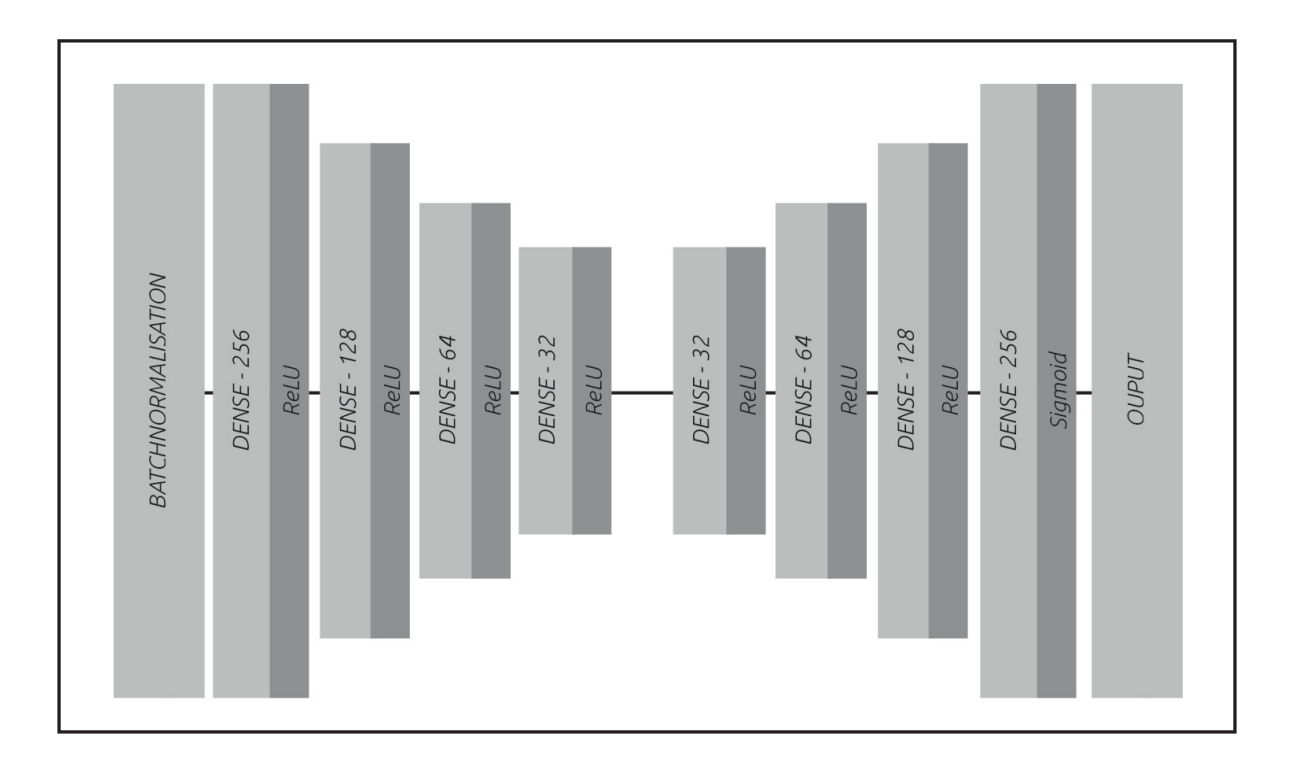

<span id="page-63-0"></span>Figure 4.8 – Auto-encodeur proposé

## 4.4.3 Auto-encodeur

Notre proposition d'un auto encodeur se fonde sur la capacité de ce modèle a détecter les anomalies. En outre, nous voulons entraîner un auto encodeur avec des données normales (légitimes) puis calculer le seuil d'erreur de reconstruction des données d'apprentissage. Ce seuil d'erreur fera office de classificateur, et est calculer selon la formule suivante :

$$
threshold = \mu (loss) + 2 * \sigma (loss)
$$

 $\mu$ : fonction moyenne

σ : écart type

loss : l'erreur de reconstruction de l'ensemble des données d'apprentissage

L'architecture [4.8](#page-63-0) de notre auto-encodeur est la suivante : Pour l'encodeur, on commence par une couche de Batch Normalisation puis une couche dense de 256 unités, c'est alors que le nombre d'unités des couches denses qui suivront est divisé par 2 jusqu'à atteindre 32 unités pour dernière couche (256  $-128 - 64 - 32$ .

Pour le décodeur, cette fois on multiplie le nombre d'unités jusqu'à atteindre les 256 unités de base (32 - 64 - 128 - 256 ). Comme pour le modèle précédent, seule la dernière couche a une fonction Sigmoid ; ReLu pour les autres des couches cachées.

### Algorithm 9 [AE](#page-11-9) proposé

## Require: n

```
1: encoder = tf.keras.Sequential()2: encoder.add(layers.BatchNormalization())
3: encoder.add(layers.Dense(256, input dim = n))
 4: encoder.add(layers.Dense(128, activation = 'relu'))5: encoder.add(layers.Dense(64, activation = "relu"))6: encoder.add(layers.Dense(32, activation = "relu"))7: decoder = tf.keras.Sequential()8: decoder.add(layers.Dense(32, input\_dim = n))9: decoder.add(layers.Dense(64, activation = 'relu'))10: decoder.add(layers.Dense(128, activation = "relu"))11: decoder.add(layers.Dense(256, activation = "sigmoid")12: decoder.add(layers.Dense(n))13: model = encoder(x)14: model = decoder(model)
```
# 4.5 Module 4 : Déploiement

Nous avons jusqu'ici les modules essentiels pour classifier des datagrammes prétraités. Le dernier module représente le déploiement du classificateur afin de pouvoir faire des prédictions dans un environnement exposé. Afin de mener les tests, nous avons inclus tout les modules dans un pogramme Python. Ceci dans le but de limiter les latences dues aux requêtes à l'API, mais aussi d'interchanger les modèles, de les entraîner ou re-entraîner lorsqu'on le souhaite, et essentiellement de paramétrer le traitement des donnéees. Le modèle sélectionné, ainsi que les paramètres du traitement des données seront chargé lors du démarrage du programme.

# Chapitre 5

# Implémentation et évaluation

# 5.1 Environnement et outils de travail

# 5.1.1 Matériels

- Google Collaboratory
- Pycharm 2020
- $-$ i5 7200 $3.1~\mathrm{GHz}$
- $-16GB$  DDR4

## 5.1.2 Langages de programmation et modules

- Python 3.7.10
- $-$  Tensorflow 2.5 [\[Tensorflow, 2021\]](#page-80-0)

TensorFlow offre la possibilité de créer des modèles d'apprentissage automatique complets et robustes . Tensorflow sera utilisé pour implémenter les différents modèles d'apprentissage profond [AE](#page-11-9) et [DNN](#page-10-4) via Keras.

— Scikit-learn [\[Pedregosa et al., 2011\]](#page-80-4)

Cet outils robuste et complet d'apprentissage automatique regroupe plusieurs algorithmes dont les arbres de décision, les forêts aléatoires, ainsi que des fonctions applicables sur les ensembles de données (découpage, scores etc..)

 $-$  Pandas [\[Scapy, 2021\]](#page-80-5)

Pandas est sous aucun doute la bibliothèque la plus utilisé pour manipuler des fichiers CSV. Elle fournit des fonctions puissantes pour le calcul et la manipulation des données. [\[Scapy, 2021\]](#page-80-5)

 $-$  Numpy [\[Numpy, 2021\]](#page-79-8)

Numpy est un module pour le calcul scientifique sous Python. Il s'agit d'une bibliothèque Python qui fournit un objet de type ndarray qui est une structure de données qui stocke et accède efficacement tableaux multidimensionnels [\[Charles R. Harris1 et al., 2020\]](#page-78-6). Il fournit une large variété de calculs scientifiques.

 $-$  Scapy [\[Pandas, 2021\]](#page-80-6)

Scapy est un programme pour la manipulation de paquets réseaux. Il est capable de forger ou de décoder des paquets d'un grand nombre de protocoles, de les envoyer sur le fil, de les capturer, de faire correspondre les demandes et les réponses, et bien plus encore. Il peut facilement gérer la plupart des tâches classiques comme l'analyse, le traçage, le sondage, les tests unitaires, les attaques ou la découverte de réseau (il peut remplacer hping, 85% de nmap, arpspoof, arp-sk, arping, tcpdump, tshark, p0f, etc.).

— FlowMeter [\[Prc-hsv, \]](#page-80-7)

FlowMeter est un programme open-source codé en Python qui reproduit les mêmes fonctionalités que le programme CIC FlowMeter [\[Sharafaldin et al., 2019a\]](#page-80-3) ; c'est à dire extraire les features des paquets réseaux.

# <span id="page-66-0"></span>5.2 Base de données

Les bases de données citées ci-dessous ont les mêmes attributs. Elles contiennent des statistiques des flux réseaux qui ont été généré à partir de capture de paquets dans un environnement de simulation puis converti en format csv grâce au programme CIC FlowMeter. Voici la liste des attributs que nous retrouvons :

| Attribut      | Description                                            |                          |  |
|---------------|--------------------------------------------------------|--------------------------|--|
| flow duration | Flow duration                                          |                          |  |
| tot fw pk     | Total packets in the forward direction                 |                          |  |
| tot bw pk     | Total packets in the backward direction                |                          |  |
| tot 1 fw pkt  | Total size of packet in forward direction              |                          |  |
| fw pkt l max  | Maximum size of packet in forward direction            |                          |  |
| fw pkt 1 min  | Minimum size of packet in forward direction            |                          |  |
| fw pkt l avg  | Average size of packet in forward direction            |                          |  |
| fw pkt l std  | Standard deviation size of packet in forward direction |                          |  |
|               |                                                        | Suite à la page suivante |  |

Table 5.1: Liste des attributs résumée

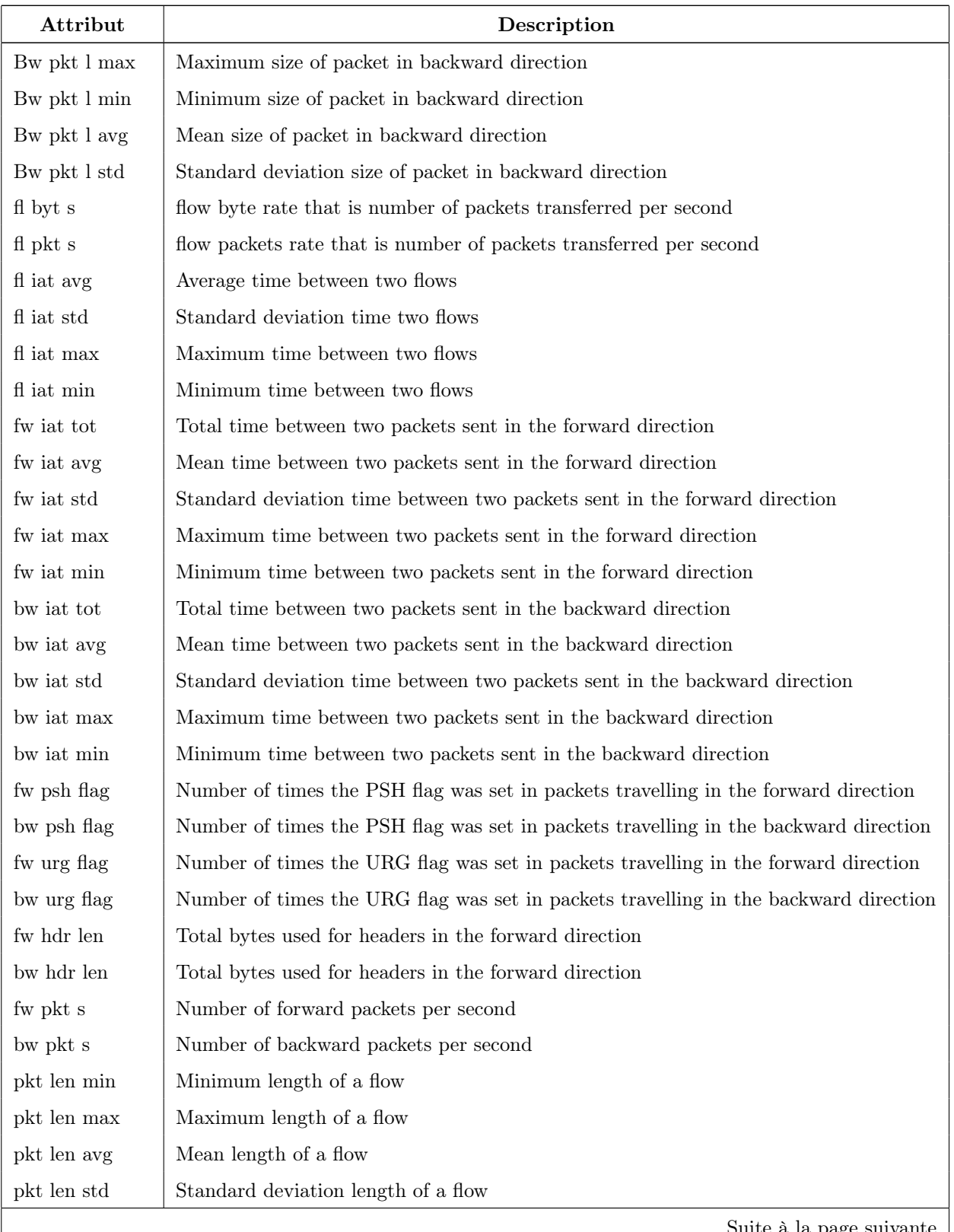

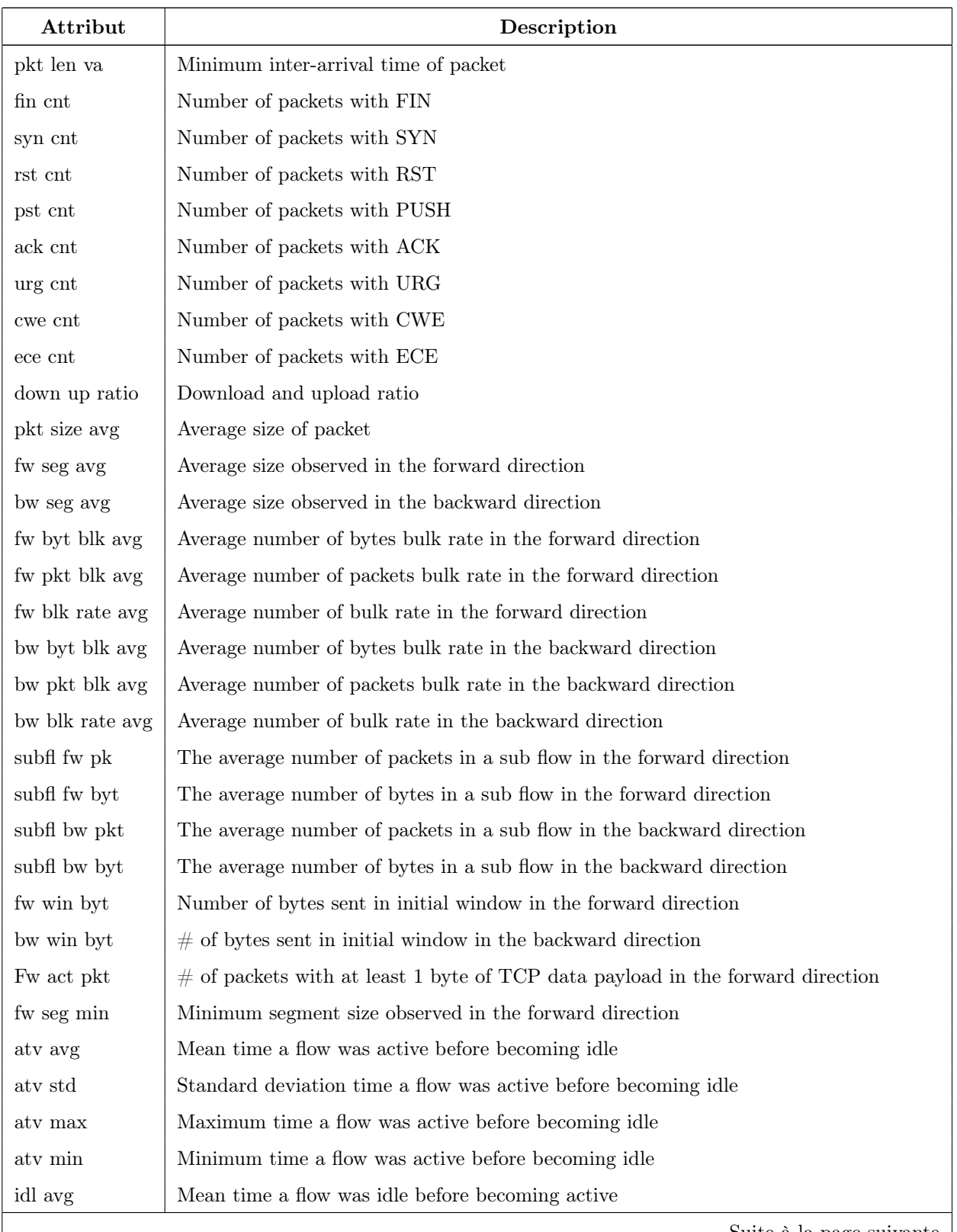

| Classe        | Nombre   |  |
|---------------|----------|--|
| Normale $(1)$ | 899955   |  |
| Attaque $(0)$ | 899955   |  |
| Total         | 1799 910 |  |

<span id="page-69-0"></span>Table 5.2 – Répartition des observations de la base de tests des paramètres

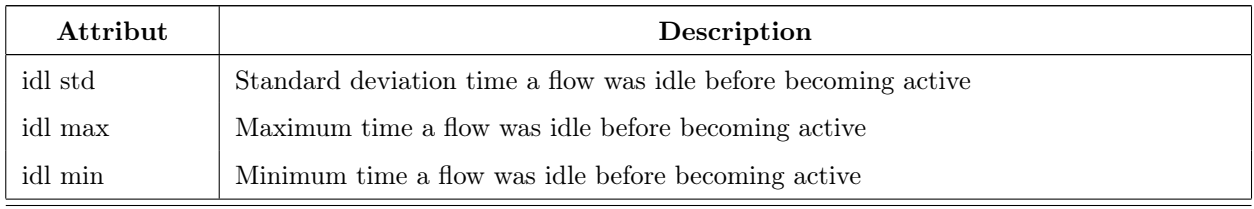

#### <span id="page-69-1"></span>5.2.1 Base de données de tests

Nous avons créé une base de données dédiée aux tests des paramètres, échantillonnée de la base CIC IDS 2018. Elle comporte 2 classes ; normale étiquetée 1 et attaque étiquetée 0, regroupant toutes les classes d'attaques. La répartition des observations dans les deux classes est équivalente [5.2](#page-69-0) ; ainsi c'est une base équilibrée pour un total de 1.7 millions d'instances (899555 par classe).

# 5.2.2 CSE CIC IDS 2018

Cette base de données est d'autant plus intéressante dans le cadre de cette étude car elle contient une grande variété dans le type d'instances. Elle fut conçue par [\[Sharafaldin et al., 2018\]](#page-80-1). Les attaques sont réparties en 10 jours.

- Attaques de force brutes
- Attaques [DoS](#page-10-5)
- Attaques Web
- Infiltration
- Attaques Botnet
- Attaques [DDoS](#page-10-6)
- Scan de port

Une base de données plus récente nommée CIC DDoS 2019 [\[Sharafaldin et al., 2019b\]](#page-80-2) issue de la même organisation, qui comporte les attaques DDoS par réflexion et d'exploitation de vulnérabilité tout aussi intéressante ; attaques d'innondation SYN, UDP etc.. Mais, notre sélection de la base de

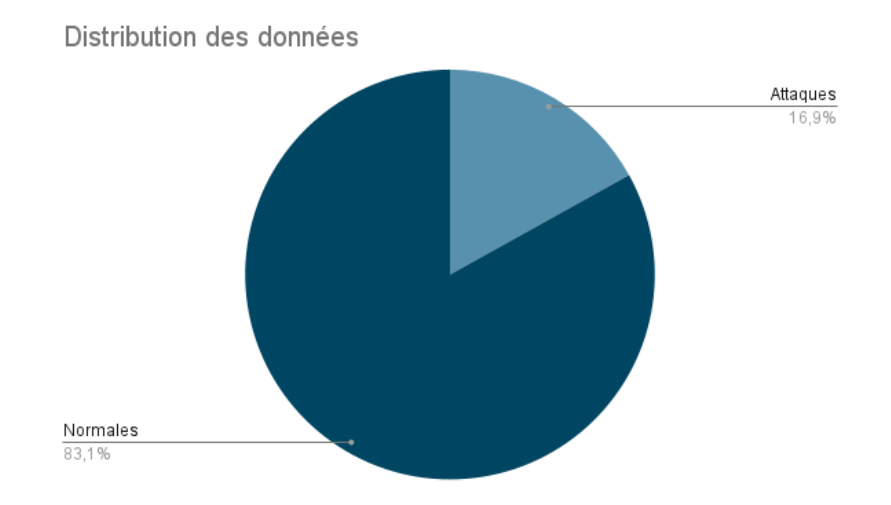

Figure 5.1 – Distribution des données de CIC IDS 2018

<span id="page-70-0"></span>

| Modèle | Loss                 | Optimizer |
|--------|----------------------|-----------|
| DNN    | Binary Cross Entropy | Adam      |
| AF.    | Mean Absolute Error  | Adam      |

Table 5.3 – Hyperparamètres des modèles [AE](#page-11-9) et [DNN](#page-10-4)

données s'est orientée vers la moins récente en vue de richesse de la quantité d'instances bénines.

#### Analyse exploratoire

Les figures [5.1](#page-70-0) et [5.2](#page-71-0) représentent la distribution des données et répartition des données dans la classe d'attaque.

# 5.3 Tests des paramètres

Dans cette partie nous testons nos classificateurs sur la base de données de tests [5.2.1](#page-69-1) composée de 1.7m d'observations étiquetées . 20 % des données sont dédiées à la prédiction [5.4.](#page-71-1) Les modèles [DNN](#page-10-4) et [AE](#page-11-9) ont un essemble de validation 30% divisé de l'essemble d'apprentissage.

Les tables [5.5](#page-72-0) et tables [5.7](#page-75-0) représentent les modèles annontés Type-Variante, le score d'exactitude de la classification, le temps d'apprentissage en seconde noté  $\mu_l(s)$ , le temps de prédiction en seconde  $\mu_p(s)$ , si la normalisation ait été utilisée, si l'encodage ait été utilisé, et si l'approche 3b pour l'encodage ait été utilisée par exemple :

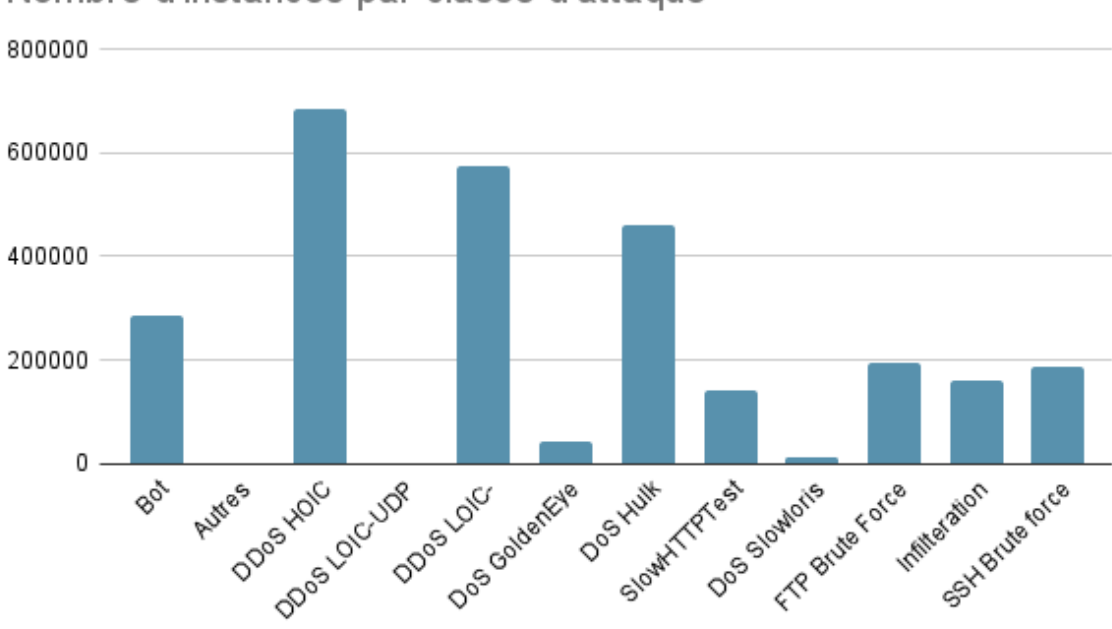

Nombre d'instances par classe d'attaque

<span id="page-71-0"></span>Figure 5.2 – Classes d'attaques de CIC IDS 2018

<span id="page-71-1"></span>

| Essemble      | Quantité |
|---------------|----------|
| Apprentissage | 80 %     |
| <b>Tests</b>  | $20\%$   |

Table 5.4 – Distribution des données des tests des paramètres
| Modèles                     | Accuracy   | $\mu_l(s)$ | $\mu_p(s)$ | Normalisation | Encoding     | 3 <sub>b</sub> |
|-----------------------------|------------|------------|------------|---------------|--------------|----------------|
| RFA                         | 0.89       | 161.04     | 2.54       | Oui           | Non          | Non            |
| <b>RFB</b>                  | 0.88       | 149.73     | 2.51       | Oui           | Oui          | <b>Non</b>     |
| RFC                         | 0.89       | 172.84     | $2.50\,$   | Non           | Non          | <b>Non</b>     |
| $\operatorname{RFD}$        | $0.90\,$   | 155.12     | $2.52\,$   | Non           | Oui          | Non            |
| RFE                         | 0.89       | 167.47     | 2.54       | Non           | Oui          | Oui            |
| RFF                         | $0.89\,$   | 145.64     | $2.55\,$   | Oui           | Oui          | Oui            |
| $\mathop{\rm DTA}\nolimits$ | 0.72       | 57.71      | 0.46       | Oui           | $\mbox{Non}$ | Non            |
| DTB                         | 0.73       | 69.00      | 0.49       | Oui           | Oui          | Non            |
| <b>DTC</b>                  | 0.95       | 54.07      | 0.49       | Non           | Non          | <b>Non</b>     |
| <b>DTD</b>                  | $0.95\,$   | 70.61      | 0.50       | Non           | Oui          | <b>Non</b>     |
| DTE                         | $\rm 0.95$ | 68.62      | $0.50\,$   | $\mbox{Non}$  | Oui          | Oui            |
| $\operatorname{DTF}$        | $0.72\,$   | 68.85      | 0.47       | Oui           | Oui          | Oui            |
| DnnA                        | 0.94       | 142.58     | 7.91       | Oui           | Non          | <b>Non</b>     |
| DnnB                        | 0.94       | 113.22     | 8.14       | Oui           | Oui          | Non            |
| DnnC                        | $0.81\,$   | 142.79     | 7.71       | Non           | $\mbox{Non}$ | $\rm Non$      |
| DnnD                        | $0.87\,$   | 114.69     | 7.92       | $\mbox{Non}$  | Oui          | <b>Non</b>     |
| DnnE                        | 0.84       | $113.41\,$ | 10.76      | Non           | Oui          | Oui            |
| ${\rm DnnF}$                | $\bf 0.94$ | 116.84     | 7.53       | Oui           | Oui          | Oui            |
| AAA                         | $\bf 0.68$ | 202.80     | 2.31       | Oui           | $\mbox{Non}$ | Non            |
| AAB                         | 0.52       | 211.19     | 2.51       | Oui           | Oui          | $\mbox{Non}$   |
| AAC                         | 0.48       | 197.53     | 2.45       | Non           | Non          | <b>Non</b>     |
| AAD                         | 0.48       | 209.43     | 2.79       | Non           | Oui          | Non            |
| AAE                         | 0.48       | 209.80     | $2.75\,$   | $\mbox{Non}$  | Oui          | Oui            |
| AAF                         | 0.52       | 262.77     | 2.69       | Oui           | Oui          | Oui            |

<span id="page-72-0"></span>TABLE  $5.5$  – Tests avec la séléction des données

— DnnA pour DNN variante A, le score d'exactitude est de 0.94 avec un temps d'apprentissage de 142.58 secondes et de temps de prédiction (classification) de 7.91 secondes. Cette variante du modèle DNN traite des données normalisées mais non encodées.

Les modèles sont :

- RFX pour [RF,](#page-11-0) forêt aléatoire, le symbole  $X$  réprésente la variante.
- DTX pour [DT,](#page-11-1) arbre de décision, le symbole  $X$  réprésente la variante.
- Dnn $X$  pour [DNN,](#page-10-0) réseau de neurones denses, le symbole  $X$  réprésente la variante.
- AAX pour [AE,](#page-11-2) auto-encodeur, le symbole  $X$  réprésente la variante.

Les variantes sont :

- A : Données normalisées seulement.
- B : Données normalisées et encodées.
- C : Données brutes.
- D : Données encodées seulement.
- E : Données encodées et usage de l'approche 3B
- F : Données normalisées, encodées et usage de l'approche 3B

Les résultats figurants dans le table [5.5](#page-72-0) représentent la comparaison entre 4 groupes de modèles sur les données sélectionnées à l'aide de la corrélation de pearson. Les modèles [RF](#page-11-0) partagent globalement les mêmes performances avec 0.89 en accuracy et 2.50 (s) en temps de prédiction, la différence demeure dans le temps d'apprentissage lorsque les données sont encodées et normalisées, avec une légère avance sur la précision et le temps d'apprentissage pour le RFF dont l'encodage du protocole est en 3b [3.](#page-58-0)

Pour le groupe des arbres de décision [DT,](#page-11-1) la différence est plus flagrante. Avec le DTC marquant les meilleures performances tout groupe confondu, avec 0.95 en accuracy. Cette fois ci les données sont telles qu'elles. Nous remarquons que la normalisation affecte négativement les performances des modèles. Nous constatons que dans le groupe 3, groupe des [DNN,](#page-10-0) la normalisation impacte positivement les modèles avec un avantage pour le modèle DnnB ayant jusqu'ici la meilleure sensibilité (Recall) de tout les groupes confondus. Nous constatons que l'encodage données améliore le temps d'apprentissage et légèrement l'exactitude (Accuracy). Nous noterons le modèle DnnF classifie les données le plus rapidement au sein de son groupe. Nous noterons une très légère différence entre le modèle DnnB et DnnA, l'écart se trouve dans le temps de prédictions ; une métrique tout aussi importante. Et finalement le dernier groupe [AE](#page-11-2) sujet au tests avec des données sélectionnées, là où les performances sont les moins bonnes, notament dans le temps d'apprentissage et du score d'exactitude (Accuracy). Toutefois nous remarquons encore une fois l'impact positive sur les performances des modèles d'apprentissage profond sur des données normalisées. L'auto encodeur AAA prend tout de même l'avantage en temps de prédiction sur l'entièreté du groupe des [DNN,](#page-10-0) nous rappelons qu'il s'agit de deux groupes de modèles d'apprentissage profond. Le modèle qui répond le plus au critères est sans aucun doute le modèle DTC

avec des features sélectionnées, non normalisées et non encodées.

Pour le prochain tests nous verrons l'impact de la selection des données sur les différents modèles.

Le tableau [5.6](#page-75-0) montre clairement que la séléction des features à l'aide du coéficient de corrélation de Pearson, améliore le temps d'execution des différents algorithmes et les performances des modèles ; la réduction de dimension. Hormis pour certains modèles montrant de meilleures performances sans la selection, c'est le cas de l'arbre de décision et certains variants du réseau de neurones denses. Globalement les performances ont été meilleures dans le premier test. Ainsi, nous baserons la selection sur le résultats des premiers tests sur les données séléctionnées.

## 5.4 Évaluation du modèle

Les deux modèles sélectionnés sont l'arbre de décision C et le réseau de neurones A selon leurs paramètres avec des données séléctionnées. Le modèle DnnA prend le dessus sur le modèle DnnB sur le temps de prédiction, il est donc plus valorisé et c'est pour cela qu'il été sélectionné pour l'évaluation du modèle sur l'entièreté de la base CIC IDS 2018.

En raison de la taille du dataset, nous l'avons chargé en mémoire en tronçons, puis nous entrainons les deux modèles sur 70% du tronçons, nous utilisons les 30% restants pour l'évaluation. Le tableau [5.7](#page-75-1) représente les résultats de l'entrainement et l'évaluation sur l'entièrté de la base de données. Nous constons cette fois que le modèle basé sur un réseau de neurones artificiels est plus performants en termes d'exactitude sur la classification des instances.

| Modèles                                           | Accuracy   | $\mu_l(s)$ | $\mu_p(s)$ | Normalisation | Encoding     | 3 <sub>b</sub> |
|---------------------------------------------------|------------|------------|------------|---------------|--------------|----------------|
| $\mathop{\rm RF}$ A                               | 0.87       | 222.65     | 2.72       | Oui           | $\mbox{Non}$ | Non            |
| $\rm RF$ B                                        | 0.87       | 190.40     | 2.84       | Oui           | Oui          | <b>Non</b>     |
| $\operatorname{RF}$ C                             | 0.88       | 196.21     | 2.77       | Non           | Non          | Non            |
| $\mathop{\rm RF}\nolimits$ D                      | 0.89       | 206.46     | 2.79       | Non           | Oui          | Non            |
| $\rm RF$ $\rm E$                                  | 0.88       | $252.21\,$ | $2.72\,$   | Non           | Oui          | Oui            |
| $\mathop{\rm RF}\nolimits$ F                      | $0.87\,$   | 220.62     | $2.69\,$   | Oui           | Oui          | Oui            |
| $DTA$                                             | 0.84       | 103.36     | $0.51\,$   | Oui           | Non          | Non            |
| $DTB$                                             | $0.89\,$   | 107.48     | 0.49       | Oui           | Oui          | Non            |
| DT C                                              | $\bf 0.95$ | 126.18     | $0.53\,$   | Non           | <b>Non</b>   | <b>Non</b>     |
| $DT$ $D$                                          | $\,0.95\,$ | 126.97     | 0.58       | <b>Non</b>    | Oui          | <b>Non</b>     |
| $\mathop{\rm DT}\nolimits\mathop{\bf E}\nolimits$ | $0.95\,$   | 130.56     | $0.54\,$   | Non           | Oui          | Oui            |
| $\operatorname{DT}$ F                             | $0.88\,$   | 110.86     | $0.85\,$   | Oui           | Oui          | Oui            |
| DnnA                                              | 0.93       | 165.75     | 10.85      | Oui           | <b>Non</b>   | Non            |
| DnnB                                              | 0.84       | 164.07     | 10.81      | Oui           | Oui          | <b>Non</b>     |
| DnnC                                              | 0.92       | 167.48     | 10.83      | $\mbox{Non}$  | Non          | <b>Non</b>     |
| DnnD                                              | 0.79       | 164.22     | 10.79      | <b>Non</b>    | Oui          | Non            |
| DnnE                                              | $0.82\,$   | 202.68     | 9.28       | Non           | Oui          | Oui            |
| DnnF                                              | 0.94       | 202.68     | 10.42      | Oui           | Oui          | Oui            |
| AAA                                               | 0.58       | 323.03     | 2.98       | Oui           | Non          | <b>Non</b>     |
| AAB                                               | 0.55       | 323.02     | $5.31\,$   | Oui           | Oui          | Non            |
| <b>AAC</b>                                        | 0.46       | $315.41\,$ | 2.98       | <b>Non</b>    | <b>Non</b>   | <b>Non</b>     |
| AAD                                               | $0.46\,$   | 322.90     | $3.72\,$   | Non           | Oui          | Non            |
| AAE                                               | $0.46\,$   | 304.71     | 3.44       | $\mbox{Non}$  | Oui          | Oui            |
| AAF                                               | 0.58       | 322.89     | $3.25\,$   | Oui           | Oui          | Oui            |

<span id="page-75-0"></span>TABLE  $5.6$  – Tests sans la séléction des données

|            |         | Modèle   Accuracy   Normalisation   Encoding |     | -3b | Selection |
|------------|---------|----------------------------------------------|-----|-----|-----------|
| DnnA       | 0.99089 | Oui                                          | Non | Non | Oui       |
| <b>DTC</b> | 0.99023 | Non                                          | Non | Non | Oui       |

<span id="page-75-1"></span>TABLE  $5.7$  –  $\operatorname{R\acute{e}sultats}$  finaux

## Chapitre 6

## Conclusion générale

Dans cette étude, nous avons exposé une solution pour détecter des attaques de déni de services appliquable dans un environement exposé. La première étape était de découvrir les moyens de classification ou de détection d'anomalies. Nous avons vu au cours de l'expérimentation 4 modèles dont 2 d'apprentissage automatique et deux d'apprentissage profond, respectivement forêts aléatoires, arbres de décision, réseau de neurones simple et un auto encodeur simple. Les trois premiers modèles sont des classificateurs, ils sont entrainés a prédire une valeur booléenne significative d'une des deux classes ; si l'instance prédite est maligne ou bénine. Quant à l'auto encodeur, il est entrainé à reproduire des instances bénines et ainsi utilisé l'erreur de reconstruction pour détecter si l'instance reproduite est une attaque.

La comparaison des paramètres sur les modèles a déterminé que les classificateurs présentés étaient plus performants que l'auto-encodeur proposé. Nous avons séléctionné les paramètres et les deux modèles les plus prometteur à savoir un arbre de décision (DT C) avec un score de 0.95 ainsi que le réseau de neurones artificiels (DnnA) avec un score de 0.94 sur des données séléctionnées à l'aide de la corrélation de Pearson. Nous avons remarqué que le fait de supprimer les données redondantes n'impacte pas uniquement le temps d'execution, mais aussi l'exactitude des modèles. L'évaluation des classificateurs sur toute la base de données CSE CIC IDS 2018 montre cette fois que le modèle basé sur le réseau de neurones est légèrement plus performant que l'arbre de décision avec 0.99089 contre 0.99023 en accuracy. La méthode employée derrière cette étude motivante, peut s'exporter sur la base CIC DDoS 2019.

Les travaux menés dans cette thèse peuvent être poursuivis dans différentes directions. Tout d'abord, nous pouvons améliorer les modèles en utilisant des bases de données plus récentes comme nous l'avons énoncé dans le précédent paragraphe. La classification pourra être alors plus performante. Parallèlement, nous pouvons envisager d'adopter un autre raisonnement qui consiste a considérer le paquet comme une matrice et ainsi permettre l'inspection approfondie des paquets [DPI,](#page-10-1) ce qui ajoute une couche de sécurité supplémentaire lorsqu'elle est déployée correctement autour d'équipements de sécurité. En règle générale, il n'y a pas de limitations concernant le déploiement. Celui-ci dépendra d'un choix fonctionnel, il peut être sous forme d'image Docker, de machine virtuelle, ou encore de fonction serverless exécutée dans le cloud.

La collecte du trafic réseau, en tant que telle, peut se faire à différent niveau, soit à travers des outils de gestion de l'information et d'événements de sécurité (SIEM) par exemple la suite ELK (Elasticsearch, Logstash et Kibana), soit en intégrant un module à des IPS/IDS tel que Snort [\[Snort, 2021\]](#page-80-0), à des pare-feux, et autres équipements etc..

En effet, les travaux autour de l'utilisation de l'intelligence artificielle pour régler des problèmes de cybersécurité sont très intéressant. La détection est la première étape dans la voie de la sécurisation. De plus, les travaux actuels portent sur des données statistiques sur des paquets, et nous pourrions apporter la possibilité de passer en dimension supérieure, celle de l'inspection approfondie des paquets.

## Bibliographie

- [rfc, 1986] (1986). Survey of data representation standards. RFC 971.
- [ion, 2020] (2020). Udp flood.
- $\lbrack$ clo, 2021a $\rbrack$  (2021a). Http flood.
- [clo, 2021b] (2021b). Loic.
- [clo, 2021c] (2021c). Slowloris.
- [Ah-Pine, 2019] Ah-Pine, J. (2019). Apprentissage automatique.
- [Anjum, 2011] Anjum, W. (2011). Performance eveluation of ipv4 and ipv6 networks in absence of link layer protection.
- [ANSSI, 2015] ANSSI (2015). Comprendre et anticiper les attaques DDoS.
- [Bacha, 2019] Bacha, S. (2019). Cours Intelligence artificielle, Licence Informatique USDB.
- [Baeldung, 2019] Baeldung (2019). How relu and dropout layers work in cnns.
- [Benesty et al., 2009] Benesty, J., Chen, J., Huang, Y., and Cohen, I. (2009). Pearson Correlation Coefficient, pages 1–4. Springer Berlin Heidelberg, Berlin, Heidelberg.
- [Biesiada and Duch, 2007] Biesiada, J. and Duch, W. (2007). Feature Selection for High-Dimensional  $Data - A$  Pearson Redundancy Based Filter. Springer Berlin Heidelberg, Berlin, Heidelberg.
- [Bårli, 2019] Bårli, E. (2019). Ddos and dos mitigation using a variational autoencoder.
- [CGE et al., 2019] CGE, ARCEP, and numérique, A. (2019). Baromètre du numérique.
- [Charles R. Harris1 et al., 2020] Charles R. Harris1, K. J. M., van der Walt, S. J., Gommers, R., Virtanen, P., Cournapeau, D., Wieser, E., Taylor, J., Berg, S., Smith, N. J., Kern, R., Picus, M., Hoyer, S., van Kerkwijk, M. H., and al. (2020). Array programming with numpy.
- [Cheng and Watson, 2017] Cheng, R. and Watson, G. (2017). D²pi : Identifying malware through deep packet inspection with deep learning.
- [Cnam., a] Cnam., C. Arbres de décision.

[Cnam., b] Cnam., C. Forêts aléatoires.

- [de Lima Filho et al., 2019] de Lima Filho, F. S., Silveira, F. A. F., Junior, A. M. B., Vargas-Solar, G., and Silveira, L. F. (2019). Smart detection : An online approach for dos/ddos attack detection using machine learning.
- [Dharshini, 2021] Dharshini, R. (2021). Towards enhancement of machine learning techniques using cse-cic-ids2018 cybersecurity dataset.
- [DNSstuff, 2019] DNSstuff (2019). How to stop, prevent, and protect yourself from a ddos attack.
- [Enchun, 2019] Enchun, S. (2019). Encoding IP address as feature for network intrusion detection.
- [Ferrag et al., 2019] Ferrag, M. A., Janicke, H., L., M., and Smith, R. (2019). Deep learning techniques for cyber security intrusion detection : A detailed analysis.
- [Jaitley, 2018] Jaitley, U. (2018). Why data normalization is necessary for machine learning models.
- [K, 2020] K, R. (2020). Problèmes de classification.
- [Kai-Cheng et al., 2020] Kai-Cheng, C., Chien-Chang, L., and Li-der, C. (2020). Capc : Packet-based network service classifier with convolutional autoencoder.
- [Keldenich, 2021] Keldenich, T. (2021). Fonction d'activation.
- [Keras, 2021] Keras (2021). Dropout layer.
- [Khan and Kim, 2020] Khan, M. A. and Kim, J. (2020). Toward developing efficient conv-ae-based intrusion detection system using heterogeneous dataset.
- [Kiourkoulis, 2020] Kiourkoulis, S. (2020). Ddos datasets use of machine learning to analyse intrusion detection performance.
- [Leevy and Khoshgoftaar, 2020] Leevy, J. L. and Khoshgoftaar, T. M. (2020). A survey and analysis of intrusion detection models based on cse-cic-ids2018 big data.
- [Li, 2020] Li, J. (2020). Detection of DDoS attacks based on dense neural networks, autoencoders and Pearson correlation coefficient.
- [Lotfollahi et al., 2018] Lotfollahi, M., Siavoshani, J. M., Shirali, R. H. Z., and Saberian, M. (2018). Deep packet : A novel approach for encrypted traffic classification using deep learning.
- [Marìn et al., 2020] Marìn, G., Casas, P., and G, C. (2020). Deepmal deep learning models for malware traffic detection and classification.
- [Nasir et al., 2020] Nasir, I. M., Khan, M. A., Yasmin, M., Shah, J. H., Gabryel, M., Scherer, R., and Damaševičius, R. (2020). Pearson correlation-based feature selection for document classification using balanced training. Sensors, 20(23).
- [Numpy, 2021] Numpy (2021). Numpy, the fundamental package for scientific computing with python.
- [Pan et al., 2018] Pan, W., Feng, Y., Xuejiao, C., and Yi, Q. (2018). Datanet : Deep learning based encrypted network traffic classification in sdn home gateway.
- [Pandas, 2021] Pandas (2021). pandas python data analysis library.
- [Pedregosa et al., 2011] Pedregosa, F., Varoquaux, G., Gramfort, A., Michel, V., Thirion, B., Grisel, O., Blondel, M., Prettenhofer, P., Weiss, R., Dubourg, V., et al. (2011). Scikit-learn : Machine learning in python. Journal of machine learning research, 12(Oct) :2825–2830.
- [Picaxe, 2014] Picaxe, M. (2014). Les adresses ip.
- [Prc-hsv, ] Prc-hsv. Prc flowmeter v0.2.0.
- [S. and J., 2019] S., A. and J., D. (2019). Hagent based preventive measure for udp flood attack in ddos attacks.
- [Scapy, 2021] Scapy (2021). Scapy, packet crafting for python2 and python3.
- [Sery, 2014] Sery, N. (2014). Le modèle osi et le modèle tcp/ip.
- [Sharafaldin et al., 2018] Sharafaldin, I., Lashkari, A. H., and Ghorbani, A. A. (2018). Toward generating a new intrusion detection dataset and intrusion traffic characterization.
- [Sharafaldin et al., 2019a] Sharafaldin, I., Lashkari, A. H., Hakak, S., and Ghorbani, A. A. (2019a). Cicflowmeter is an open source tool that generates biflows from pcap files, and extracts features from these flows.
- [Sharafaldin et al., 2019b] Sharafaldin, I., Lashkari, A. H., Hakak, S., and Ghorbani, A. A. (2019b). Developing realistic distributed denial of service (ddos) attack dataset and taxonomy.
- <span id="page-80-0"></span>[Snort, 2021] Snort (2021). Snort open source intrusion detection system, instrusion prevention system.
- [Stratosphere, 2015] Stratosphere (2015). Stratosphere laboratory datasets. Retrieved March 13, 2020.
- [Tensorflow, 2021] Tensorflow (2021). Tensorflow, une plate-forme open source de bout en bout dédiée au machine learning.
- [XOIC, 2021] XOIC (2021). Xoic launch dos attack with tcp/http/udp/icmp message.